Signature géographique et météorologique des variations spatiales et temporelles de la température de l'air au sein d'une zone urbaine

### Jérémy Bernard

Direction de thèse : Marjorie Musy et Isabelle Calmet Co-encadrement : Erwan Bocher Ingénieur référent ADEME : Céline Phillips

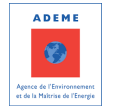

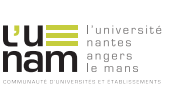

11 janvier 2017 **PAYS DE LA LOIRE** 

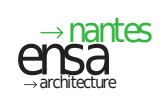

<span id="page-0-0"></span>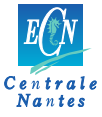

Température  $\mathcal{N}$ 

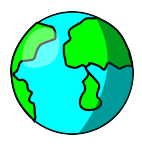

+ de canicules

### Un air de plus en plus chaud

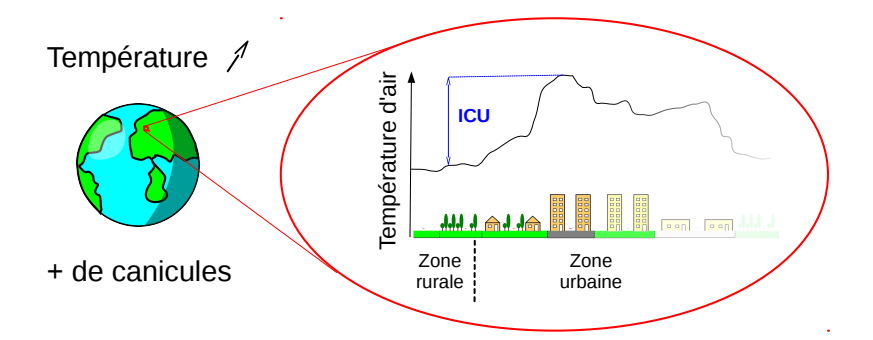

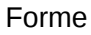

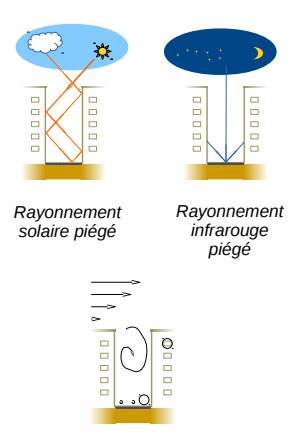

*Accumulation de la chaleur*

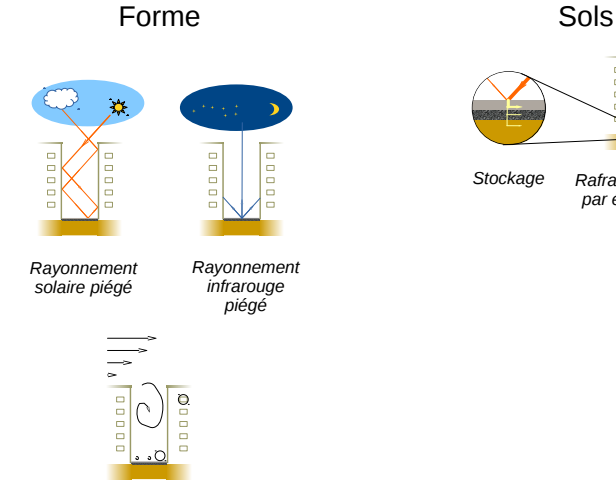

*Accumulation de la chaleur*

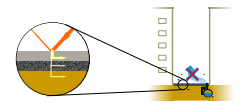

*Stockage Rafraîchissement par évaporation*

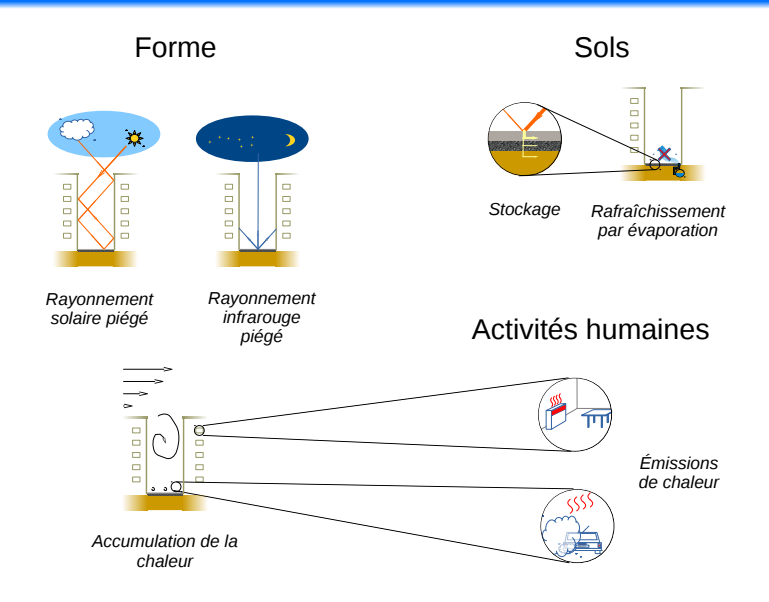

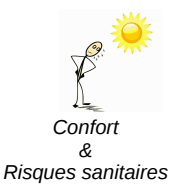

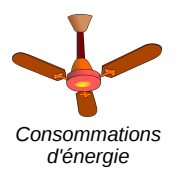

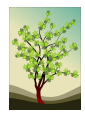

*Richesse, densité et comportement de la faune et de la flore*

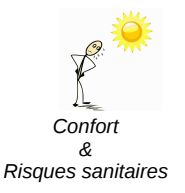

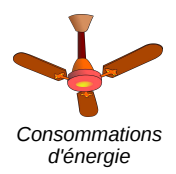

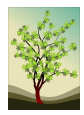

*Richesse, densité et comportement de la faune et de la flore*

On a donc besoin :

d'identifier les quartiers les plus chauds

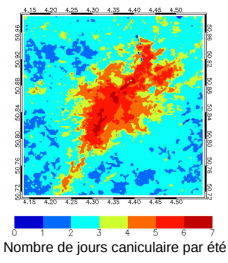

(Source: Lauwaet et al., 2016)

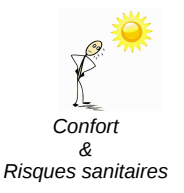

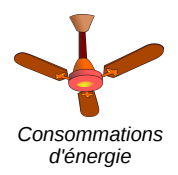

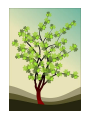

*Richesse, densité et comportement de la faune et de la flore*

On a donc besoin :

d'identifier les quartiers les plus chauds

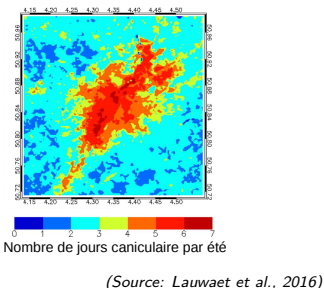

d'évaluer simplement l'impact climatique d'un futur quartier à partir de son contexte géographique

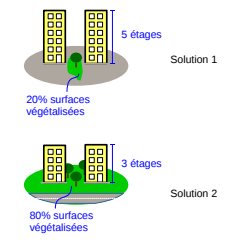

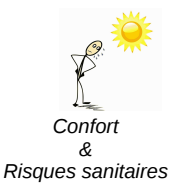

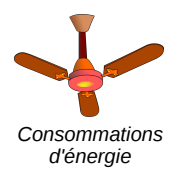

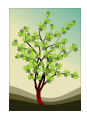

*Richesse, densité et comportement de la faune et de la flore*

On a donc besoin :

d'identifier les quartiers les plus chauds

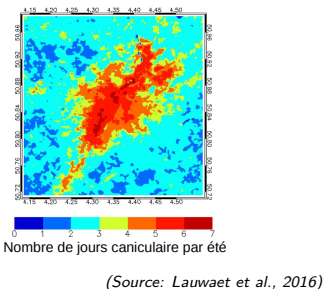

d'évaluer simplement l'impact climatique d'un futur quartier à partir de son contexte géographique

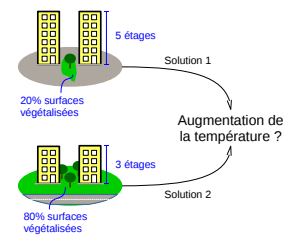

### Objectif de la thèse

### Développer une méthode de calcul pour connaître l'intensité de l'ICU :

### Objectif de la thèse

Développer une méthode de calcul pour connaître l'intensité de l'ICU :

• pour n'importe quelle zone d'une agglomération;

 $ICU = f(spatial,$ 

### Objectif de la thèse

Développer une méthode de calcul pour connaître l'intensité de l'ICU :

- pour n'importe quelle zone d'une agglomération;
- à n'importe quelle période.

 $ICU = f(spatial, temps)$ 

### Simulation numérique

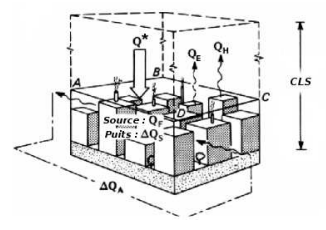

Source : Adapté de Oke (1987)

### Simulation numérique

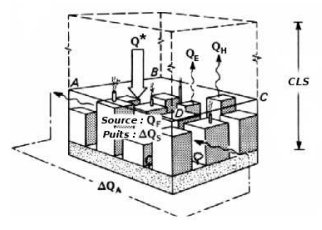

Source : Adapté de Oke (1987)

### $Q^* + Q_F = Q_H + Q_E + \Delta Q_S + \Delta Q_A$

- *<sup>Q</sup>*<sup>∗</sup> : flux radiatif net,
- $Q_F$  : flux de chaleur anthropique,
- $\ddot{Q}_H$  : flux de chaleur sensible,
- $\overline{Q}_E$  : flux de chaleur latente,
- ∆*Q<sup>S</sup>* : terme de stockage,
- ∆*Q<sup>A</sup>* : terme d'advection horizontale.

#### **J. Bernard**

#### **[AAU \(CRENAU\)](#page-0-0) IRSTV 6**

### Simulation numérique

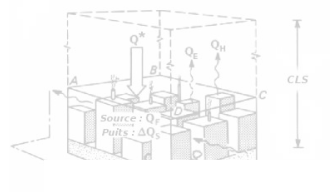

### contexte géographique Lien indirect entre ICU et

### $Q^* + Q_F = Q_H + Q_E + \Delta Q_S + \Delta Q_A$

- *<sup>Q</sup>*<sup>∗</sup> : flux radiatif net,  $Q_F$  : flux de chaleur anthropique,  $\ddot{Q}_H$  : flux de chaleur sensible,
- $Q_E$  : flux de chaleur latente,
- ∆*Q<sup>S</sup>* : terme de stockage,
- ∆*Q<sup>A</sup>* : terme d'advection horizontale.

#### **J. Bernard**

#### **[AAU \(CRENAU\)](#page-0-0) IRSTV 6**

Calcul empirique

### Calcul empirique

Site urbain *u*

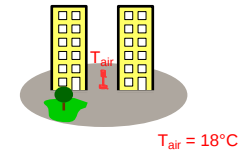

Site rural *r*

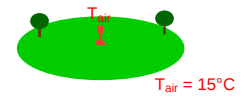

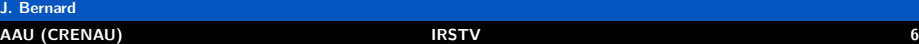

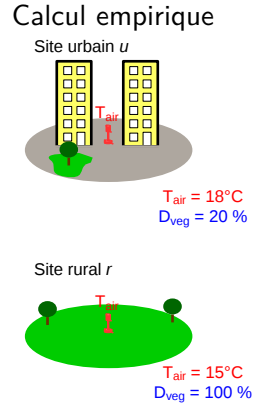

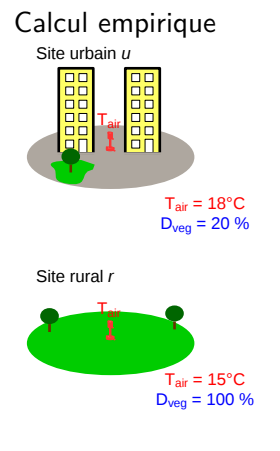

$$
\Delta T_{u-r} = -3.75 \Delta D_{veg_{u-r}}
$$

∆*Tu*−*r* : différence de température entre les 2 sites, ∆*Dvegu*−*<sup>r</sup>* : différence de densité de végétation entre les 2 sites

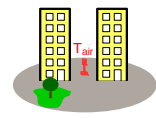

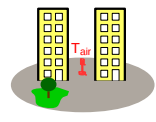

- matériel,
- 

matériel.

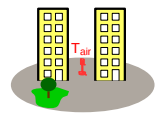

vérifier la qualité des mesures :

• emplacement.

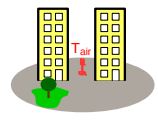

- matériel,
- emplacement.

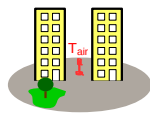

- matériel.
- emplacement.

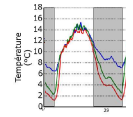

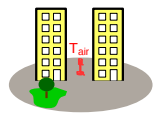

Fempérature<br>  $\begin{bmatrix} 1 & 0 & 0 \\ 0 & 0 & 0 \\ 0 & 0 & 0 \\ 0 & 0 & 0 \end{bmatrix}$ 

- matériel.
- emplacement.

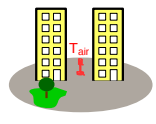

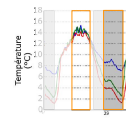

vérifier la qualité des mesures :

- matériel.
- emplacement.

identifier les périodes de calcul de l'ICU intra-journalier

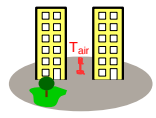

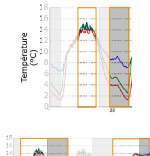

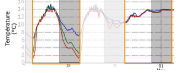

vérifier la qualité des mesures :

- matériel.
- emplacement.

identifier les périodes de calcul de l'ICU intra-journalier

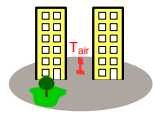

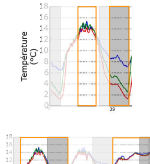

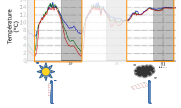

vérifier la qualité des mesures :

- matériel.
- emplacement.

identifier les périodes de calcul de l'ICU intra-journalier

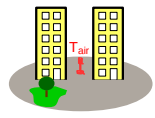

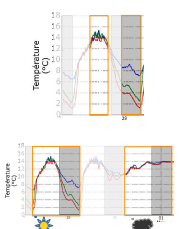

vérifier la qualité des mesures :

- matériel.
- emplacement.

identifier les périodes de calcul de l'ICU intra-journalier

modéliser les variations interjournalières

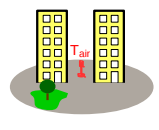

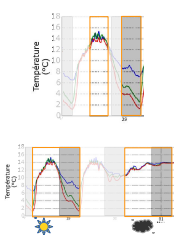

vérifier la qualité des mesures :

- matériel.
- emplacement.

identifier les périodes de calcul de l'ICU intra-journalier

modéliser les variations interjournalières

 $\Delta T = -0.75D_{veq} + 0.7D_{bat} + 1$ 

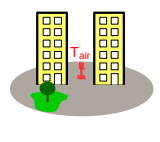

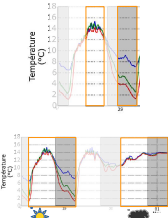

vérifier la qualité des mesures :

- matériel.
- emplacement.

identifier les périodes de calcul de l'ICU intra-journalier

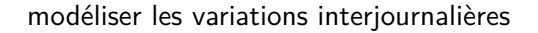

 $\Delta T = -0.75D_{veq} + 0.7D_{bat} + 1$ 

relier les indicateurs géographiques aux phénomènes physiques

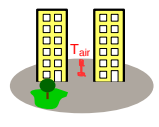

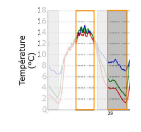

vérifier la qualité des mesures :

- matériel.
- emplacement.

identifier les périodes de calcul de l'ICU intra-journalier

modéliser les variations interjournalières

relier les indicateurs géographiques aux phénomènes physiques

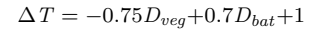

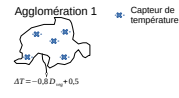
# Enjeux scientifiques liés à cette modélisation empirique

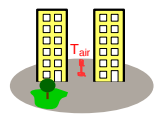

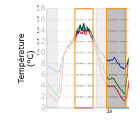

vérifier la qualité des mesures :

- matériel.
- emplacement.

identifier les périodes de calcul de l'ICU intra-journalier

modéliser les variations interjournalières

relier les indicateurs géographiques aux phénomènes physiques

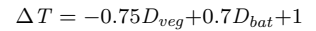

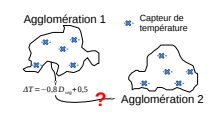

# Enjeux scientifiques liés à cette modélisation empirique

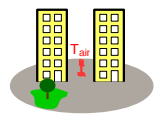

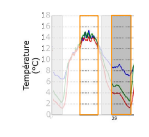

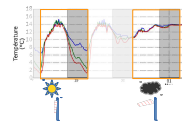

vérifier la qualité des mesures :

- matériel.
- emplacement.

identifier les périodes de calcul de l'ICU intra-journalier

modéliser les variations interjournalières

relier les indicateurs géographiques aux phénomènes physiques

développer des modèles applicables à d'autres agglomérations

 $\Delta T = -0.75D_{veq} + 0.7D_{bat} + 1$ 

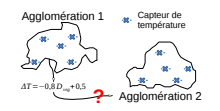

# Plan de l'exposé

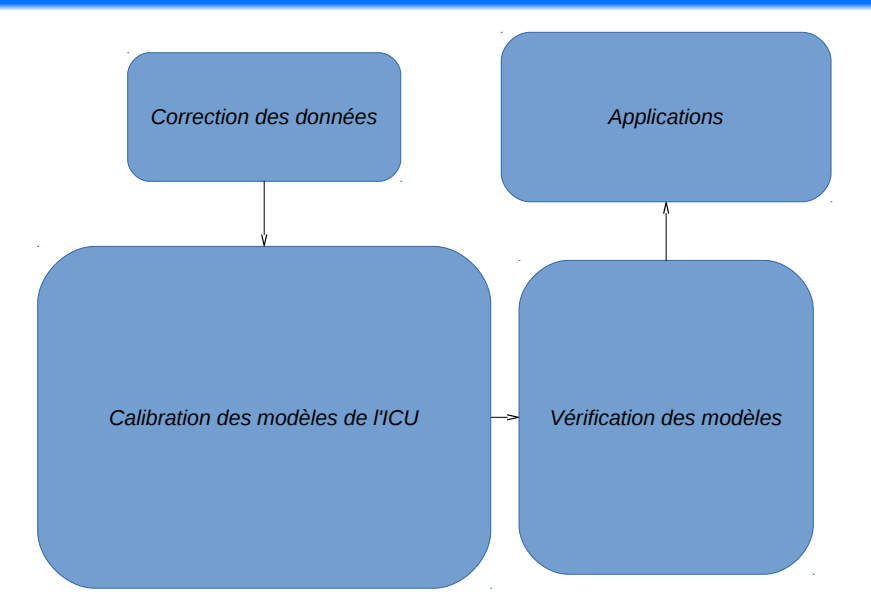

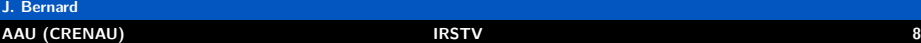

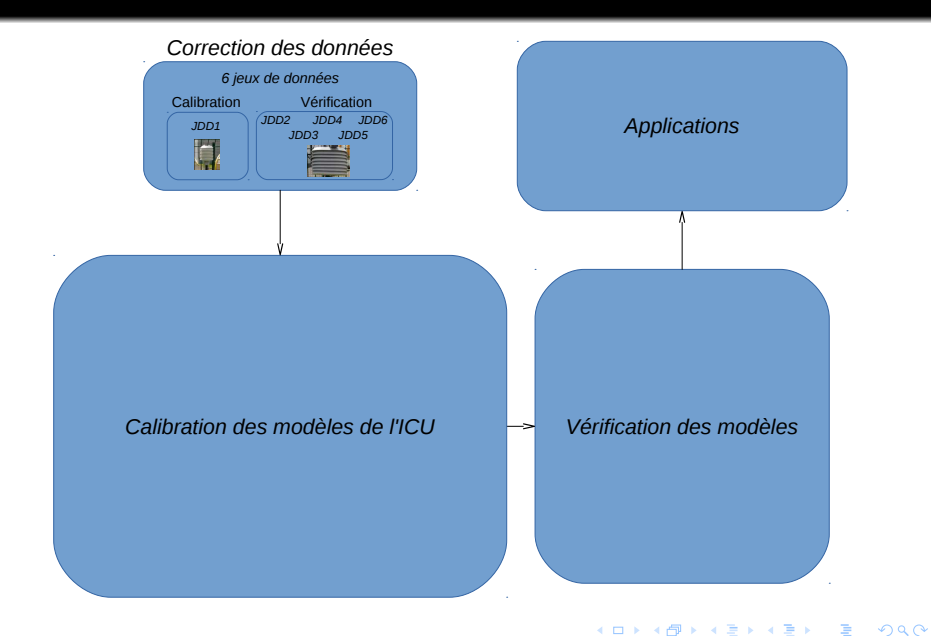

<span id="page-39-0"></span>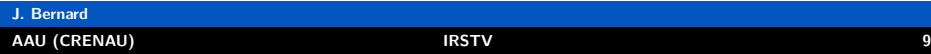

#### Zones d'étude

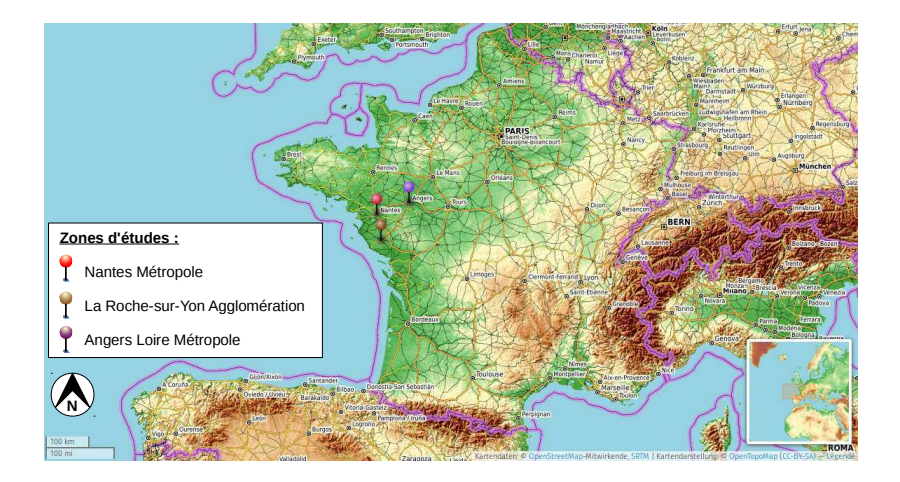

#### Zones d'étude

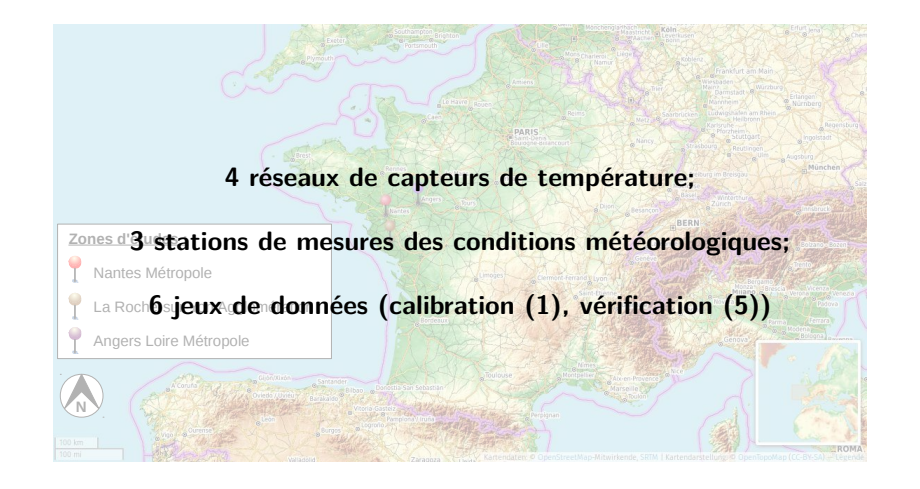

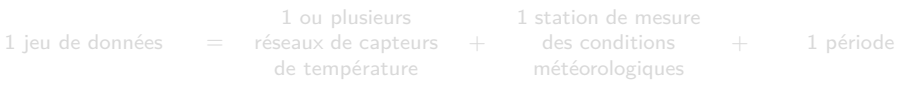

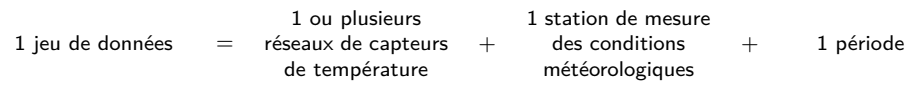

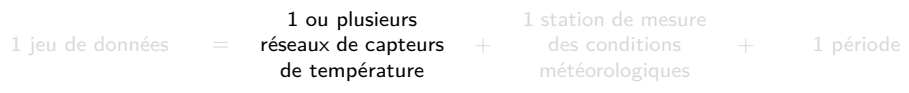

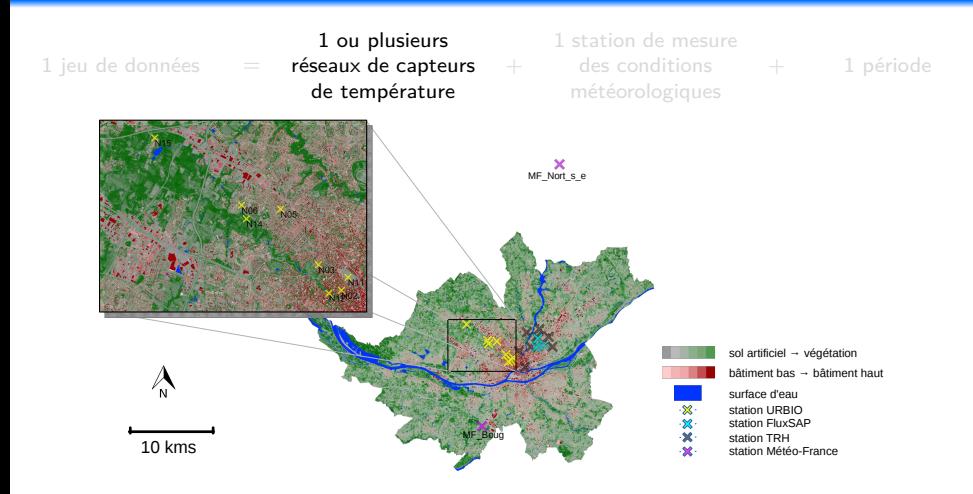

 $1$  jeu de données  $=$ 

1 ou plusieurs réseaux de capteurs  $\quad +$  **des conditions** de température

1 station de mesure météorologiques

+ 1 période

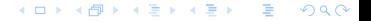

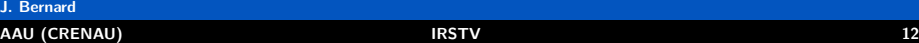

 $1$  jeu de données  $=$ 

1 ou plusieurs de température

1 station de mesure des conditions météorologiques + 1 période

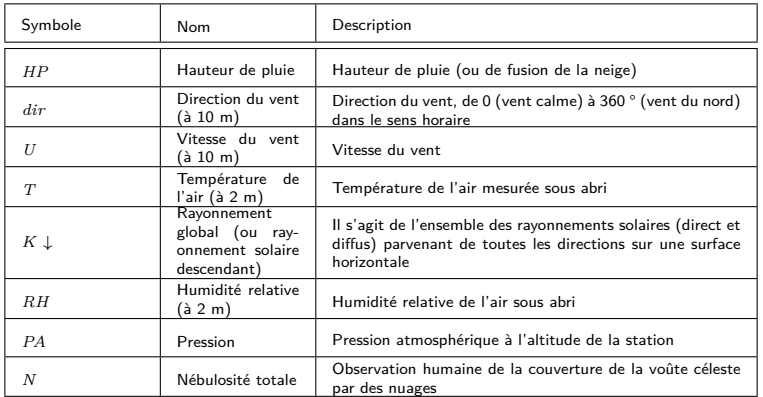

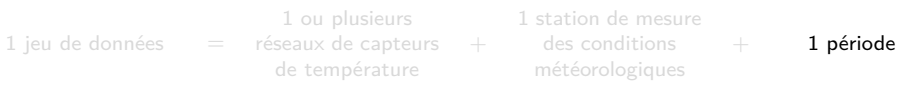

K ロ ▶ K 個 ▶ K 결 ▶ K 결 ▶ ○ 결

 $2990$ 

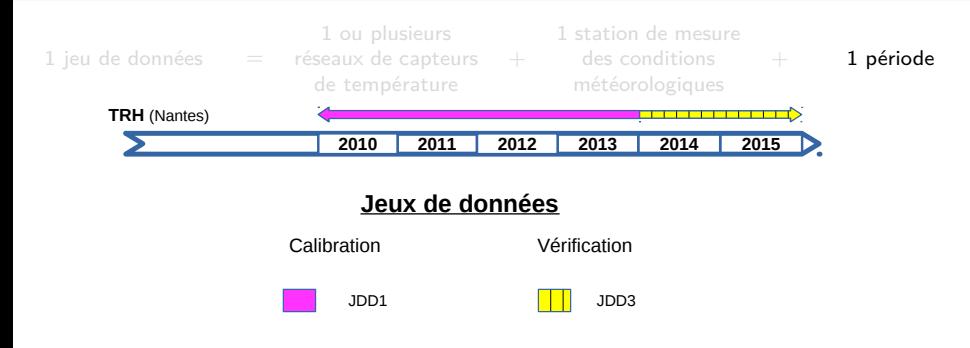

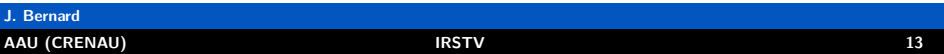

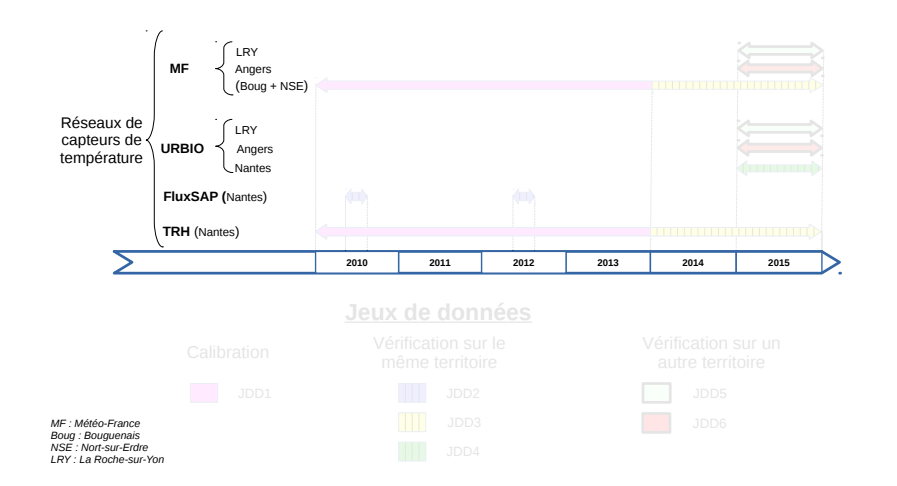

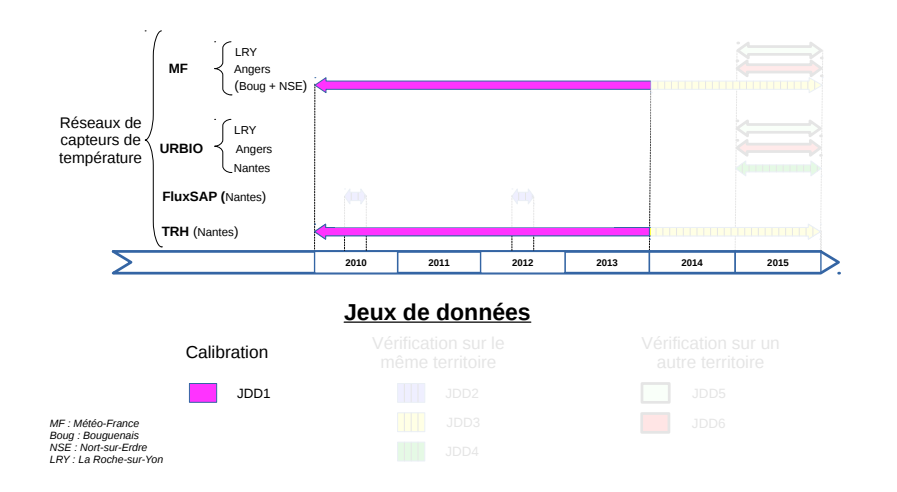

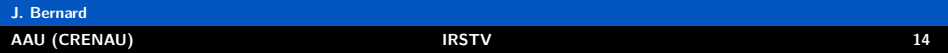

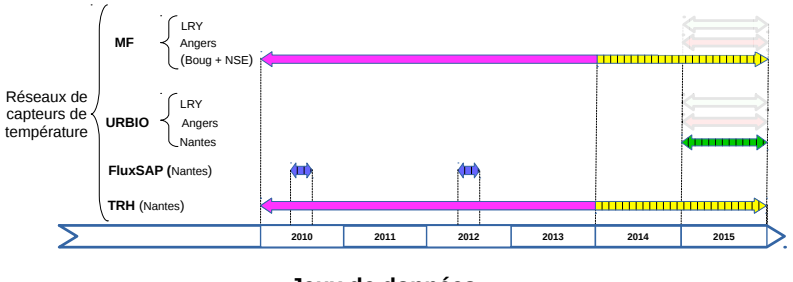

#### **Jeux de données**

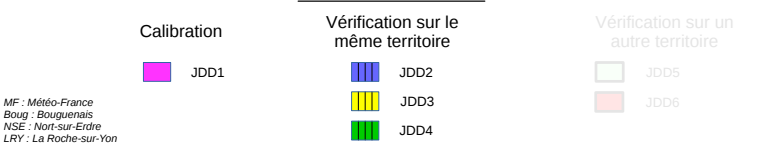

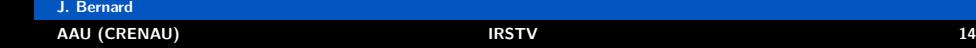

**J. Bernard**

K ロ ▶ K 個 ▶ K 결 ▶ K 결 ▶ ○ 결

 $\Omega$ 

#### Jeux de données météorologiques

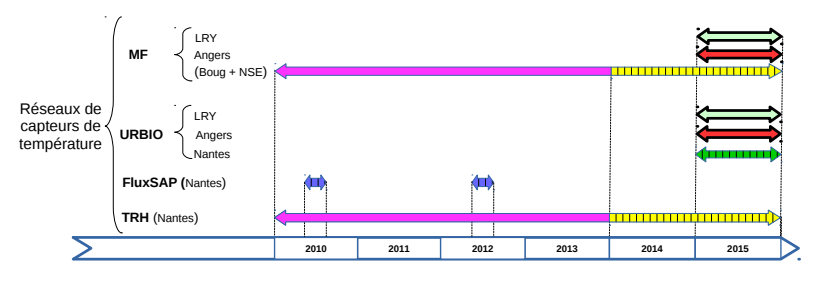

#### **Jeux de données**

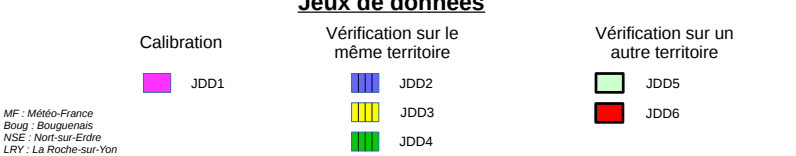

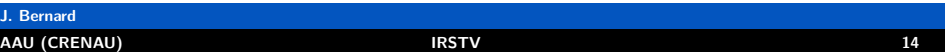

#### Comparatif des sites de mesure

Sites utilisés pour la calibration (abris TRH)

Sites utilisés pour la vérification (abris URBIO)

 $2990$ イロト イ部 トイヨト イヨト €

#### Comparatif des sites de mesure

Sites utilisés pour la calibration (abris TRH)

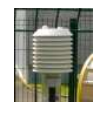

 $V_{abri}$  10<sup>-1</sup>*dm*<sup>3</sup> *dm*<sup>3</sup> << 10<sup>0</sup>

Sites utilisés pour la vérification (abris URBIO)

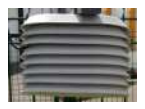

 $10^{0}$   $dm^{3}$ 

 $2990$  **← ロ ▶ → 何 ▶ → 三 ▶ →** €

#### Comparatif des sites de mesure

Sites utilisés pour la calibration (abris TRH)

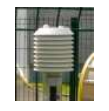

Sites utilisés pour la vérification (abris URBIO)

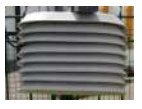

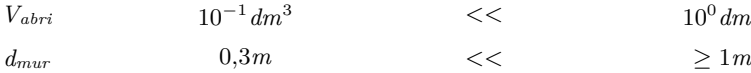

 $10^{0}$   $dm^{3}$ 

メラト イミト イモト

*Positionnement au sein d'une rue*

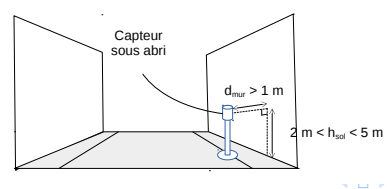

#### **J. Bernard [AAU \(CRENAU\)](#page-0-0) IRSTV 15**

 $2990$ 

目

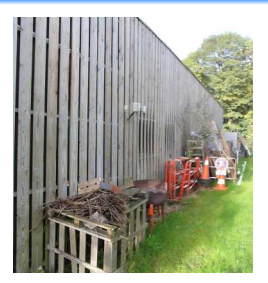

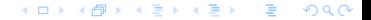

**J. Bernard [AAU \(CRENAU\)](#page-0-0) IRSTV 16**

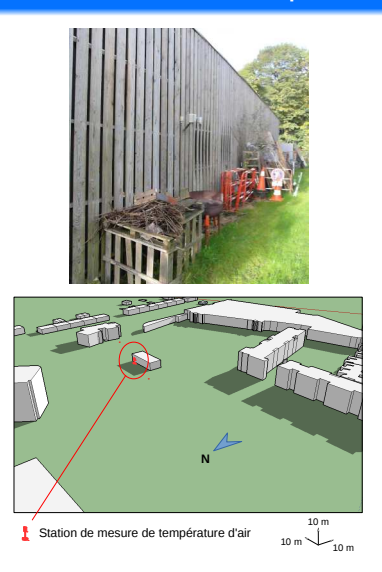

#### $298$ **≮ロト ⊀母 ト ⊀ ヨ ト ⊀ ヨ ト** 造

#### **J. Bernard [AAU \(CRENAU\)](#page-0-0) IRSTV 16**

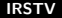

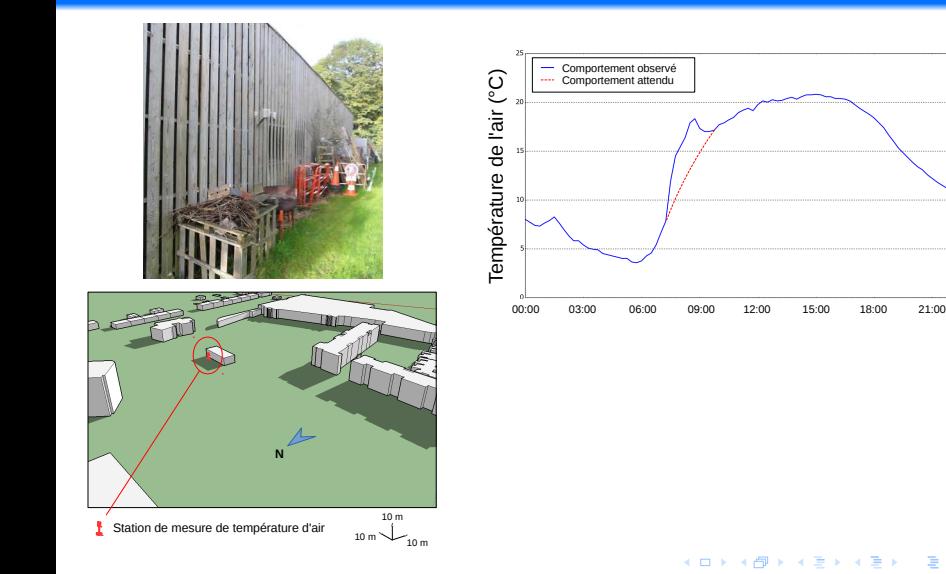

#### **J. Bernard [AAU \(CRENAU\)](#page-0-0) IRSTV 16**

 $298$ 

造

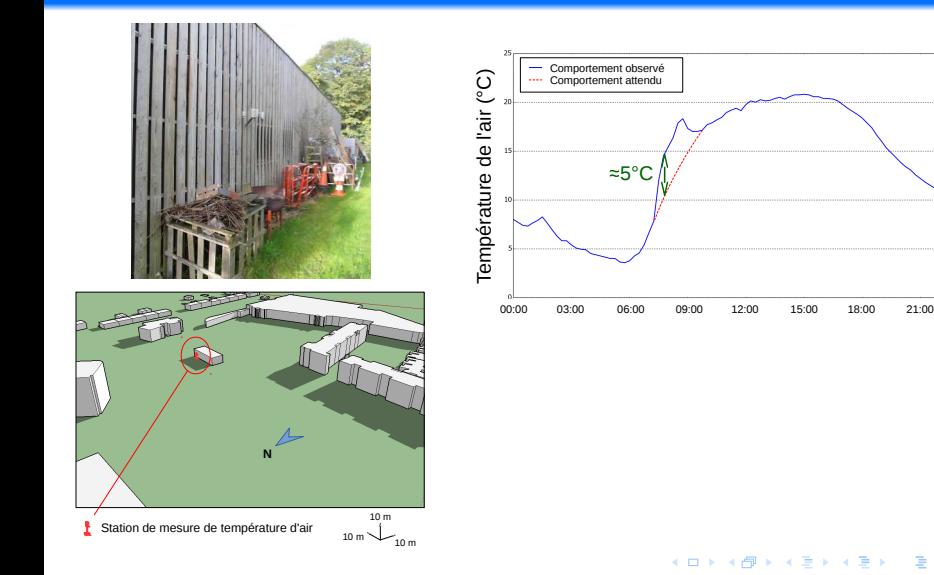

#### **J. Bernard [AAU \(CRENAU\)](#page-0-0) IRSTV 16**

 $298$ 

造

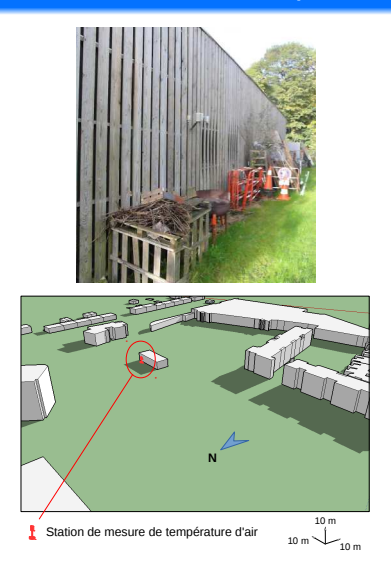

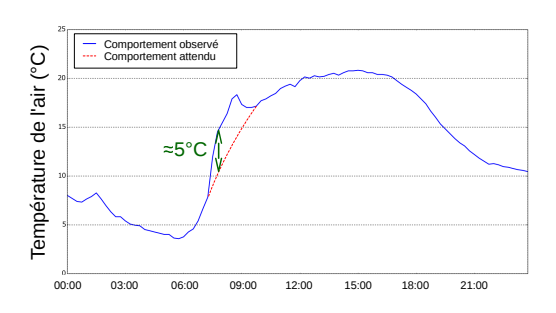

3 hypothèses explicatives

- emplacement
- abri
- emplacement  $\Rightarrow$  sollicitations exercées sur l'abri

**K ロ ⊁ K 倒 ≯ K ミ ▶ K ミ ▶** 

 $2990$ 

重

 $2990$ メロトメ 倒 トメ ヨ トメ ヨ ト Ε

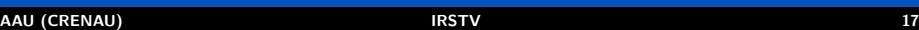

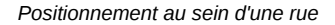

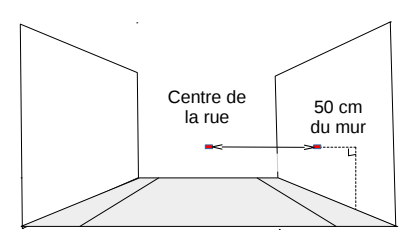

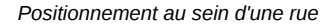

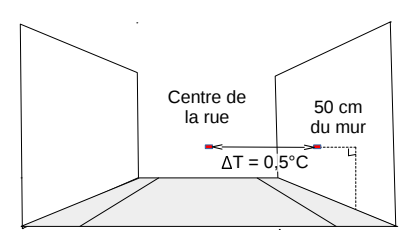

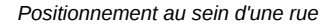

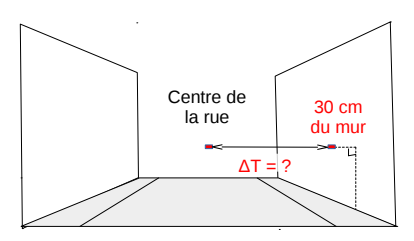

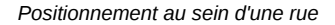

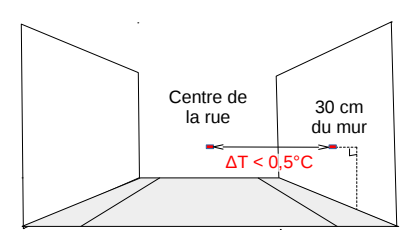

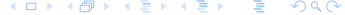

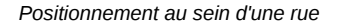

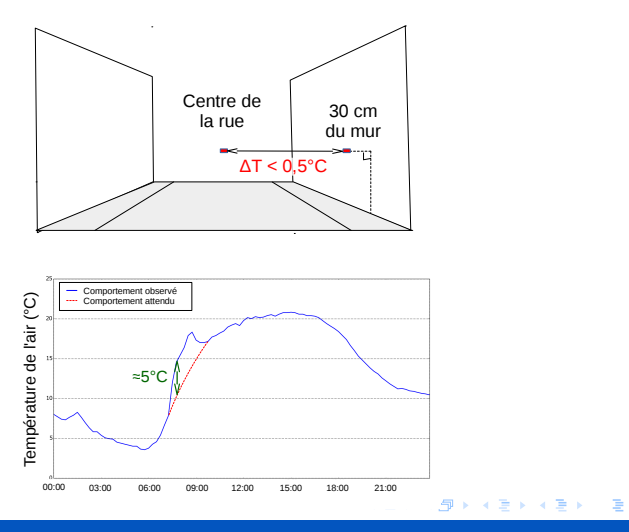

**J. Bernard [AAU \(CRENAU\)](#page-0-0) IRSTV 17**

 $-990$ 

 $2990$ **≮ロト ⊀母 ▶ ⊀ ヨ ▶ ⊀ ヨ ▶** 目

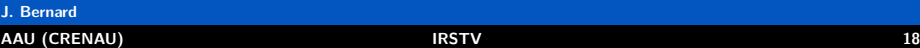

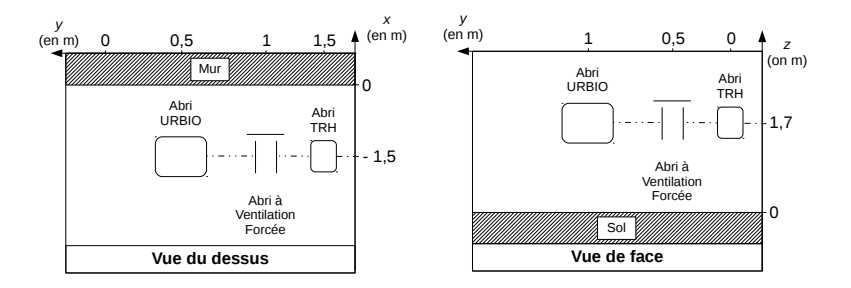

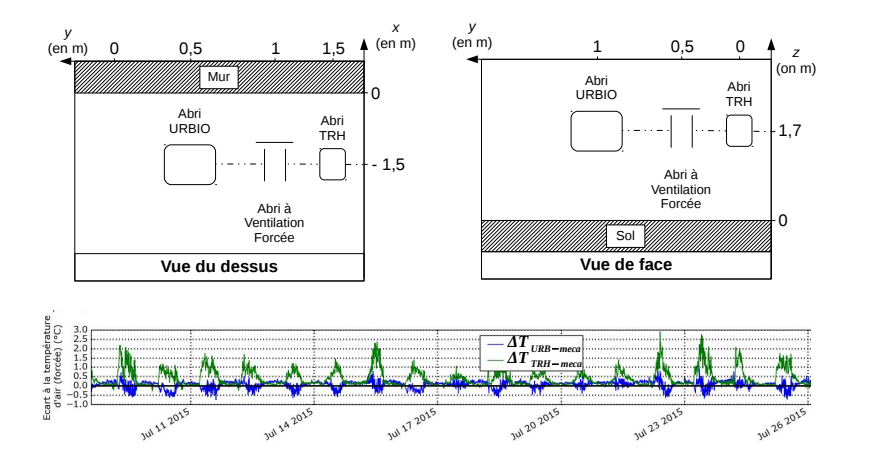

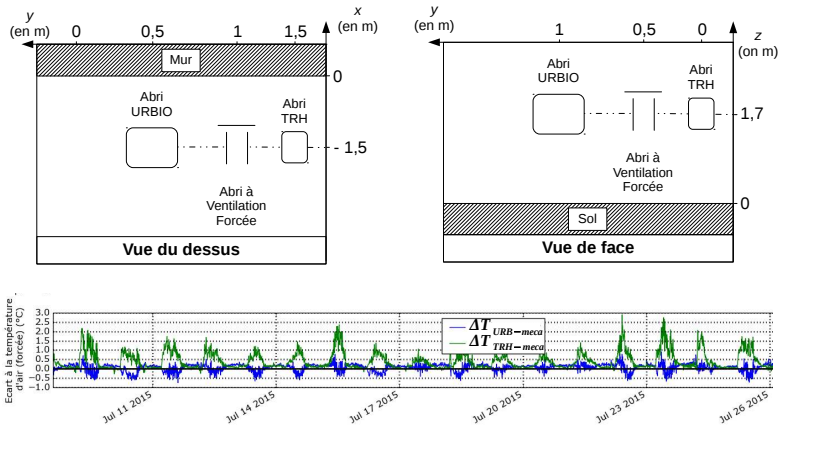

abri URBIO = référence
# Influence de l'abri : modélisation de l'erreur

 $2990$ **K ロ ▶ K 御 ▶ K 君 ▶ K 君 ▶** Ε

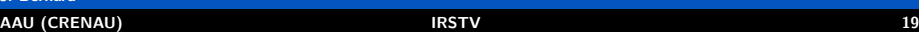

# Influence de l'abri : modélisation de l'erreur

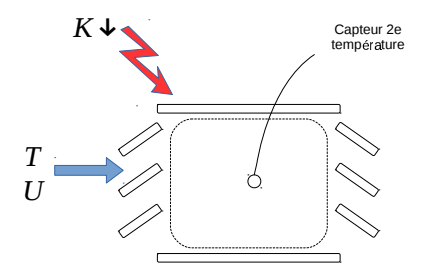

**J. Bernard**

### Influence de l'abri : modélisation de l'erreur

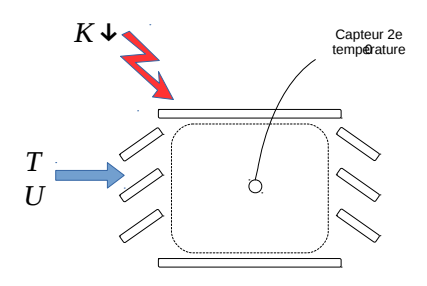

Modèle diurne proposé (correction de TRH / URBIO)

$$
\Delta T_{prop}^{(jour)} = a \frac{K \downarrow}{U} - b \frac{\dot{T}}{U} + c K \downarrow + d
$$

*K* ↓ : rayonnement solaire descendant

- *U* : vitesse du vent à 10 m
- *T* : température à 2 m

 $2990$ イロト イ押ト イヨト イヨト

### Influence de l'abri : modélisation de l'erreur

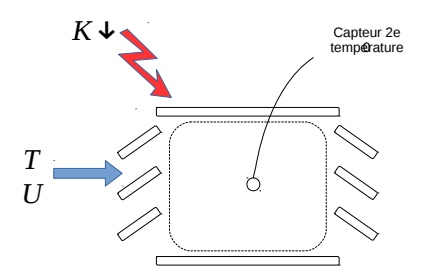

Modèle diurne proposé (correction de TRH / URBIO)

$$
\Delta T_{prop}^{(jour)} = a \frac{K \downarrow}{U} - b \frac{\dot{T}}{U} + c K \downarrow + d
$$

*K* ↓ : rayonnement solaire descendant *U* : vitesse du vent à 10 m

*T* : température à 2 m

### Modèles issus de la littérature

$$
\Delta T_{naka}^{(jour)} = e + f \frac{K \downarrow}{TU}
$$

$$
\Delta T_{chen}^{(jour)} = g + h \frac{K \downarrow}{TU} \frac{Z}{180}
$$

avec *Z* l'angle zénithal solaire (°)

### **J. Bernard [AAU \(CRENAU\)](#page-0-0) IRSTV 19**

### Influence de l'abri : modélisation de l'erreur

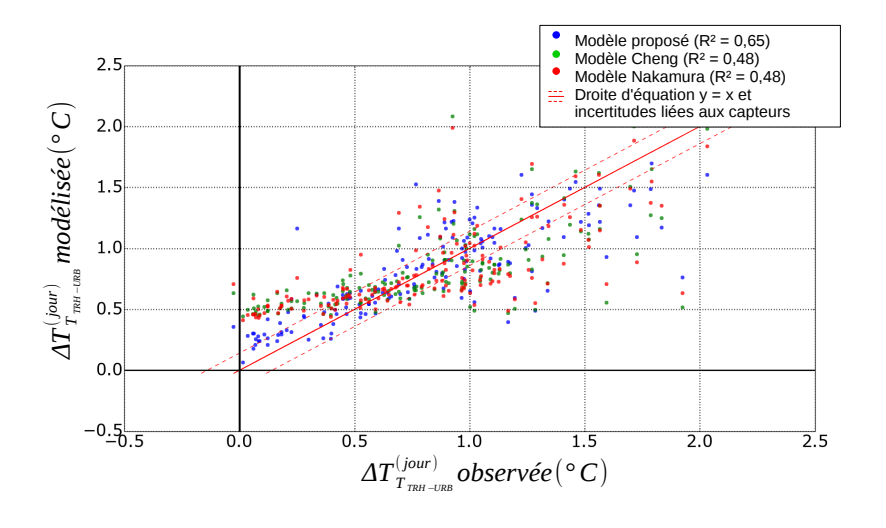

### $2990$ 重 メロメ (御) メミンメミン

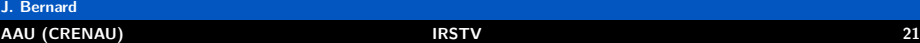

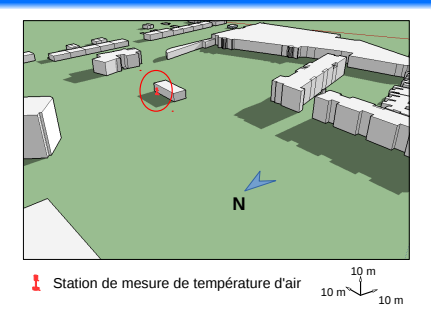

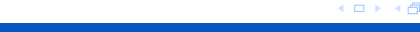

**J. Bernard**

 $000$ 

后

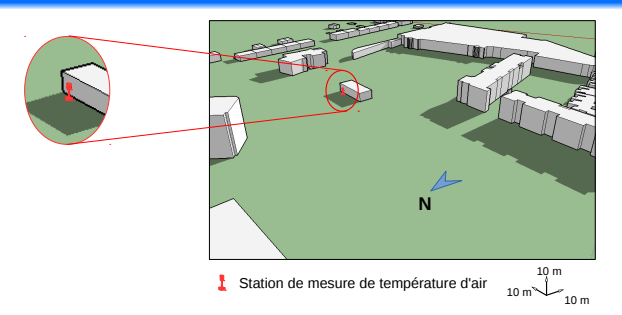

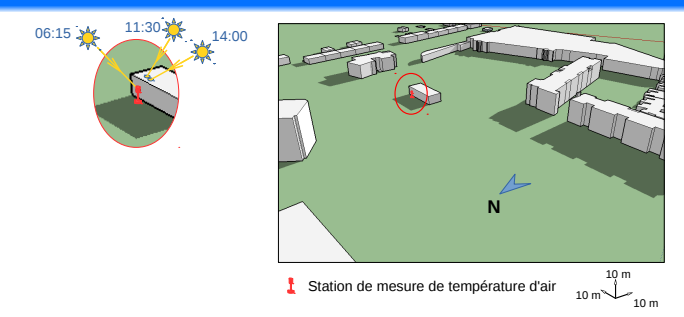

**J. Bernard**

### Influence de l'abri : période de correction

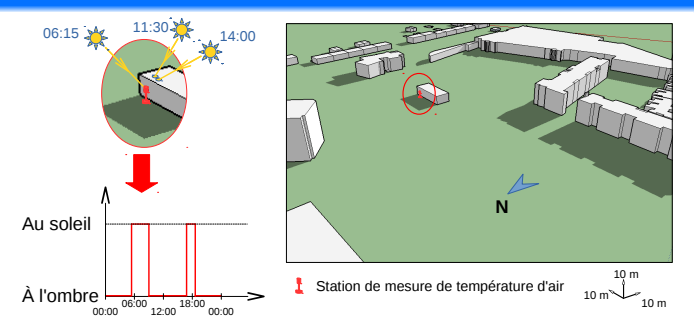

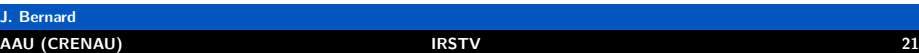

 $-990$ 

**K ロ ト K 倒 ト K 差 ト K 差 ト ニ 差** 

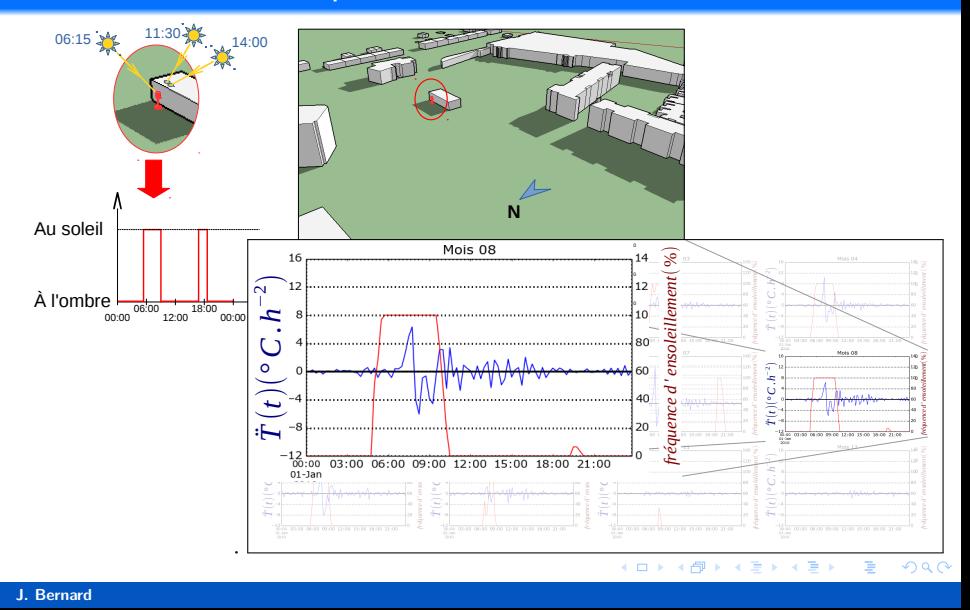

### **[AAU \(CRENAU\)](#page-0-0) IRSTV 21**

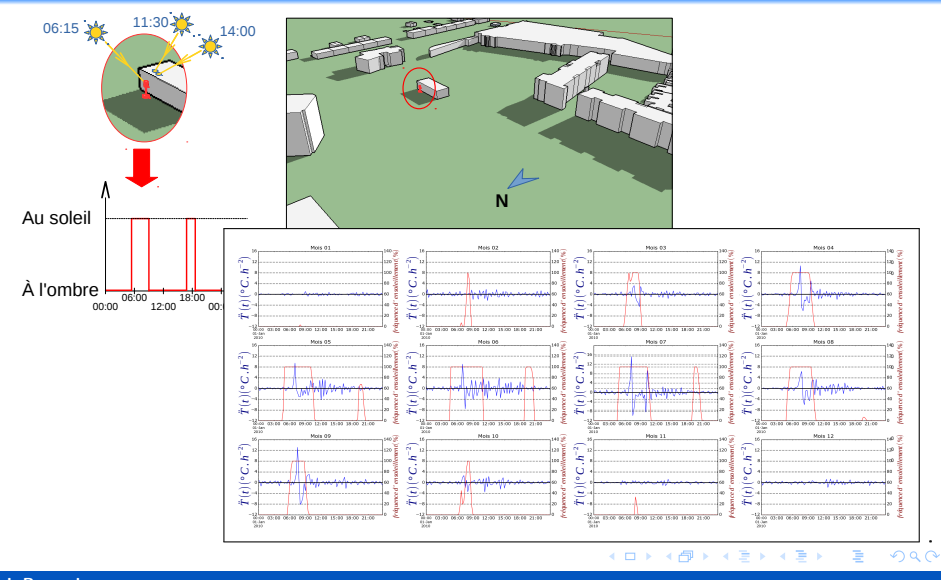

### Influence du matériel : résultat des corrections

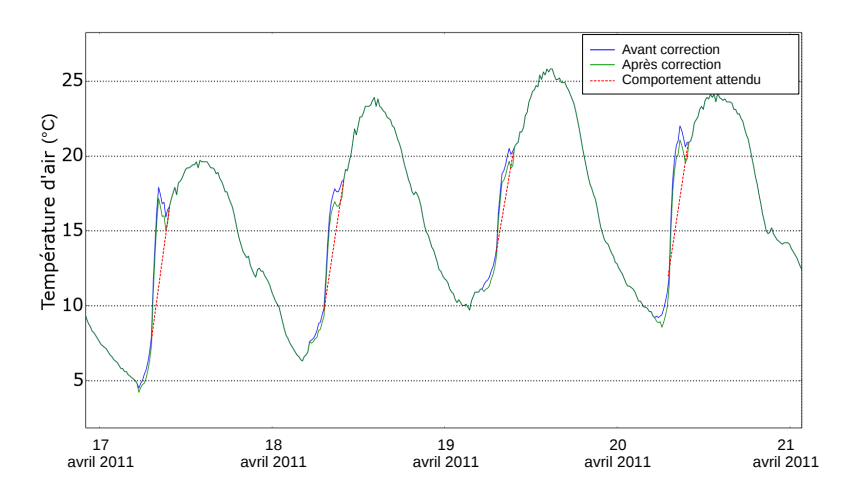

### イロメ イ部 メイヨメ イヨメー  $2990$ 造

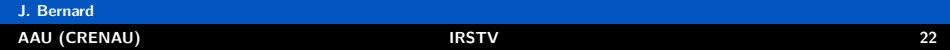

### Influence du matériel : résultat des corrections

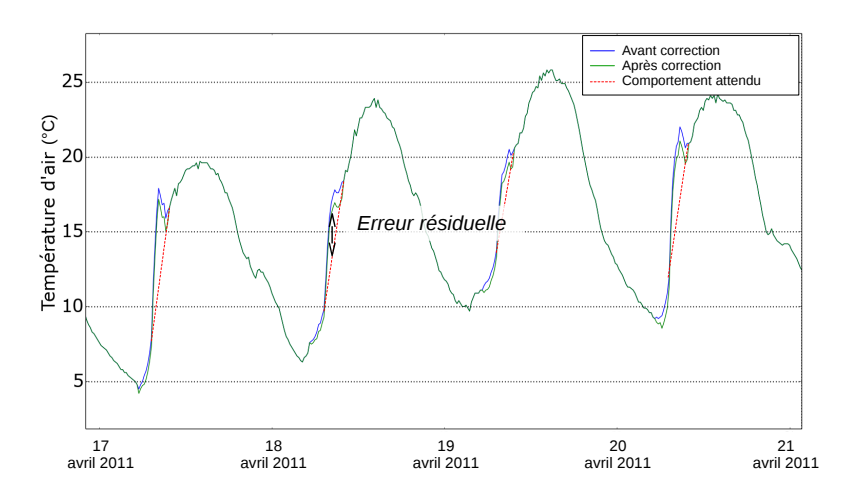

### K ロ X K 個 X X 경 X X 경 X X 경  $2990$

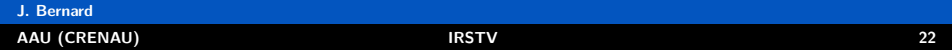

# Conclusion partielle

 $2990$ メロトメ 倒 トメ ヨ トメ ヨ ト 重

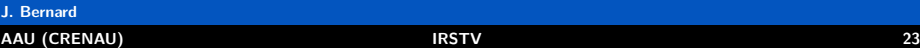

### Conclusion partielle

### Résumé de l'influence de chaque hypothèse

- **•** Positionnement : erreur négligeable;
- Matériel : n'explique pas toute l'erreur;
- Positionnement ⇒ matériel : peut expliquer le reste en modifiant les modèles
	- décroissance de la vitesse dans la canopée,
	- décroissance de la vitesse selon la distance au mur.

 $298$ 

**≮ロト ⊀ 御 ▶ ⊀ 君 ▶ ⊀ 君** 

### Conclusion partielle

### Résumé de l'influence de chaque hypothèse

- Positionnement : erreur négligeable;
- Matériel : n'explique pas toute l'erreur;
- Positionnement  $\Rightarrow$  matériel : peut expliquer le reste en modifiant les modèles
	- décroissance de la vitesse dans la canopée,
	- décroissance de la vitesse selon la distance au mur.

### Corrections réalisées

- Jeux de données JDD1 (calibration) et JDD2 (vérification);
- Selon la saison et la station :
	- modification de 10 à 62% des valeurs du mois;
	- température moyenne corrigée de 0 à 0,8°C.

 $298$ 

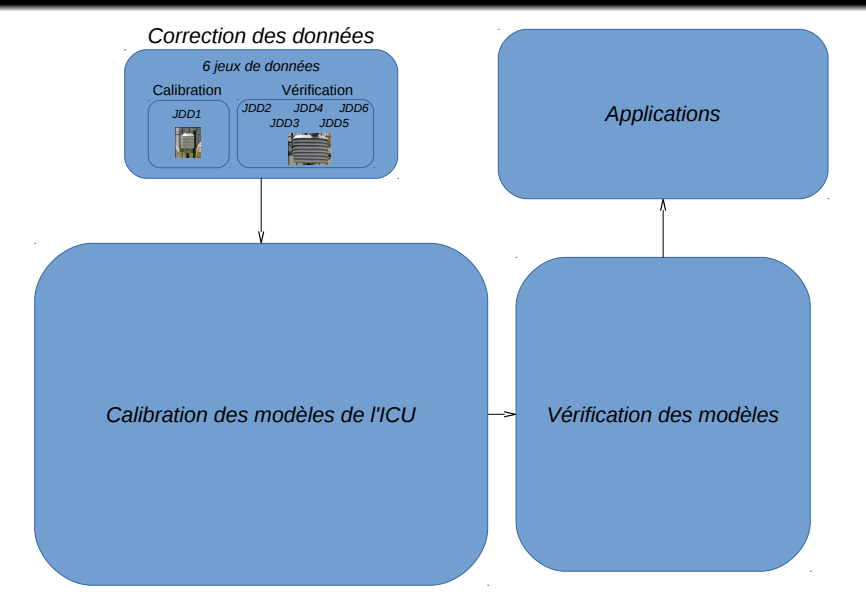

<span id="page-89-0"></span>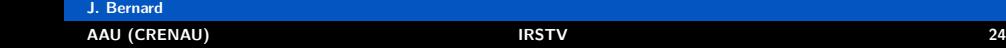

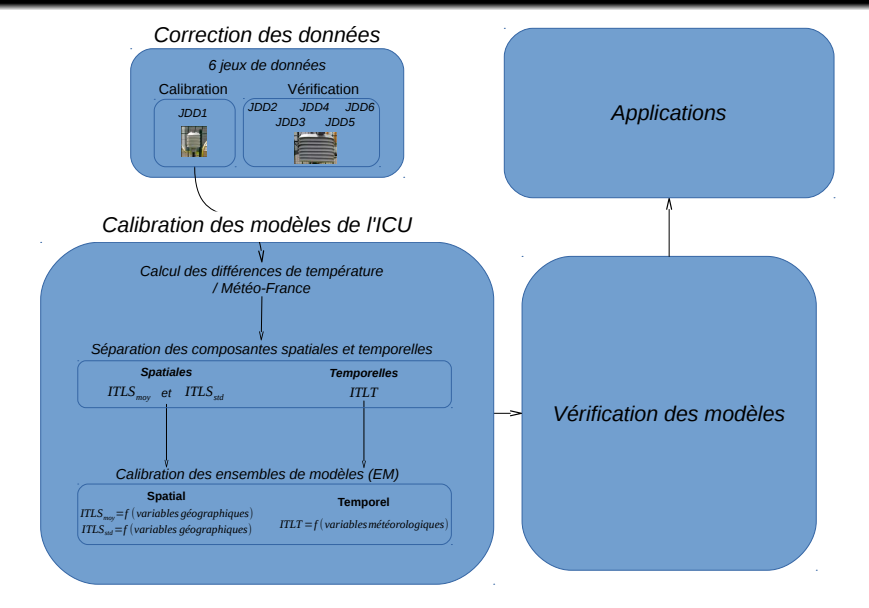

### $298$ **≮ロト ⊀母 ト ⊀ ヨ ト ⊀ ヨ ト** 造

### **J. Bernard [AAU \(CRENAU\)](#page-0-0) IRSTV 24**

### $2990$ 重 イロト イ団ト イヨト イ

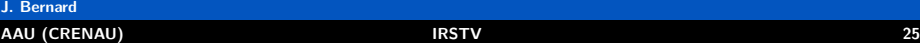

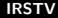

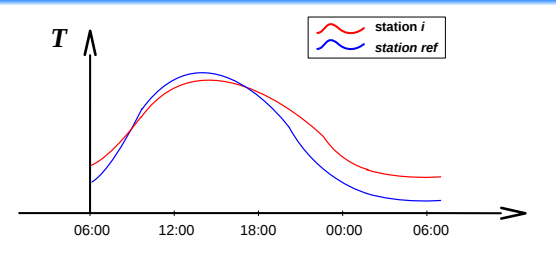

### **Conditions**

- Différence de température maximale (|∆*T*|);
- Différence de dérivée minimale (|∆*T*˙ |).

 $2990$ 

**J. Bernard**

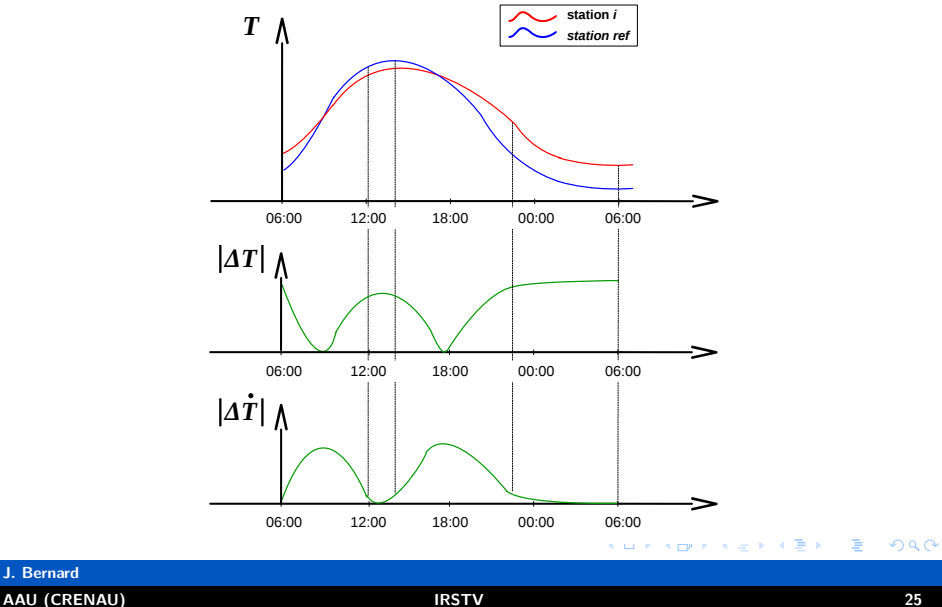

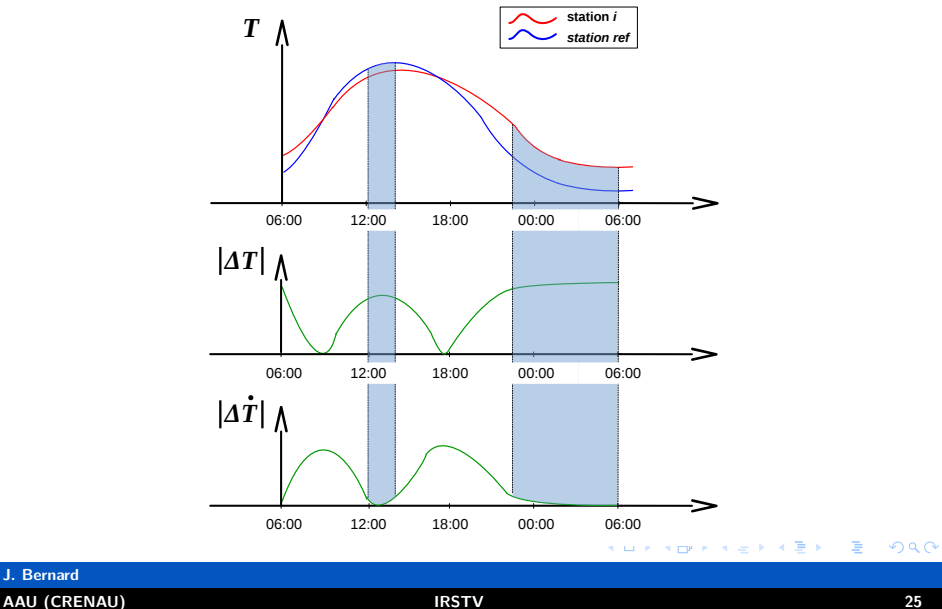

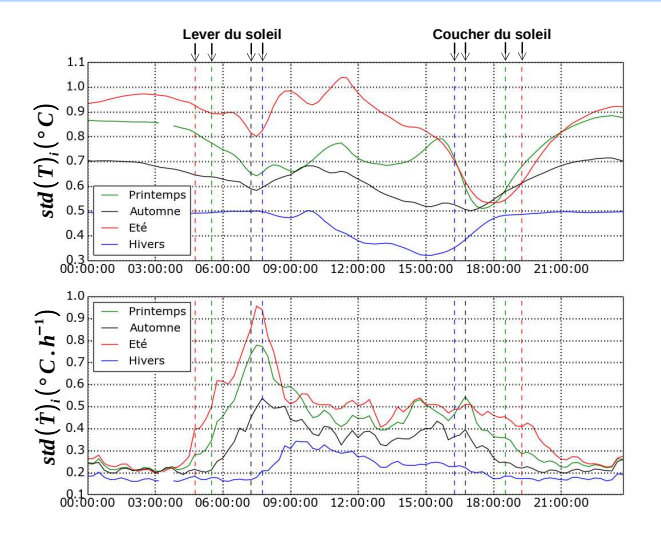

 $298$ 

造

メロメ メタメメ きょくきょう

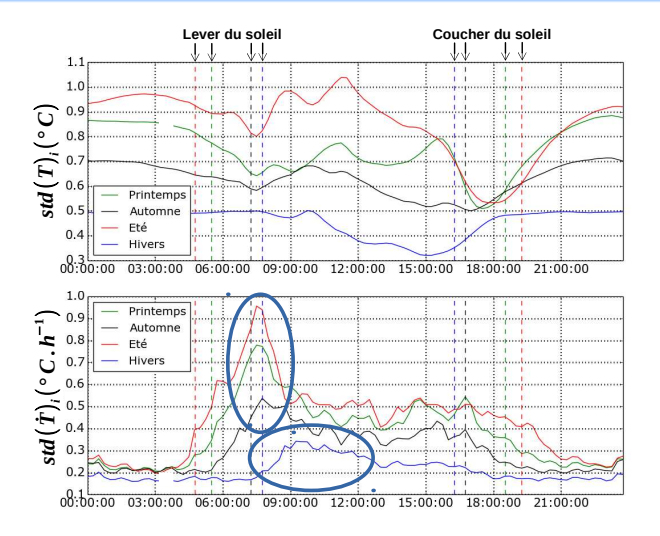

 $298$ 

造

メロメ メタメメ きょくきょう

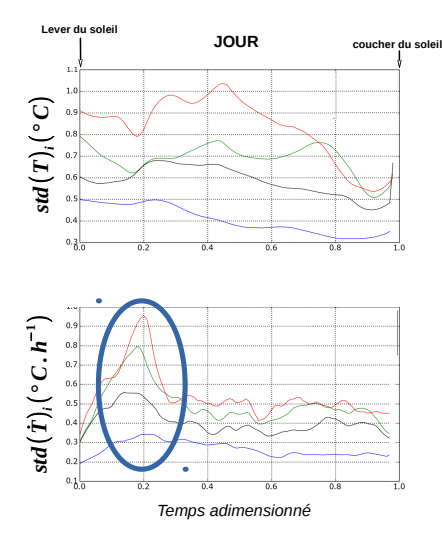

### **J. Bernard [AAU \(CRENAU\)](#page-0-0) IRSTV 27**

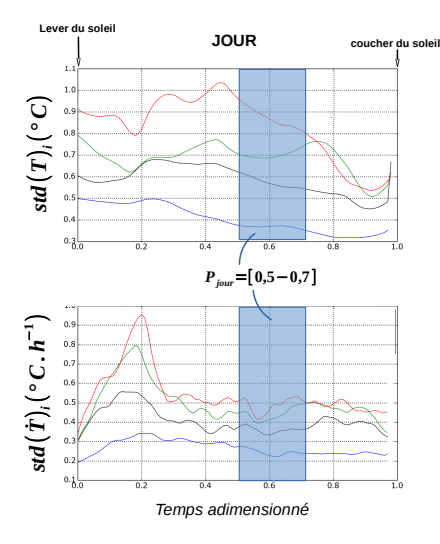

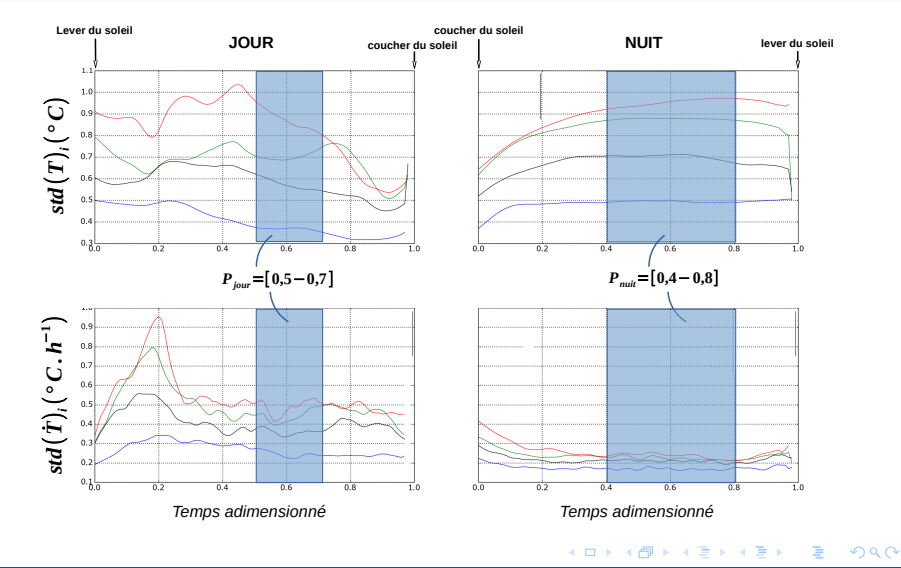

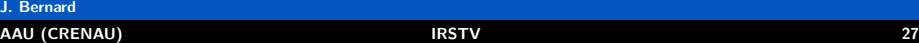

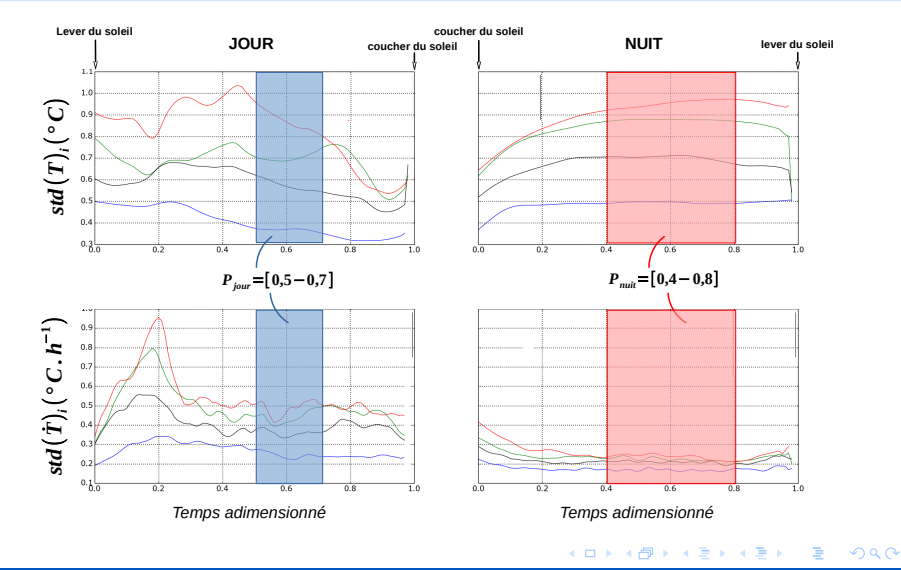

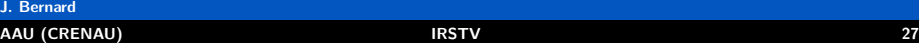

### $2990$ 重 メロメ (倒) メミメメミメ

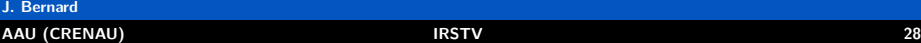

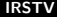

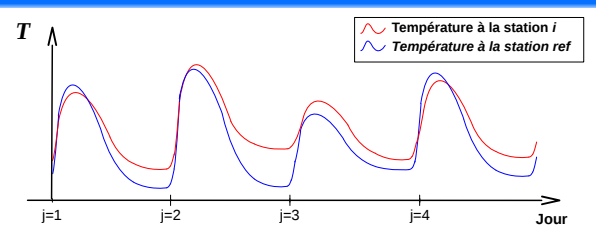

 $2990$ 重  $\leftarrow$   $\leftarrow$  $\rightarrow$   $\rightarrow$   $\rightarrow$ 

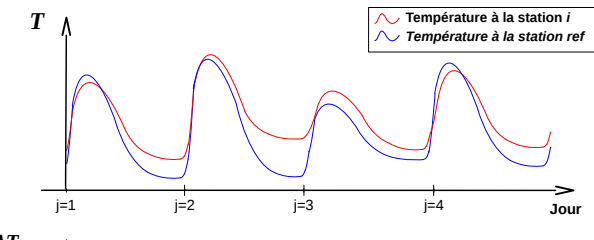

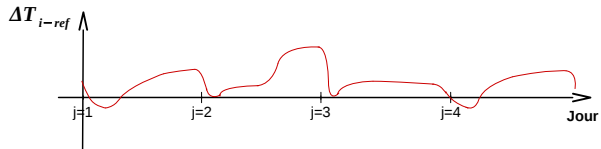

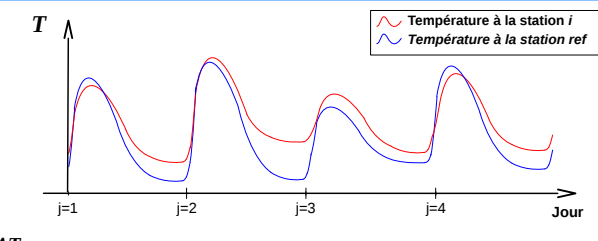

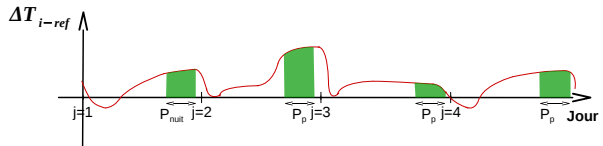

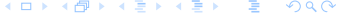

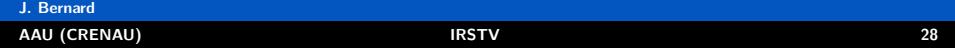

4日下

### Calcul de l'Indicateur de Température Locale (ITL)

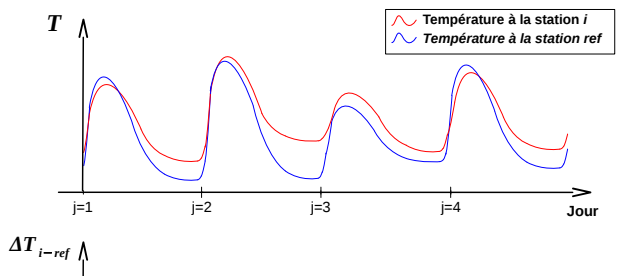

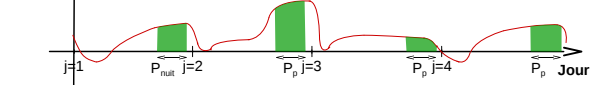

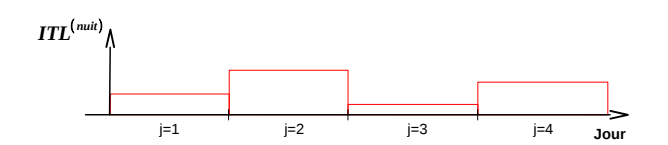

 $2990$ 

重

∍

### Distinction des variations spatiales et temporelles

 $2980$ 重 メロメ (御) メミンメミン

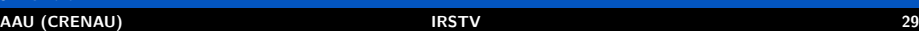

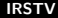

### Distinction des variations spatiales et temporelles

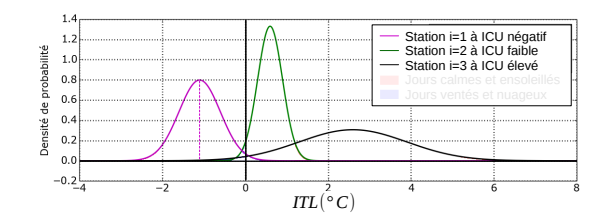
#### Distinction des variations spatiales et temporelles

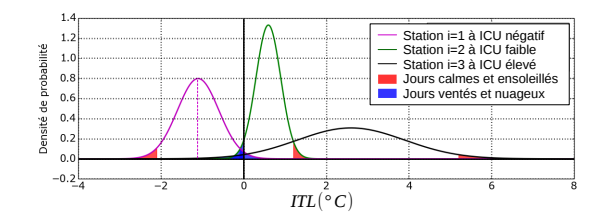

#### Distinction des variations spatiales et temporelles

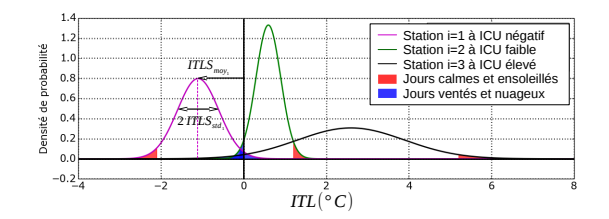

#### Distinction des variations spatiales et temporelles

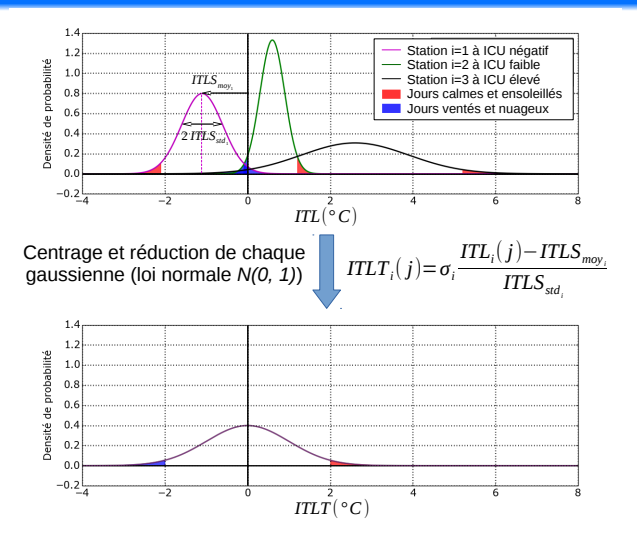

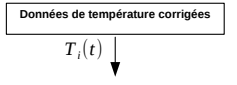

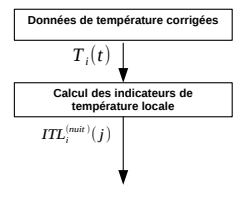

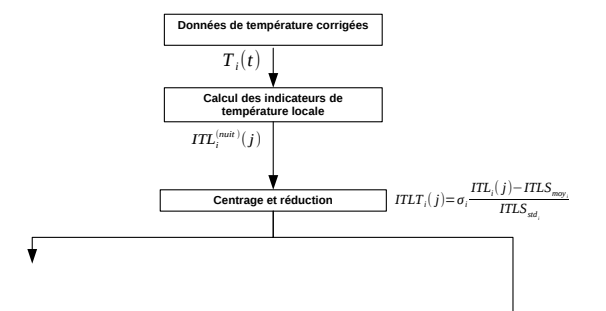

K ロ ▶ K @ ▶ K 로 ▶ K 로 ▶ - 로 - K 9 Q @

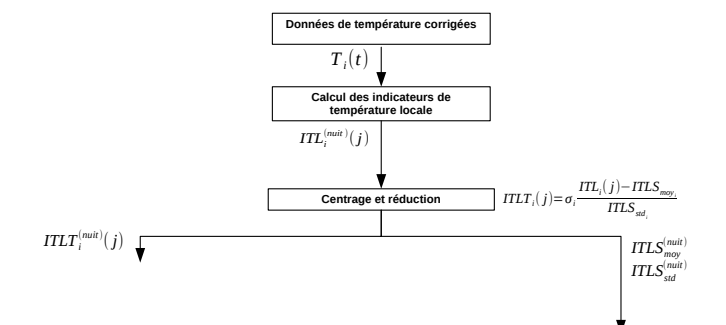

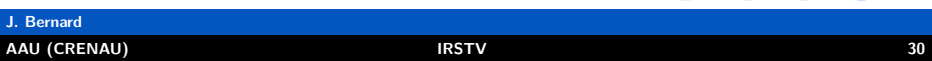

K ロ ▶ K @ ▶ K 로 ▶ K 로 ▶ - 로 - K 9 Q @

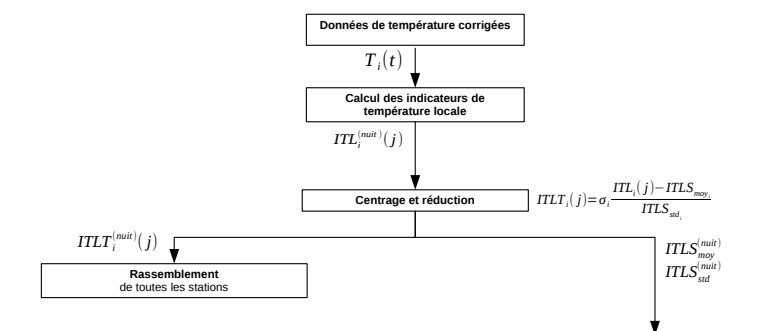

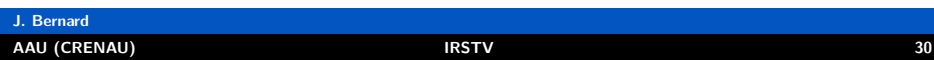

KO K K Ø K K E K K E K Y K K K K K K K K K

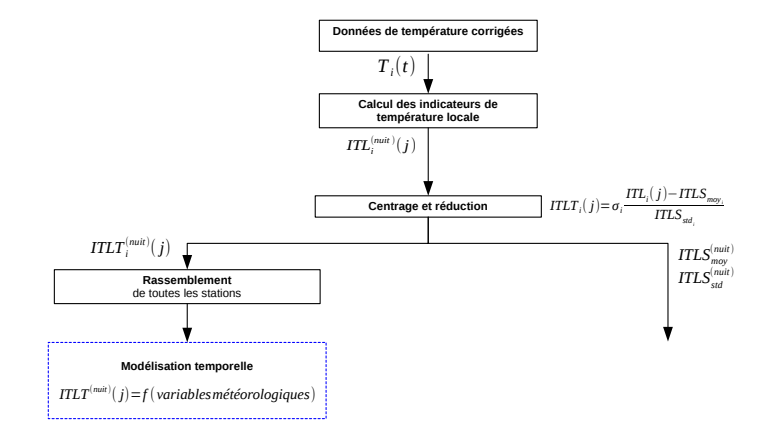

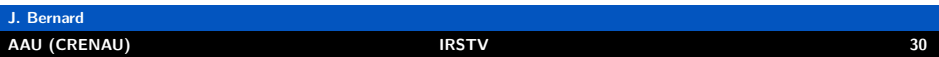

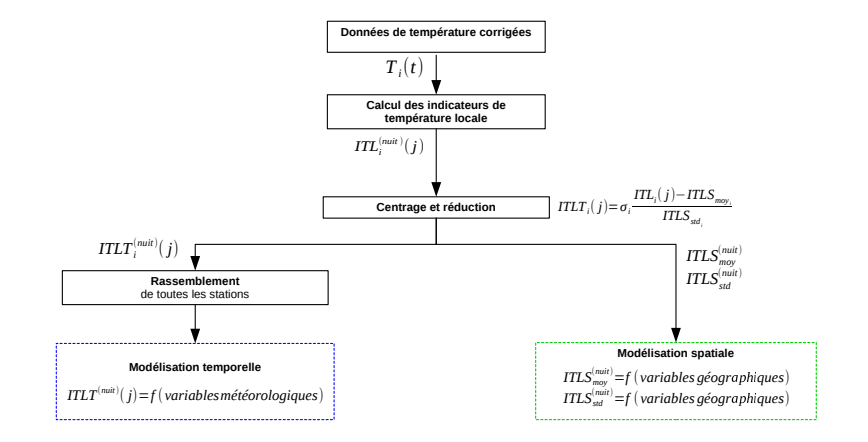

 $2990$ メロトメ 倒 トメ ヨトメ ヨト Ε

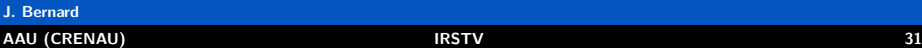

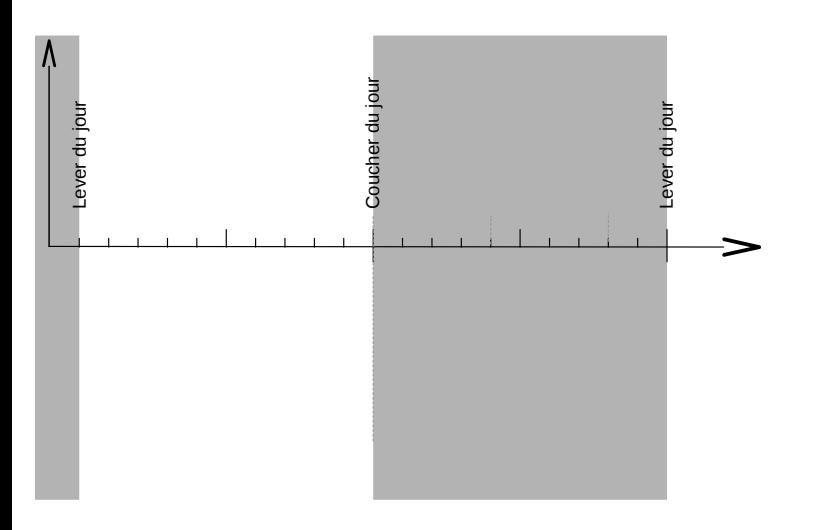

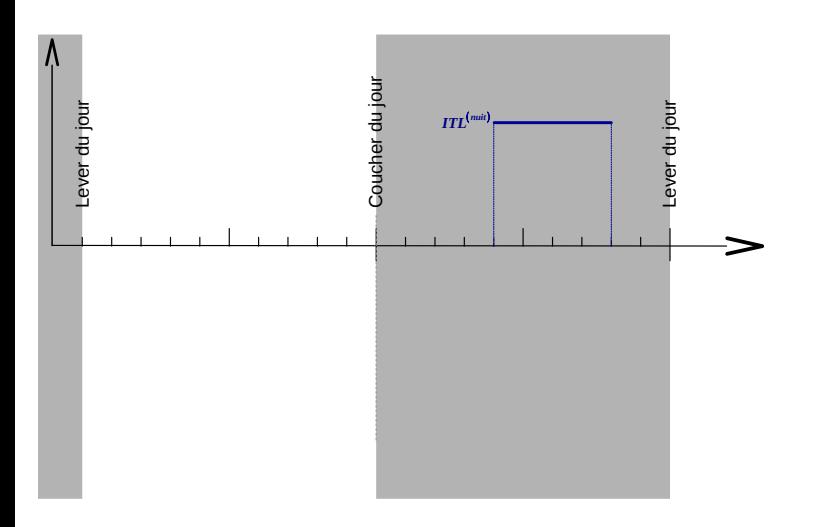

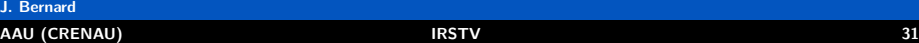

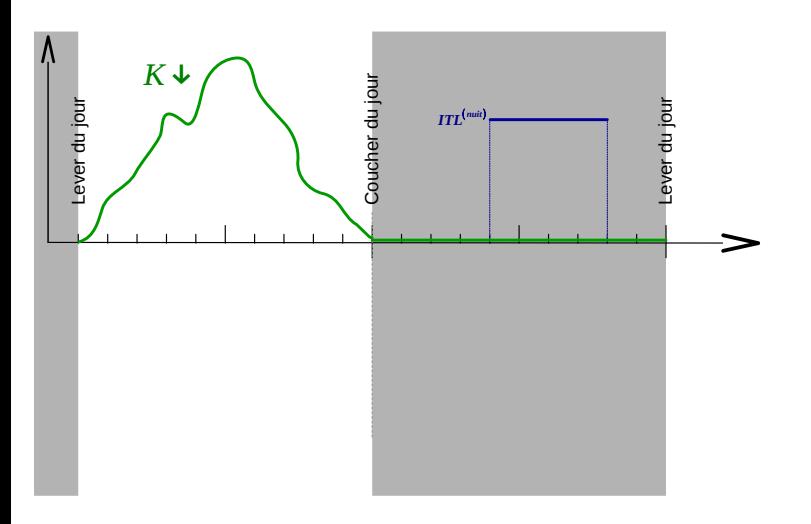

**K ロ ▶ K 御 ▶ K 唐 ▶ K 唐 ▶** 

重

 $2Q$ 

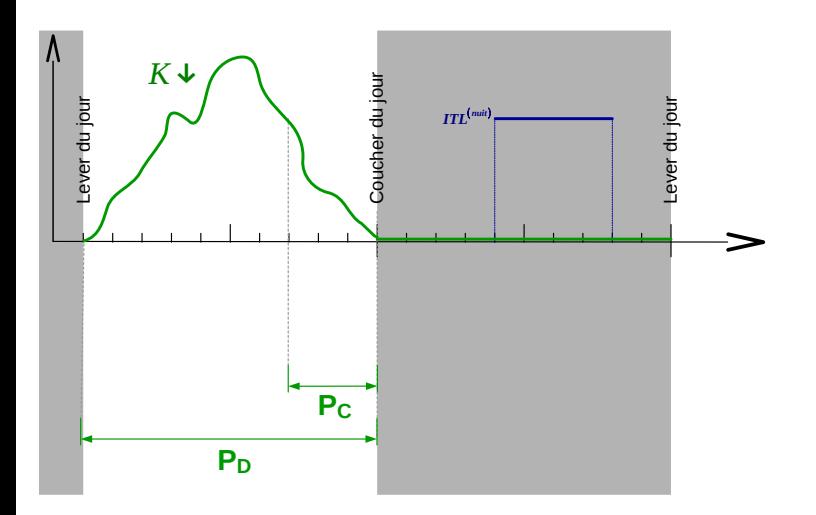

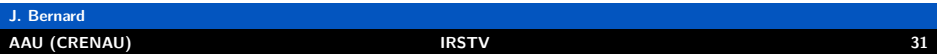

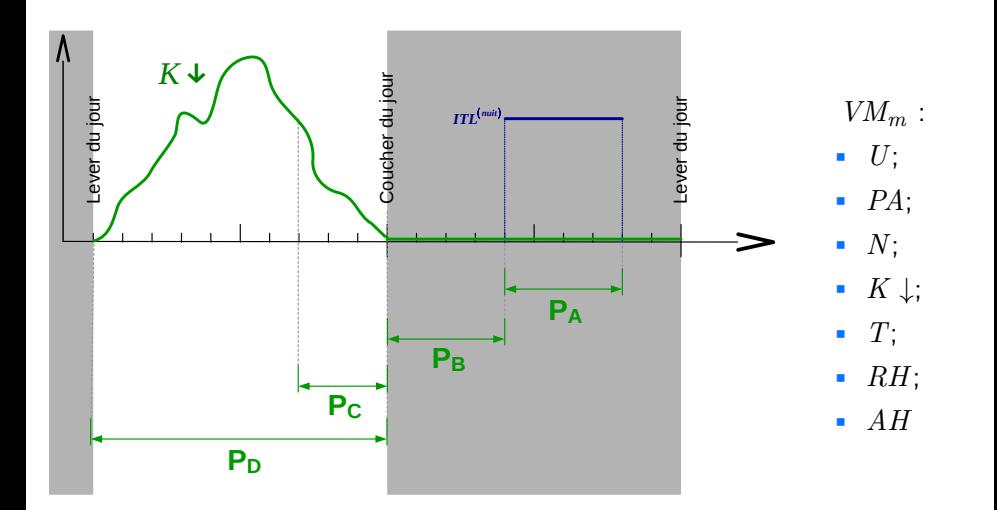

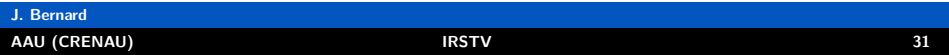

$$
ITLT = 0,1K \downarrow (P_C) + 10 \frac{1}{U(P_A)} + 3,0
$$
  
+3,8

$$
ITLT = \alpha_{t_0} + \sum_{m} \alpha_{t_m} f_m(VM_{m_{(P_p)}})
$$

 $\alpha_{t_0}$  et  $\alpha_{t_m}$  : coefficients de régression *VMm* variables météorologiques *Pp* période d'influence

$$
ITLT = 0,1K \downarrow (P_C) + 10 \frac{1}{U(P_A)} + 3,0
$$
  
+3,8

$$
ITLT = \alpha_{t_0} + \sum_{m} \alpha_{t_m} f_m(VM_{m_{(P_p)}})
$$

 $\alpha_{t_0}$  et  $\alpha_{t_m}$  : coefficients de régression *VMm* variables météorologiques *Pp* période d'influence

$$
ITLT = 0,1K \downarrow (P_C) + 10 \frac{1}{U(P_A)} + 3,0
$$
  
+3,8

$$
ITLT = \alpha_{t_0} + \sum_{m} \alpha_{t_m} f_m(VM_{m_{(P_p)}})
$$

 $\alpha_{t_0}$  et  $\alpha_{t_m}$  : coefficients de régression *VMm* variables météorologiques *Pp* période d'influence

$$
ITLT = 0,1K \downarrow (P_C) + 10 \frac{1}{U(P_A)} + 3,0
$$
  
+3,8

$$
ITLT = \alpha_{t_0} + \sum_{m} \alpha_{t_m} f_m(VM_{m_{(P_p)}})
$$

 $\alpha_{t_0}$  et  $\alpha_{t_m}$  : coefficients de régression *VMm* variables météorologiques *Pp* période d'influence

$$
ITLT = 0,1K \downarrow (P_C) + 10 \frac{1}{U(P_A)} + 3,0
$$
  
+3,8

$$
ITLT = \alpha_{t_0} + \sum_{m} \alpha_{t_m} f_m(VM_{m_{(P_p)}})
$$

 $\alpha_{t_0}$  et  $\alpha_{t_m}$  : coefficients de régression *VMm* variables météorologiques *Pp*

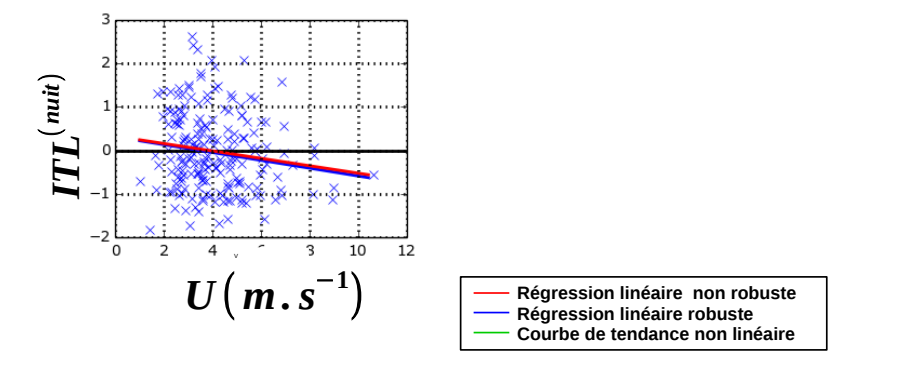

$$
ITLT = 0,1K \downarrow (P_C) + 10 \frac{1}{U(P_A)} + 3,0
$$
  
+3,8

$$
ITLT = \alpha_{t_0} + \sum_{m} \alpha_{t_m} f_m(VM_{m_{(P_p)}})
$$

 $\alpha_{t_0}$  et  $\alpha_{t_m}$  : coefficients de régression *VMm* variables météorologiques *Pp*

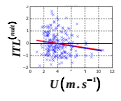

 $P<sub>D</sub>$ 

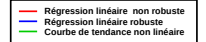

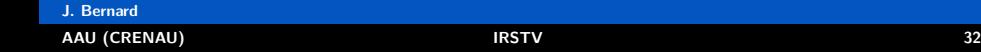

$$
ITLT = 0,1K \downarrow (P_C) + 10 \frac{1}{U(P_A)} + 3,0
$$
  
+3,8

$$
ITLT = \alpha_{t_0} + \sum_{m} \alpha_{t_m} f_m(VM_{m_{(P_p)}})
$$

 $\alpha_{t_0}$  et  $\alpha_{t_m}$  : coefficients de régression *VMm* variables météorologiques *Pp*

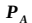

 $P<sub>B</sub>$ 

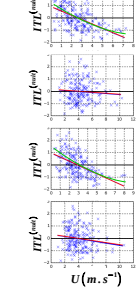

*PC*  $P<sub>p</sub>$ 

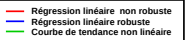

$$
ITLT = 0,1K \downarrow (P_C) + 10 \frac{1}{U(P_A)} + 3,0
$$
  
+3,8

$$
ITLT = \alpha_{t_0} + \sum_{m} \alpha_{t_m} f_m(VM_{m_{(P_p)}})
$$

 $\alpha_{t_0}$  et  $\alpha_{t_m}$  : coefficients de régression *VMm* variables météorologiques *Pp*

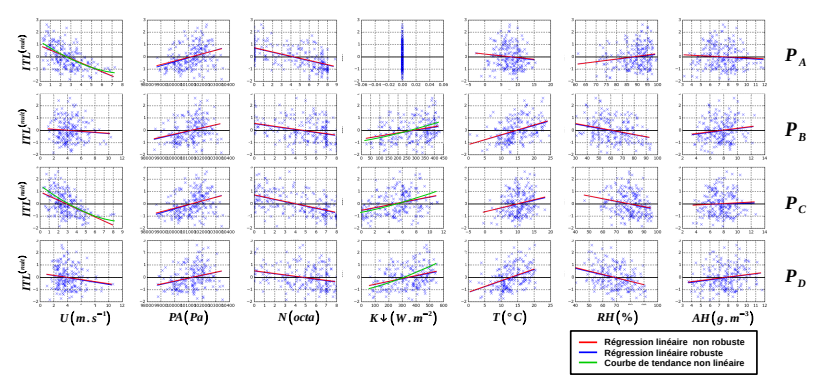

 $2990$  $\leftarrow$   $\leftarrow$  $\blacktriangleright$  4. э -b

 $\equiv$ 

 $2990$ 

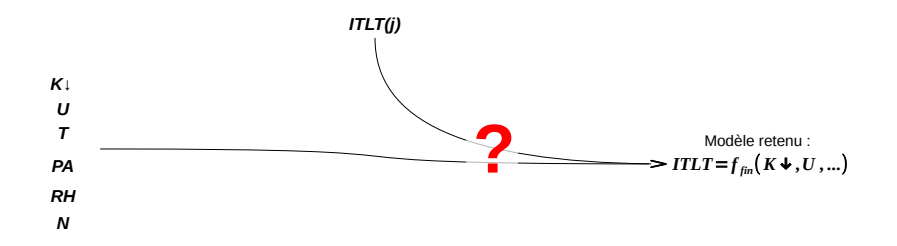

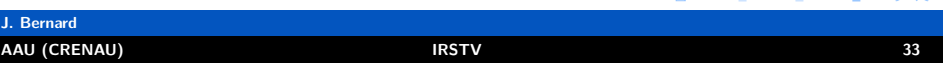

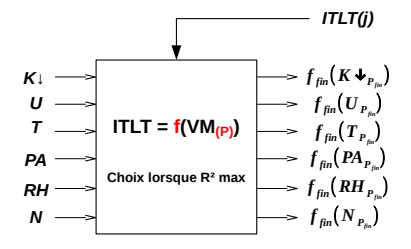

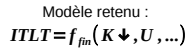

#### $2990$ K □ ▶ K @ ▶ K ミ  $\blacktriangleright$  4. 로 게 目

<span id="page-134-0"></span>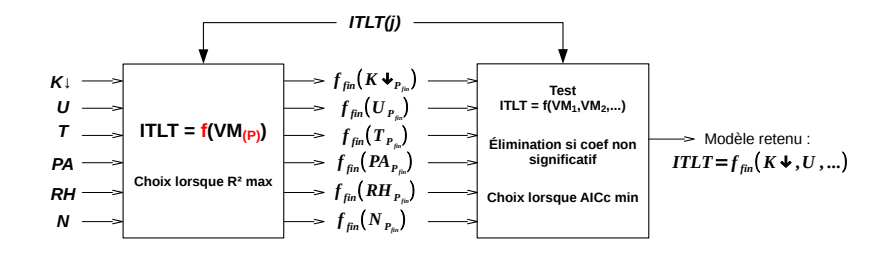

<span id="page-135-0"></span>メロトメ 伊 トメ ミトメ ミト  $2990$ Ε

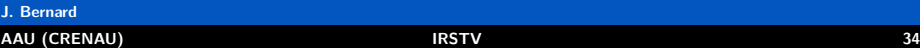

<span id="page-136-0"></span>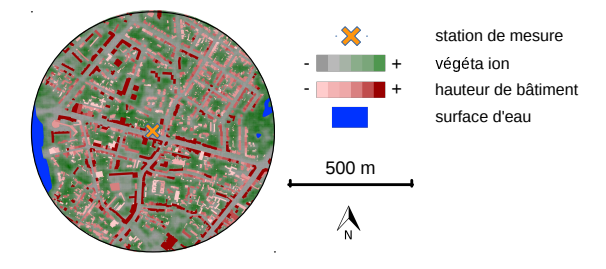

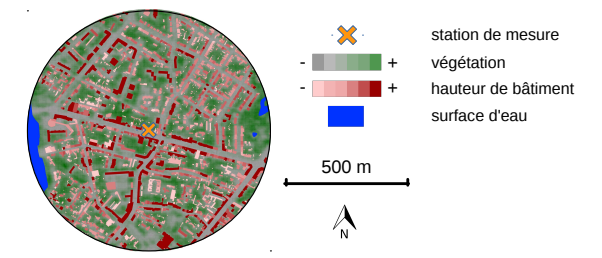

$$
ITLS_{moy} = -2(D_{veg_i} - D_{veg_{ref}}) +
$$

$$
3(D_{bat_i} - D_{bat_{ref}}) + 2
$$

$$
ITLS_{std} = -3.5(D_{veg_i} - D_{veg_{ref}}) + 5
$$

$$
ITLS_{moy} = \alpha_{sm_0} + \sum_{g} \alpha_{sm_g} (IG_i - IG_{ref})
$$

$$
ITLS_{std} = \alpha_{ss_0} + \sum_{g} \alpha_{ss_g} (IG_i - IG_{ref})
$$

<span id="page-137-0"></span>*αsm*<sup>0</sup> , *αss*<sup>0</sup> , *αsm<sup>g</sup>* et *αss<sup>g</sup>* : coefficients de régression *IG<sub>g</sub>* indicate[ur g](#page-136-0)[éo](#page-138-0)[gr](#page-134-0)[a](#page-135-0)[ph](#page-138-0)[i](#page-139-0)[qu](#page-88-0)[e](#page-89-0)  $298$ 目

#### **J. Bernard**

#### **[AAU \(CRENAU\)](#page-0-0) IRSTV 34**

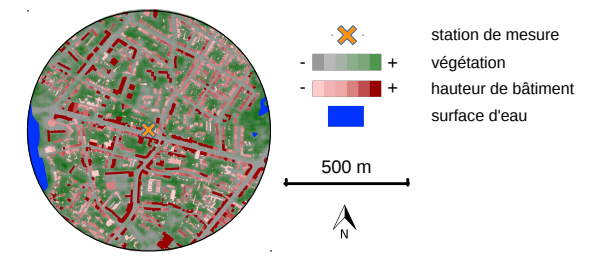

$$
ITLS_{moy} = -2(D_{veg_i} - D_{veg_{ref}}) +
$$

$$
3(D_{bat_i} - D_{bat_{ref}}) + 2
$$

$$
ITLS_{std} = -3.5(D_{veg_i} - D_{veg_{ref}}) + 5
$$

$$
ITLS_{moy} = \alpha_{sm_0} + \sum_{g} \alpha_{sm_g} (IG_i - IG_{ref})
$$

$$
ITLS_{std} = \alpha_{ss_0} + \sum_{g} \alpha_{ss_g} (IG_i - IG_{ref})
$$

<span id="page-138-0"></span>*αsm*<sup>0</sup> , *αss*<sup>0</sup> , *αsm<sup>g</sup>* et *αss<sup>g</sup>* : coefficients de régression *IG<sub>g</sub>* indicate[ur g](#page-137-0)[éo](#page-139-0)[gr](#page-134-0)[a](#page-135-0)[ph](#page-138-0)[i](#page-139-0)[qu](#page-88-0)[e](#page-89-0)  $298$ 目

#### **J. Bernard**

#### **[AAU \(CRENAU\)](#page-0-0) IRSTV 34**

$$
Q* + Q_F = Q_H + Q_E + \Delta Q_S + \Delta Q_A
$$

<span id="page-139-0"></span>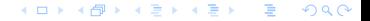

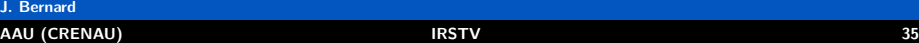

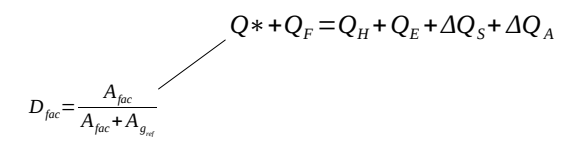

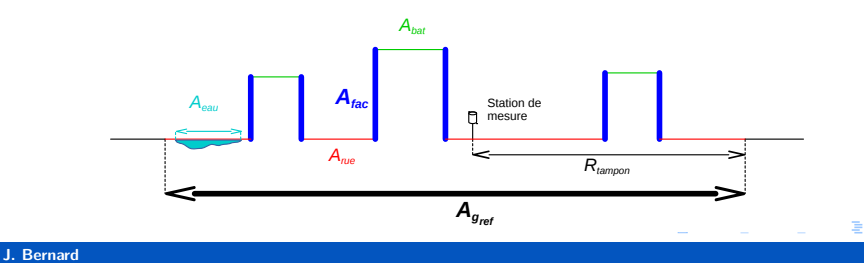

#### **[AAU \(CRENAU\)](#page-0-0) IRSTV 35**

 $2990$ 

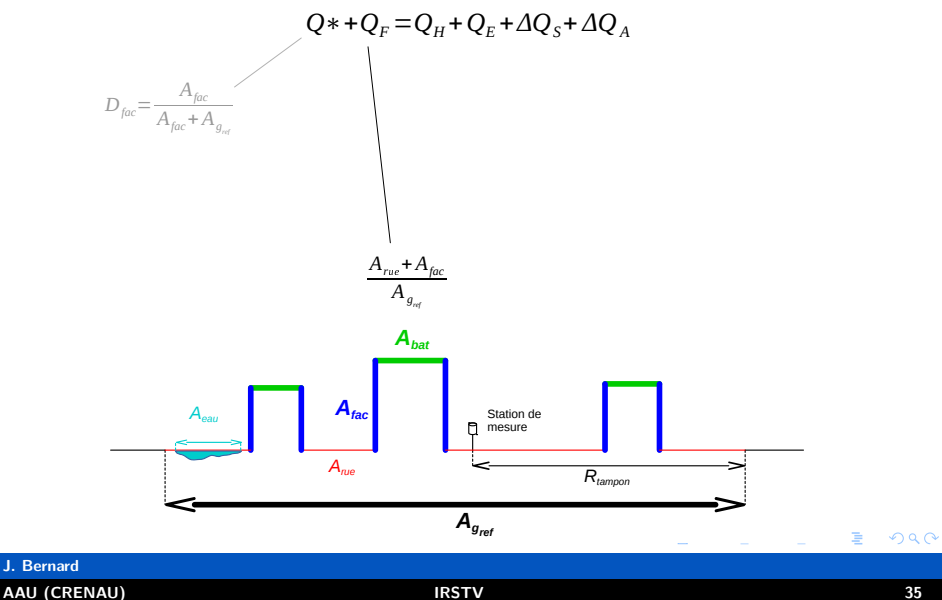

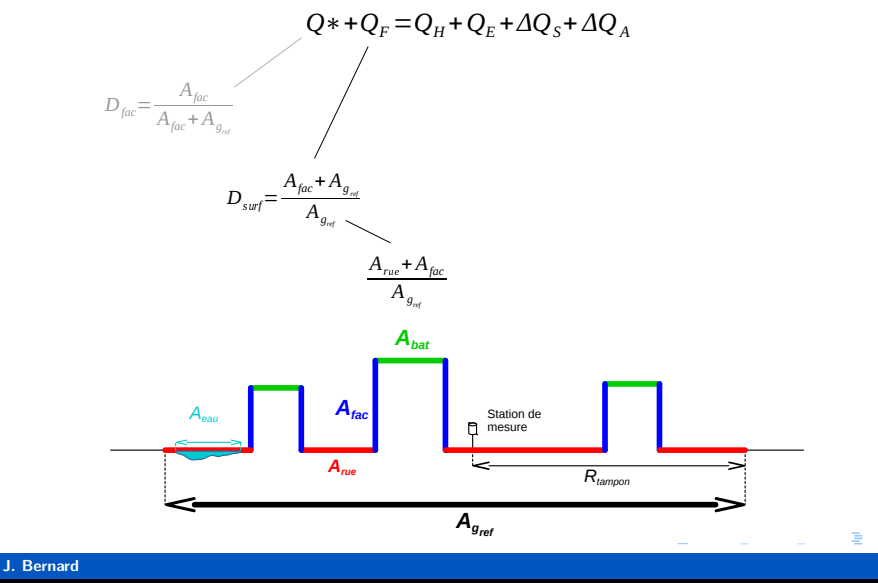

**[AAU \(CRENAU\)](#page-0-0) IRSTV 35**

 $2980$ 

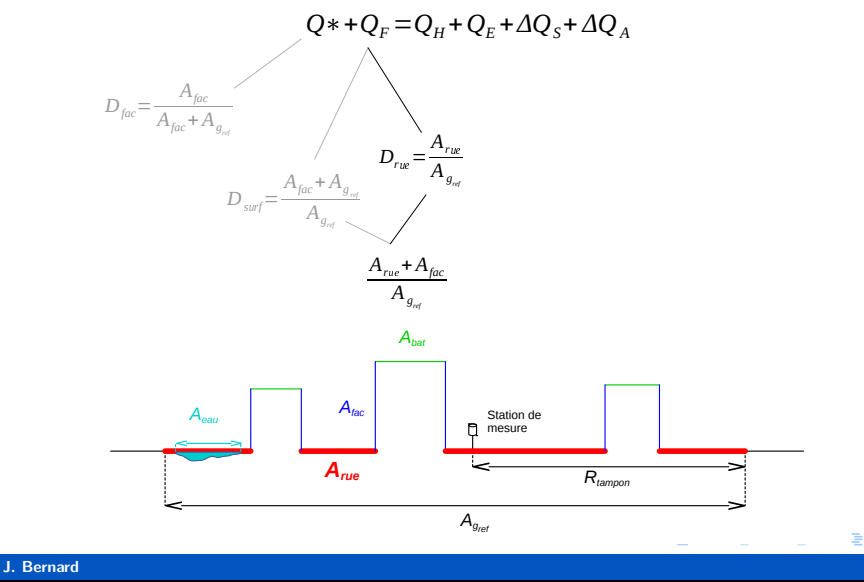

**[AAU \(CRENAU\)](#page-0-0) IRSTV 35**

 $2980$
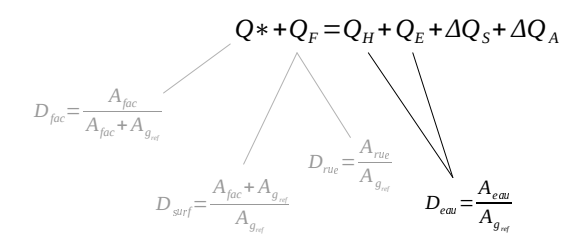

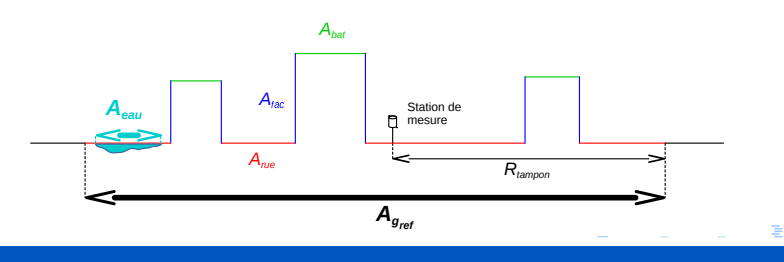

### **J. Bernard [AAU \(CRENAU\)](#page-0-0) IRSTV 35**

 $2980$ 

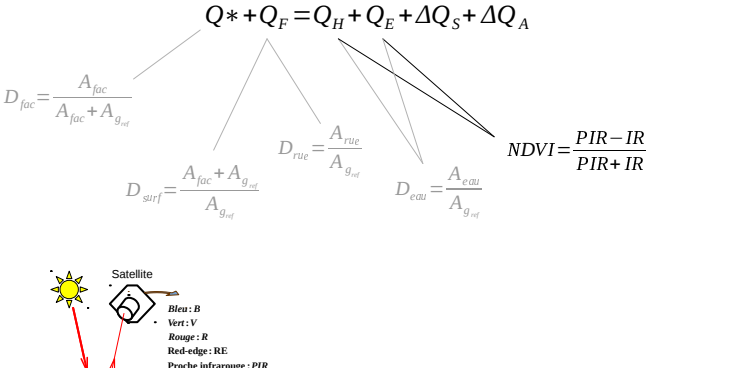

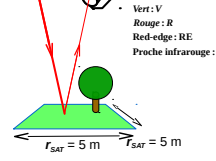

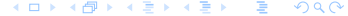

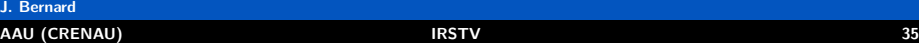

メロトメ 御 トメ 君 トメ 君 トッ 君

 $2990$ 

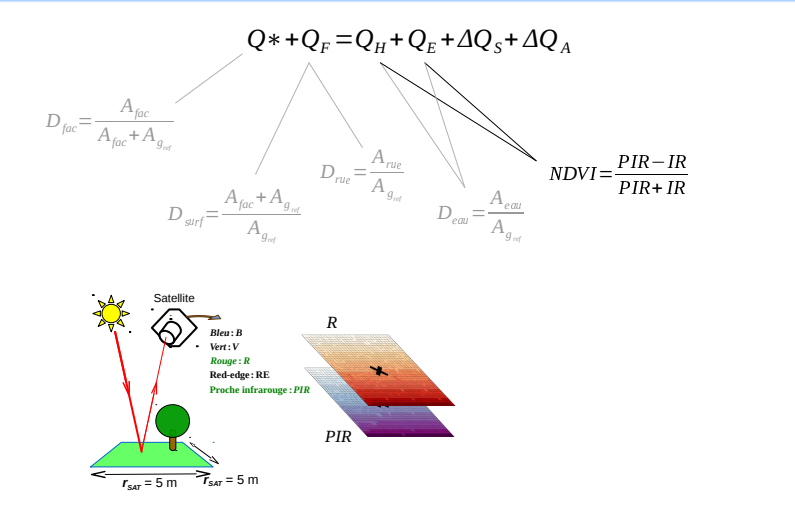

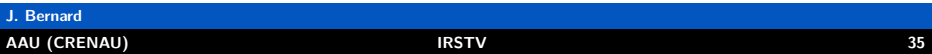

**K ロ ト K 倒 ト K 差 ト K 差 ト 一 差** 

 $\Omega$ 

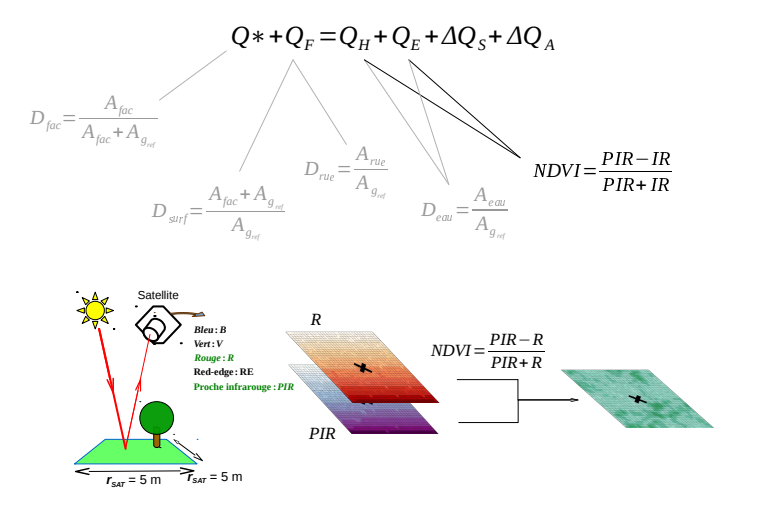

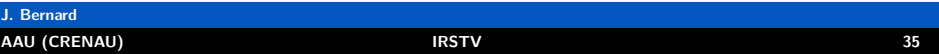

**K ロ ト K 倒 ト K 差 ト K 差 ト 一 差** 

 $2990$ 

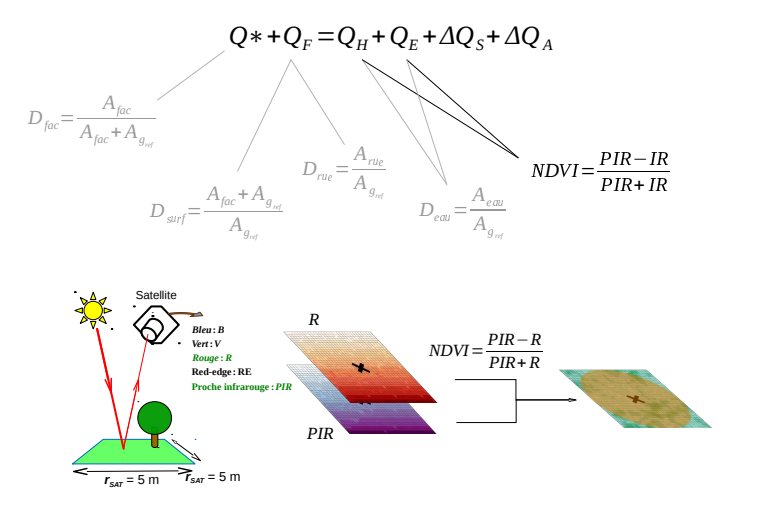

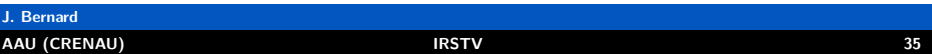

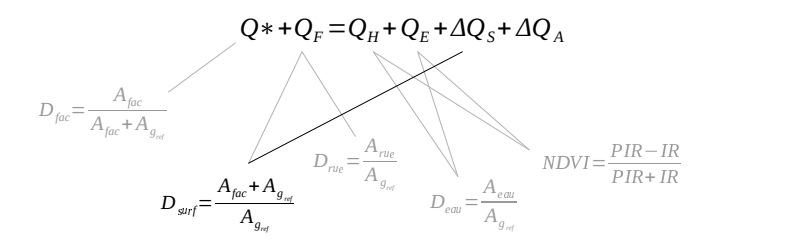

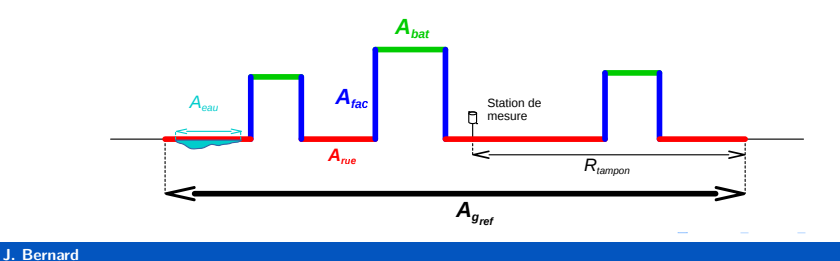

 $2980$ 

È

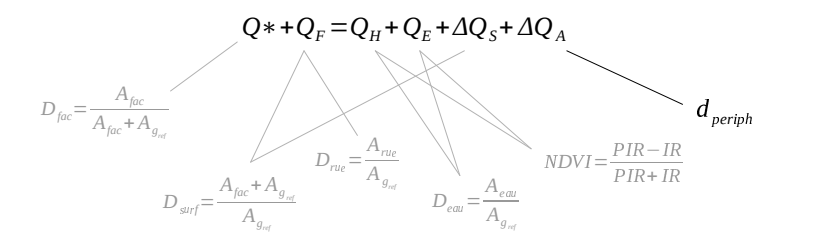

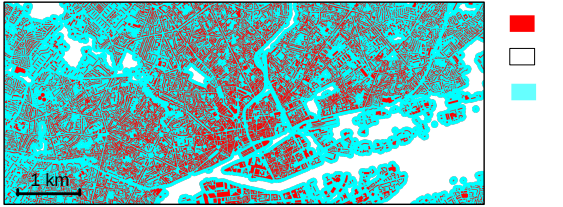

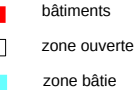

**J. Bernard [AAU \(CRENAU\)](#page-0-0) IRSTV 35**

 $298$ 

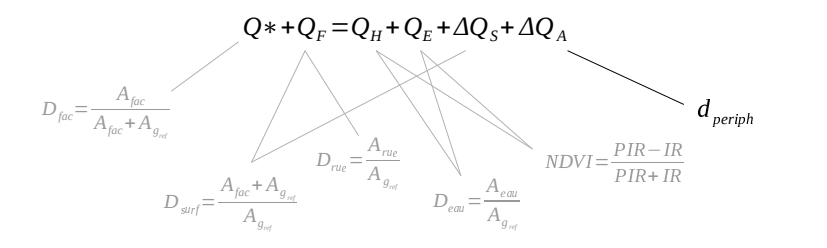

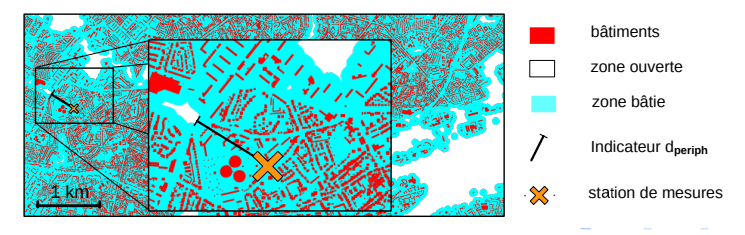

### **J. Bernard [AAU \(CRENAU\)](#page-0-0) IRSTV 35**

 $298$ 

**J. Bernard**

 $298$ 

目

# Modélisation spatiale

Données géographiques utilisées (homogènes et disponibles)

**[AAU \(CRENAU\)](#page-0-0) IRSTV 36**

- BD Topo IGN (2011)
- RapidEye (résolution : 5 m mars 2011)

**≮ロト ⊀母 ト ⊀ ヨ ト ⊀ ヨ ト** 

Données géographiques utilisées (homogènes et disponibles)

- BD Topo IGN (2011)
- RapidEye (résolution : 5 m mars 2011)

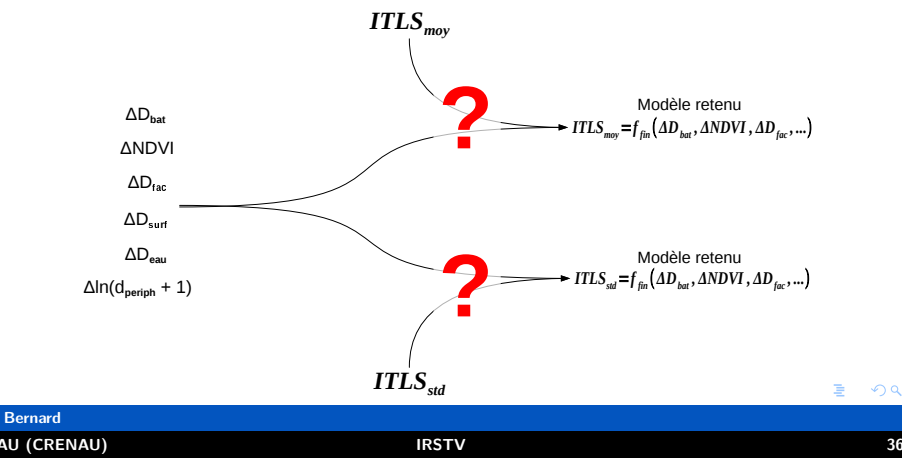

Données géographiques utilisées (homogènes et disponibles)

- BD Topo IGN (2011)
- RapidEye (résolution : 5 m mars 2011)

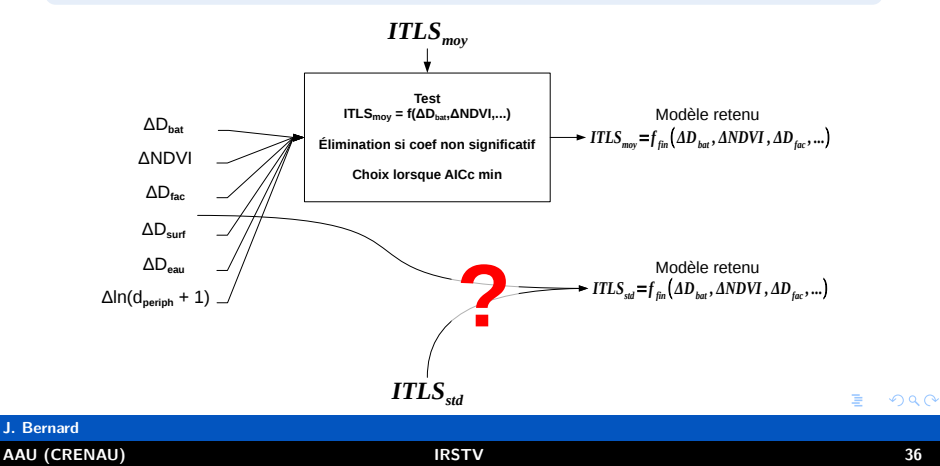

Données géographiques utilisées (homogènes et disponibles)

- BD Topo IGN (2011)
- RapidEye (résolution : 5 m mars 2011)

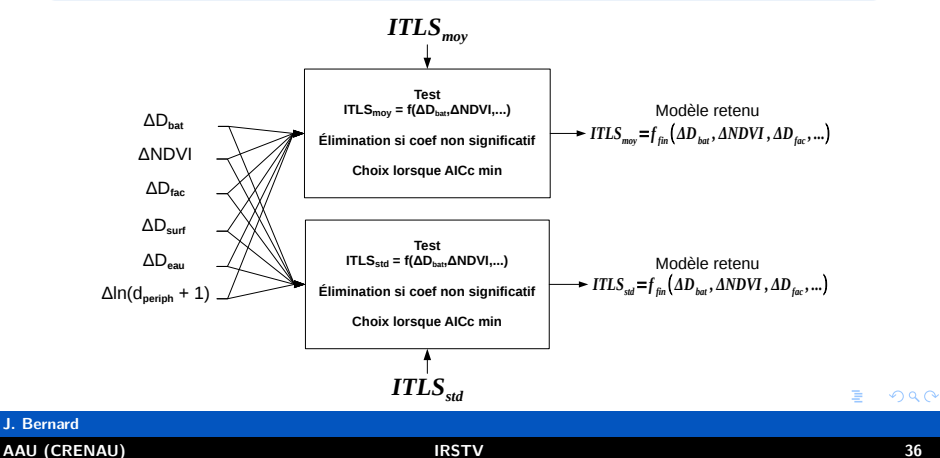

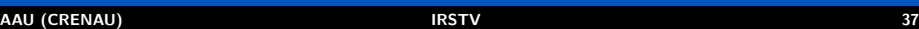

**J. Bernard**

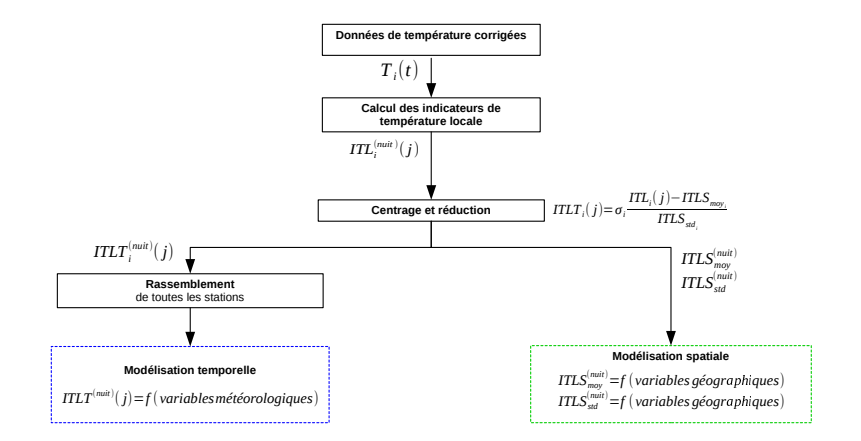

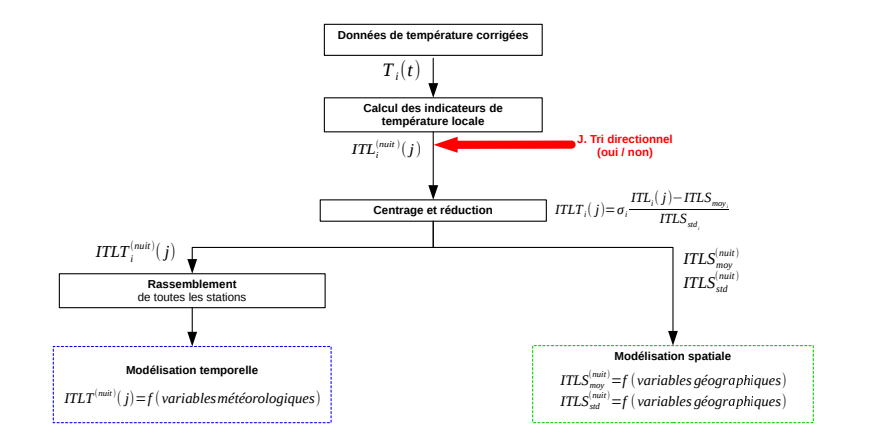

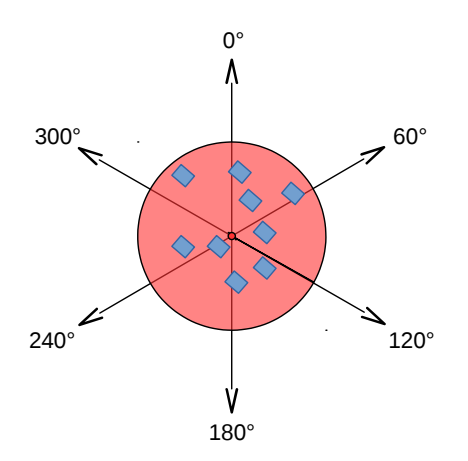

- Station de mesure *i*
- Bâtiments
- Surface de référence pour le calcul des indicateurs géographiques

#### $2990$ メロトメ 倒 トメ ヨ トメ ヨ トー 造

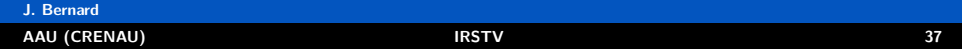

**K ロ ▶ K 御 ▶ K 唐 ▶ K 唐 ▶** 

 $2990$ 

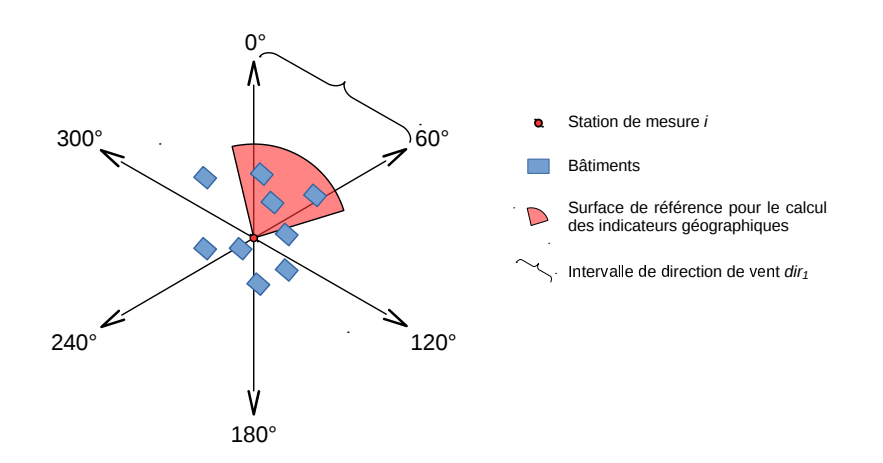

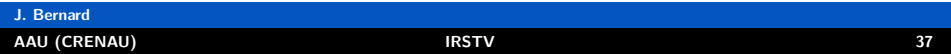

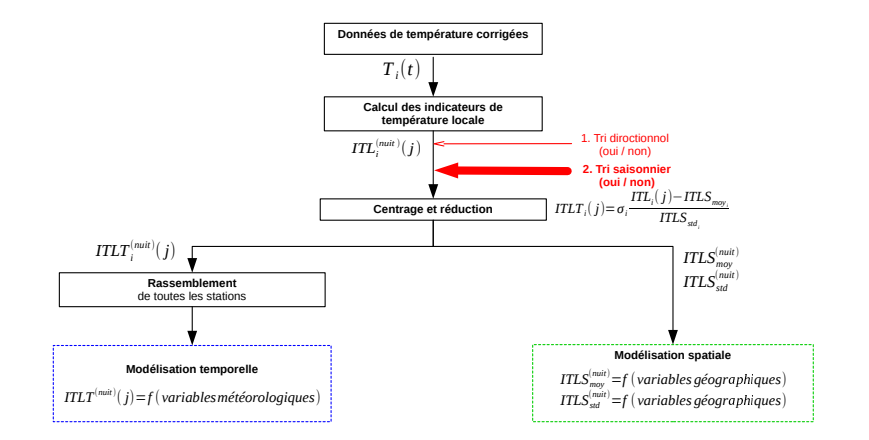

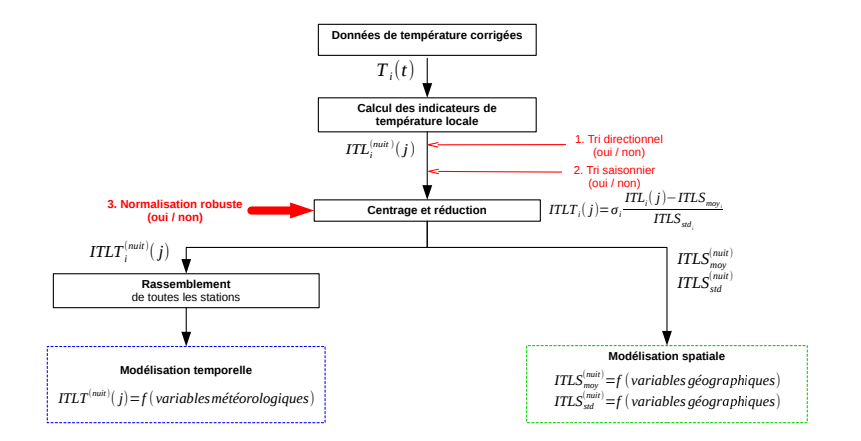

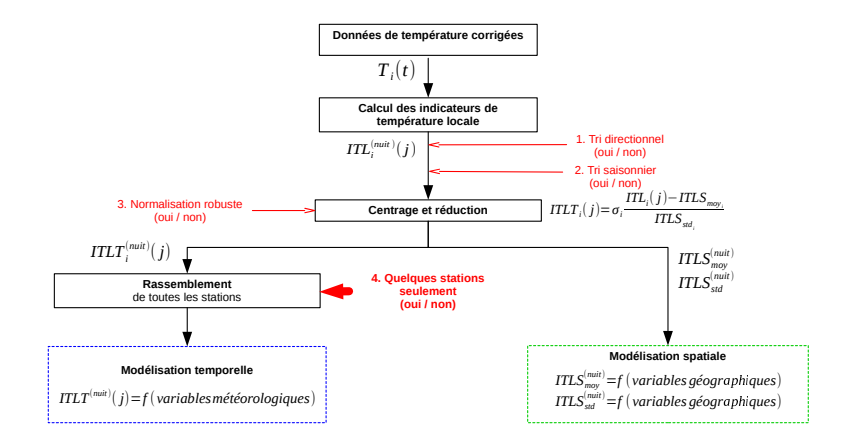

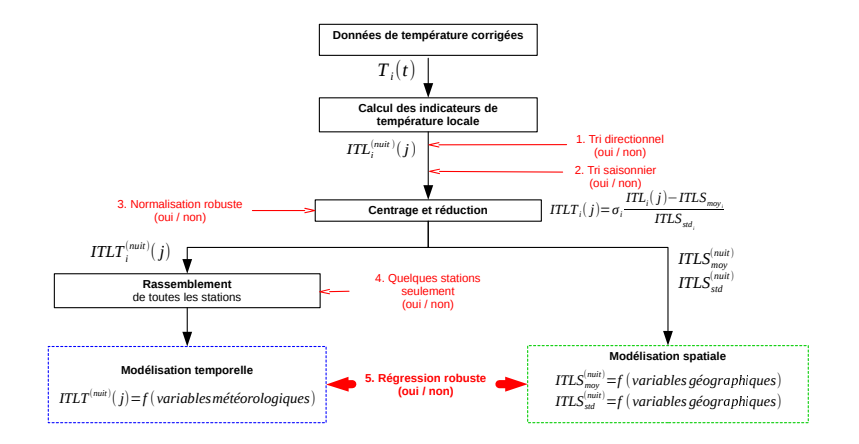

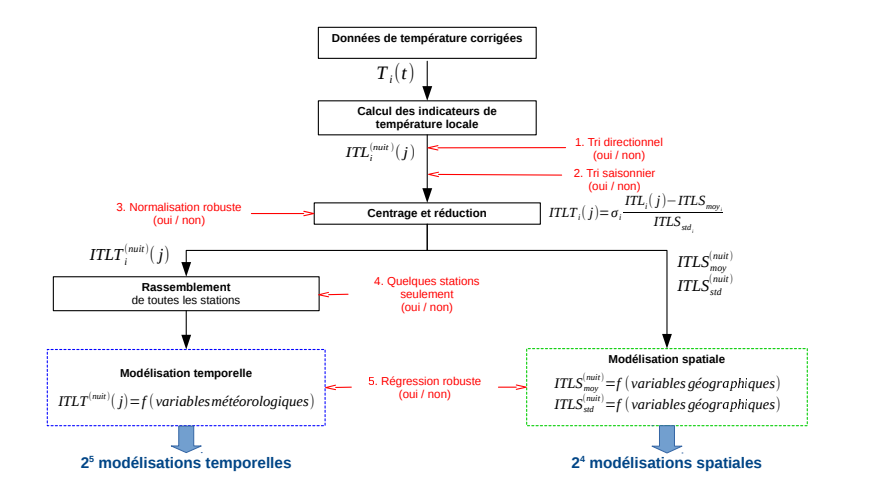

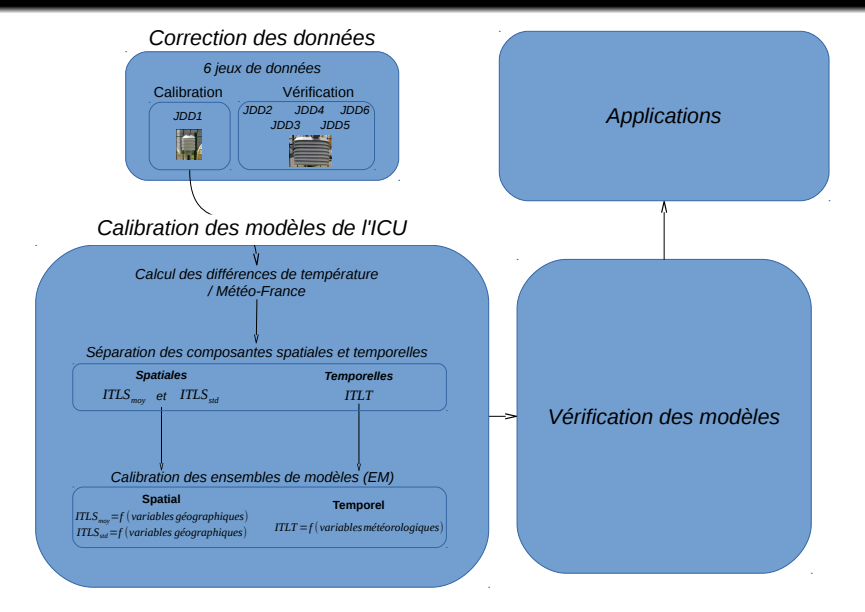

#### <span id="page-166-0"></span> $298$ **≮ロト ⊀母 ト ⊀ ヨ ト ⊀ ヨ ト** 造

### **J. Bernard [AAU \(CRENAU\)](#page-0-0) IRSTV 38**

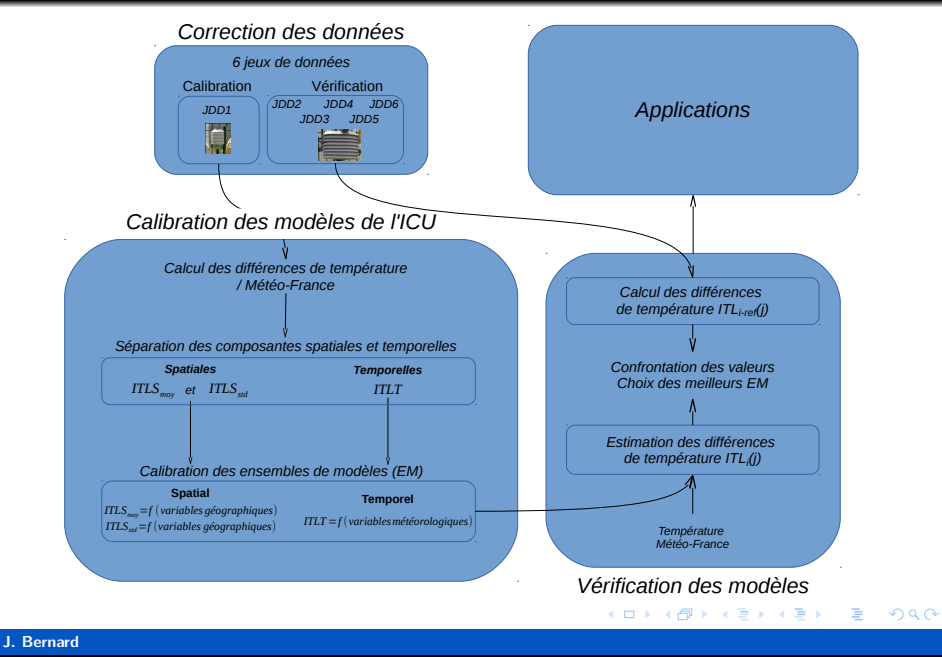

 $2990$ 活 **∢ロ ▶ ∢ 御 ▶ ∢ ヨ ▶ ∢ ヨ ▶** 

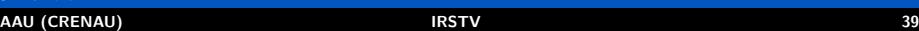

**J. Bernard**

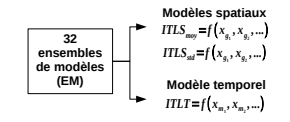

Choix du meilleur EM V JDD

$$
\begin{aligned} &ITLS_{\text{my}}{=}f_{\text{fin}}\big(x_{\text{s}_i},x_{\text{s}_i},\ldots\big)\\ &ITLS_{\text{sol}}{=}f_{\text{fin}}\big(x_{\text{s}_i},x_{\text{s}_i},\ldots\big) \hspace{1.5cm} ITLT{=}f_{\text{fin}}\big(x_{\text{m}_i},x_{\text{m}_i},\ldots\big) \end{aligned}
$$

 $2990$ 活 **∢ロ ▶ ∢母 ▶ ∢ ヨ ▶ ∢ ヨ ▶** 

### **J. Bernard [AAU \(CRENAU\)](#page-0-0) IRSTV 39**

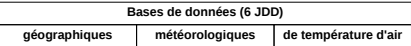

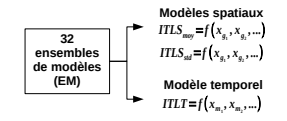

Choix du meilleur EM V JDD

$$
\begin{aligned} &ITLS_{\text{my}}{=}f_{\text{fin}}\big(x_{\text{s}_i},x_{\text{s}_i},\ldots\big)\\ &ITLS_{\text{sol}}{=}f_{\text{fin}}\big(x_{\text{s}_i},x_{\text{s}_i},\ldots\big) \hspace{1.5cm} ITLT{=}f_{\text{fin}}\big(x_{\text{m}_i},x_{\text{m}_i},\ldots\big) \end{aligned}
$$

 $2990$ 活 **∢ロ ▶ ∢母 ▶ ∢ ヨ ▶ ∢ ヨ ▶** 

### **J. Bernard [AAU \(CRENAU\)](#page-0-0) IRSTV 39**

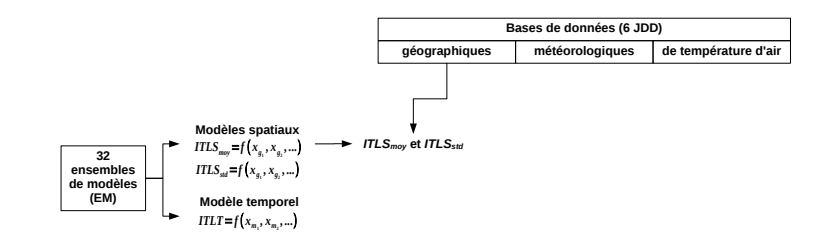

Choix du meilleur EM V JDD

$$
\begin{aligned}\n& \text{ITLS}_{\text{my}} = f_{\text{fin}}(x_{s_1}, x_{s_2}, \ldots) \\
& \text{ITLS}_{\text{sol}} = f_{\text{fin}}(x_{s_1}, x_{s_2}, \ldots) \\
& \text{ITLT} = f_{\text{fin}}(x_{s_1}, x_{s_2}, \ldots)\n\end{aligned}
$$

 $2980$ **≮ロト ⊀母 ト ⊀ ヨ ト ⊀ ヨ ト** 造

## **J. Bernard**

**[AAU \(CRENAU\)](#page-0-0) IRSTV 39**

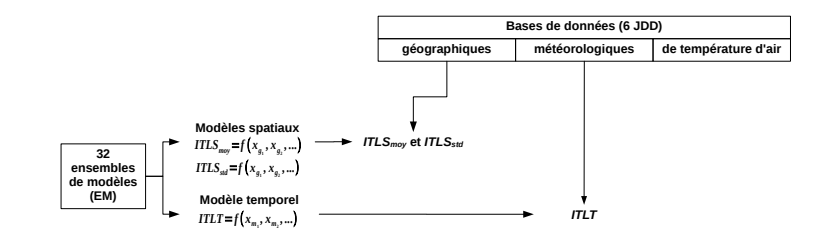

Choix du meilleur EM V JDD

$$
\begin{aligned}\n& \text{ITLS}_{\text{may}} = f_{\text{fix}}(x_{s_1}, x_{s_2}, \ldots) \\
& \text{ITLS}_{\text{sat}} = f_{\text{fix}}(x_{s_1}, x_{s_2}, \ldots) \\
& \text{ITLT} = f_{\text{fix}}(x_{s_1}, x_{s_2}, \ldots)\n\end{aligned}
$$

 $2980$ メロメ (御) メミメメミ) … 画

**[AAU \(CRENAU\)](#page-0-0) IRSTV 39**

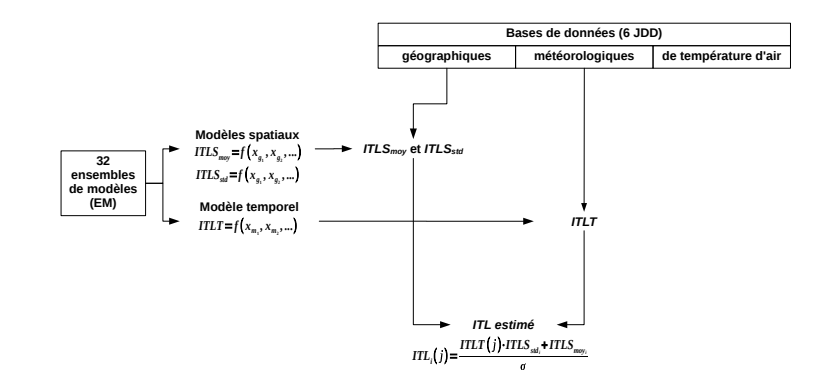

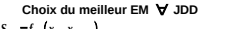

ITLS<sub>my</sub>=
$$
f_{fin}(x_{g_1}, x_{g_2}, ...)
$$
  
ITLS<sub>sub</sub>= $f_{fin}(x_{g_1}, x_{g_2}, ...)$   
ITLT= $f_{fin}(x_{m_1}, x_{m_2}, ...)$ 

 $\Omega$ K ロ ▶ K 優 ▶ K 경 ▶ K 경 ▶ │ 경

## **J. Bernard**

**[AAU \(CRENAU\)](#page-0-0) IRSTV 39**

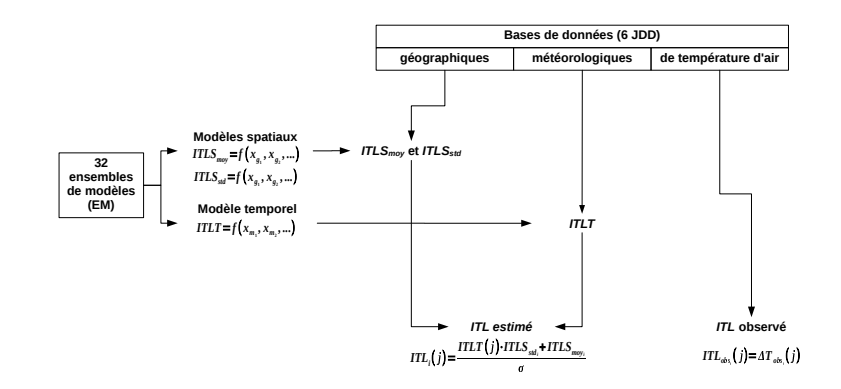

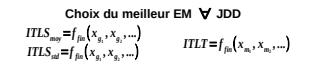

 $2980$ K ロ ▶ K 個 ▶ K 결 ▶ K 결 ▶ ○결 ...

## **J. Bernard**

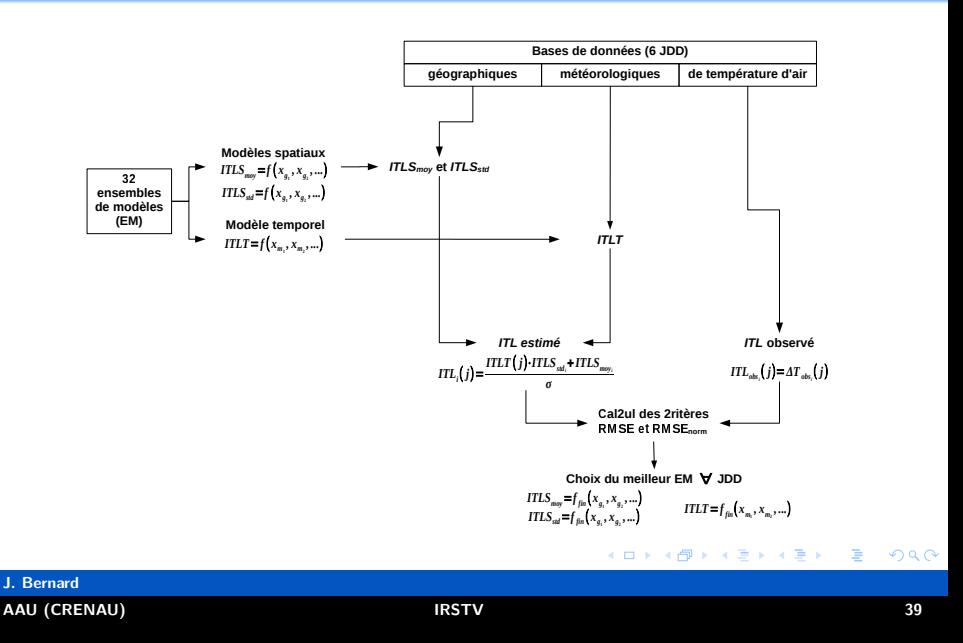

# Ensemble de modèles retenus

 $2990$ メロトメ 伊 トメ 君 トメ 君 トー 造

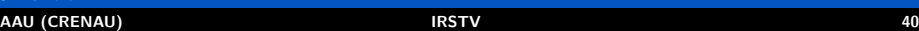

**J. Bernard**

 **← ロ ▶ → 何 ▶ → 三 ▶ →** 

# Ensemble de modèles retenus

# Indicateur de Température Locale Temporel (*ITLTnuit*)

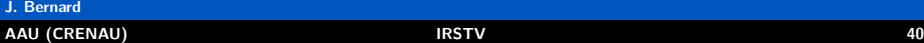

 $2990$ 

€

# Ensemble de modèles retenus

## Indicateur de Température Locale Temporel (*ITLTnuit*)

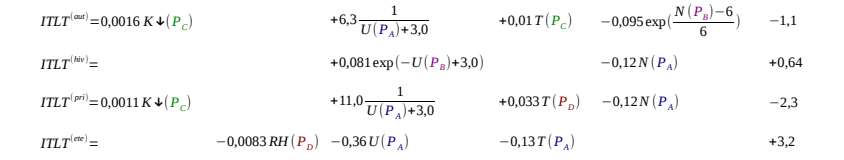

K ロ ▶ K @ ▶ K 콜 ▶ K 콜 ▶ 『 콜 │ ⊙ Q Q

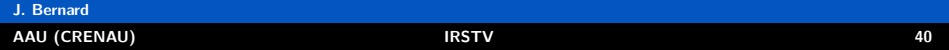

# Ensemble de modèles retenus

## Indicateur de Température Locale Temporel (*ITLTnuit*)

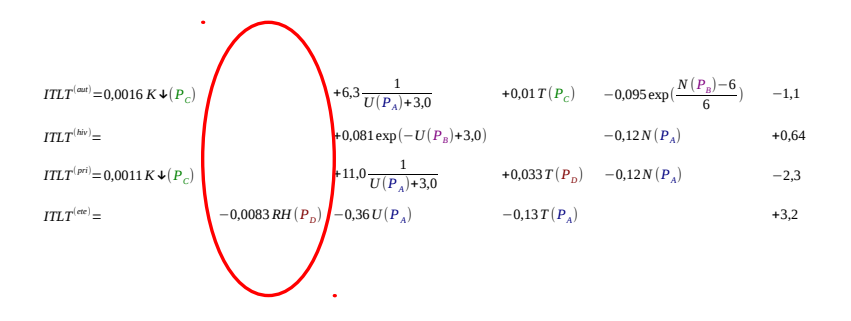

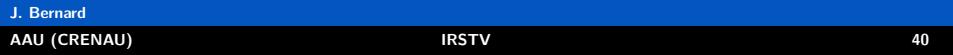
#### Indicateur de Température Locale Temporel (*ITLTnuit*)

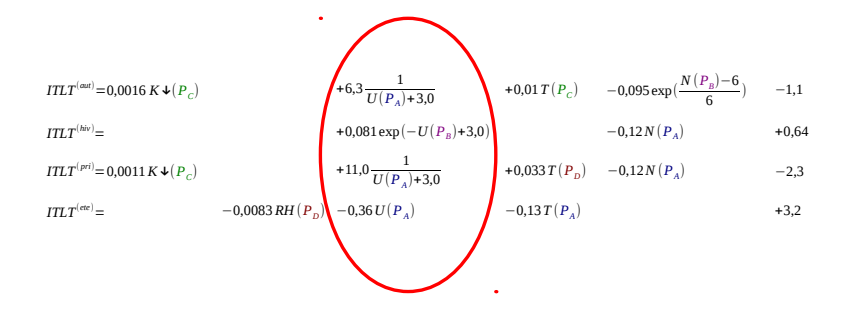

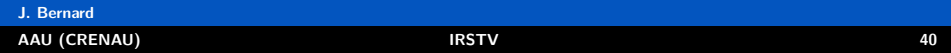

 $2990$ メロトメ 伊 トメ 君 トメ 君 トー 造

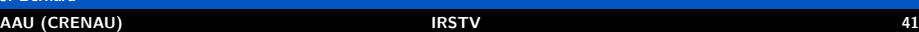

 **← ロ ▶ → 何 ▶ → 三 ▶ →** 

#### Ensemble de modèles retenus

# Indicateurs de Température Locale Spatiaux (*ITLSnuit moy* et *ITLSnuit std* )

**J. Bernard [AAU \(CRENAU\)](#page-0-0) IRSTV 41**

 $2990$ 

目

**KORK EX KEY CORPORATION** 

## Ensemble de modèles retenus

# Indicateurs de Température Locale Spatiaux (*ITLSnuit moy* et *ITLSnuit std* )  $x_{D_{surf}} = D_{surf_i} - D_{surf_{ref}}$

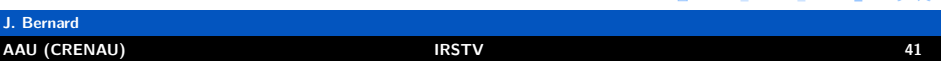

# Indicateurs de Température Locale Spatiaux (*ITLSnuit moy* et *ITLSnuit std* )  $x_{D<sub>surf</sub>} = D<sub>surf<sub>i</sub></sub> - D<sub>surf<sub>ref</sub></sub>$

$$
ITLS_{sd}^{(out)} = 3.2 \times D_{\text{loc}} \qquad \qquad +0.06 \ln(d_{\text{perip}} + 1) \qquad -0.027 \times_{NDVI} \qquad \qquad -2.9 \times_{D_{\text{loc}}} \qquad \qquad +0.38
$$
  

$$
ITTS_{sd}^{(hit)} = -3.0 \times 1.4 \times 1.5 \qquad \qquad +1.4 \times 1.5 \qquad \qquad +0.065 \ln(d_{\text{perip}} + 1) \qquad \qquad -0.027 \times_{NDVI} \qquad \qquad -2.9 \times_{D_{\text{loc}}} \qquad \qquad +0.38
$$

$$
ITLS_{sd}^{(inv)} = -3.0 \times_{D_{\text{fac}}} +1.4 \times_{D_{\text{surf}}} +0.065 \ln(d_{\text{periph}} + 1) +0.5
$$
  
+0.065 ln(d\_{\text{periph}} + 1) +0.029 \times\_{NDVI} -3.4 \times\_{D\_{\text{bar}}} +0.41 +0.7 \times\_{D\_{\text{surf}}} +1.7 \times\_{D\_{\text{surf}}} +0.7 \times\_{D\_{\text{surf}}} +0.7 \times\_{D\_{\text{surf

$$
ITLS_{sdd}^{(etc)} = -6.4 \times_{D_{loc}} 4.3.0 \times_{D_{suf}} 4.8 \times_{D_{coul}} 4.0 \times 15 \ln(d_{periph} + 1) +0.86
$$

$$
ITLS_{moy}^{(aut)} = 3,2 \times_{D_{fuc}} \longrightarrow 4.0 \times_{D_{surf}} \longrightarrow 4.0 \times_{D_{surf}} \longrightarrow 4.0 \times_{D_{surf}} \longrightarrow 4.0 \times_{D_{surf}} \longrightarrow 4.0 \times_{D_{surf}} \longrightarrow 4.0 \times_{D_{tot}} \longrightarrow 4.0 \times_{D_{tot}} \longrightarrow 4.0 \times_{D_{tot}} \longrightarrow 0.027 \times_{NDVI} \longrightarrow 4.0 \times_{D_{hot}} \longrightarrow 0.021 \times_{NDVI} \longrightarrow 0.031 \times_{NDVI} \longrightarrow 0.031 \times_{NDVI} \longrightarrow
$$

$$
ITLS_{moy}^{(ete)} = +12.0 \times_{D_{coul}} +12.0 \times_{D_{coul}} -0.045 \times_{NDVI} +0.23
$$

**J. Bernard [AAU \(CRENAU\)](#page-0-0) IRSTV 41**

# Indicateurs de Température Locale Spatiaux (*ITLSnuit moy* et *ITLSnuit std* )  $x_{D<sub>surf</sub>} = D<sub>surf<sub>i</sub></sub> - D<sub>surf<sub>ref</sub></sub>$

$$
ITLS_{sdd}^{(out)} = 3.2 \times_{D_{\text{fac}}} + 1.4 \times_{D_{\text{surf}}} + 1.4 \times_{D_{\text{surf}}} + 0.06 \ln(d_{\text{periph}} + 1) - 0.027 \times_{NDVI} -2.9 \times_{D_{\text{bar}}} + 0.38
$$
  
+ 0.065 ln(d\_{\text{periph}} + 1) + 0.027 \times\_{NDVI} + 0.38 + 0.38

$$
ITLS_{sd}^{[pri]} = +1,7 \times_{D_{surf}} +0,12\ln(d_{periph}+1) -0,029 \times_{NDVI} -3,4 \times_{D_{bct}} +0,41
$$

$$
ITLS_{std}^{(etc)} = -6.4 \times_{D_{fac}} +3.0 \times_{D_{surf}} +4.8 \times_{D_{coul}} +0.15 \ln (d_{periph} + 1) +0.86
$$

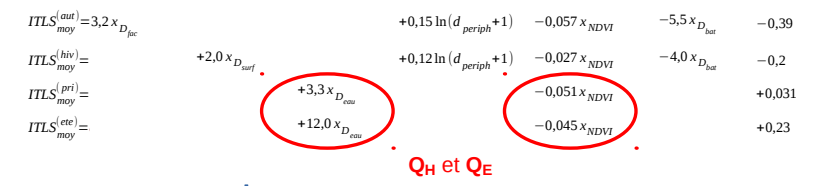

+2,0  $x_{D_{surf}}$ 

×

# Indicateurs de Température Locale Spatiaux (*ITLSnuit moy* et *ITLSnuit std* )  $x_{D<sub>surf</sub>} = D<sub>surf<sub>i</sub></sub> - D<sub>surf<sub>ref</sub></sub>$

$$
ITLSstd(ext) = 3,2 xDloc +1,4 xDref +1,4 xDref +1,4 xDref +1,4 xDref +1,4 xDref +1,4 xDref +1\n
$$
ITLSstd(per) = 3,0 xDfc +1,4 xDref +1,4 xDref +1,4 x
$$
$$

 $ITLS<sup>(aut)</sup>$ <sub>*moy*</sub> $\left(3,2 \times D_{\text{frac}}\right)$ *ITLS moy ITLS moy*  $(etee) =$ **+12,0**  $x$ *D*<sub>eau</sub> *ITLS moy*

**QF**

$$
(m/r) = \n\begin{cases}\n(m/r) = 3.2 \times D_{\text{flow}} \\
(m/r) = 4.0 \times D_{\text{low}}\n\end{cases}
$$
\n
$$
+ 2.0 \times D_{\text{low}}\n+ 3.3 \times D_{\text{low}}\n+ 2.0 \times D_{\text{low}}\n+ 3.3 \times D_{\text{low}}\n+ 2.0 \times D_{\text{low}}\n+ 2.0 \times D
$$

**J. Bernard [AAU \(CRENAU\)](#page-0-0) IRSTV 41**

#### $-990$ メロトメ 倒 トメ ヨ トメ ヨ トー 造

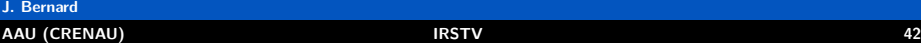

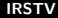

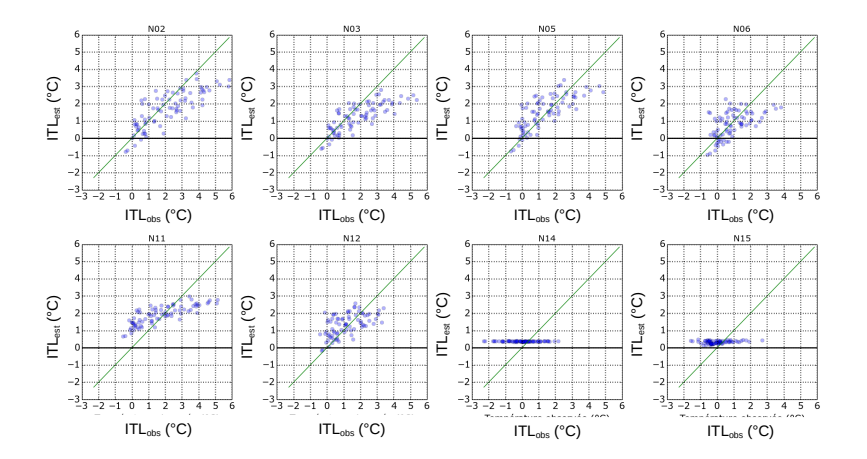

 $298$ **≮ロト ⊀母 ト ⊀ ヨ ト ⊀ ヨ ト** 造

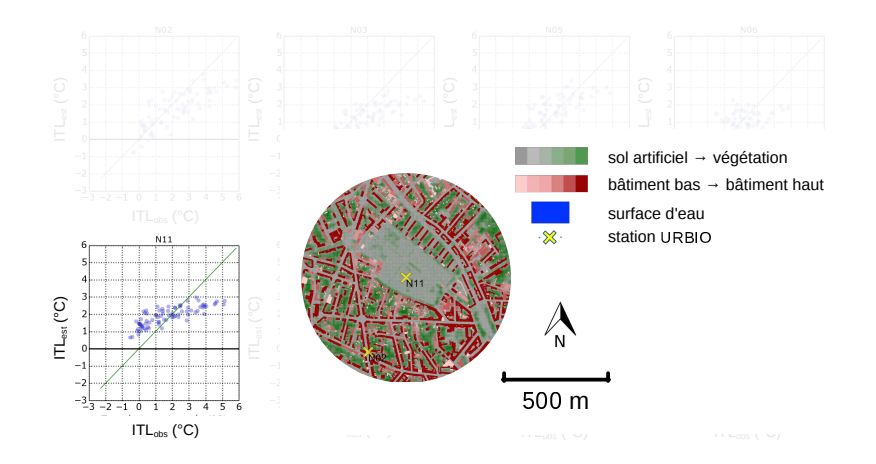

 $2990$ メロメ オ部メ メミメメミメ 目

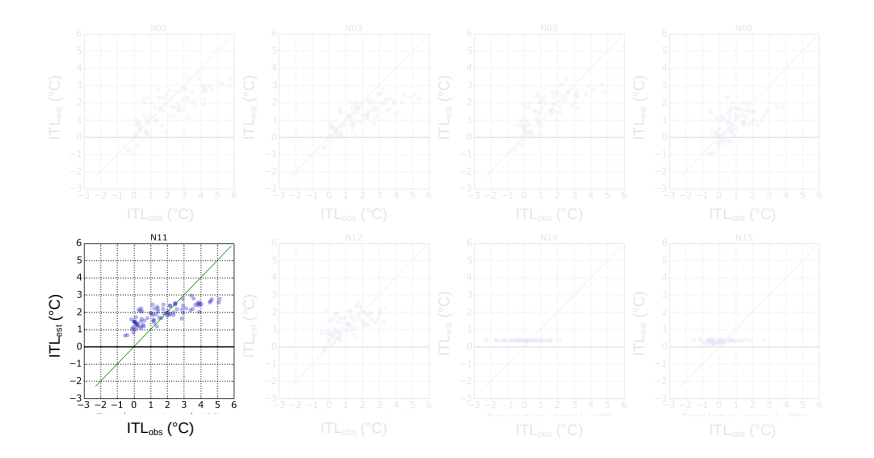

 $2990$ **K ロ ▶ K 御 ▶ K 君 ▶ K 君 ▶** 活

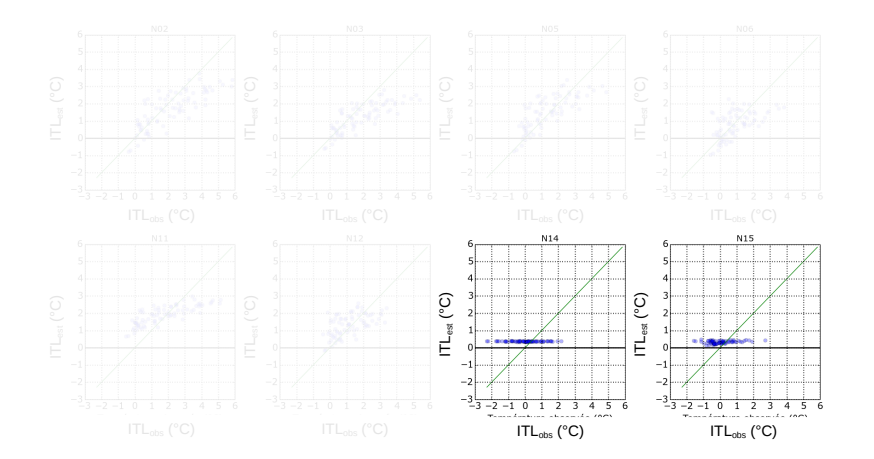

 $2990$ **K ロ ⊁ K 倒 ≯ K ミ ⊁ K ミ ⊁** 活

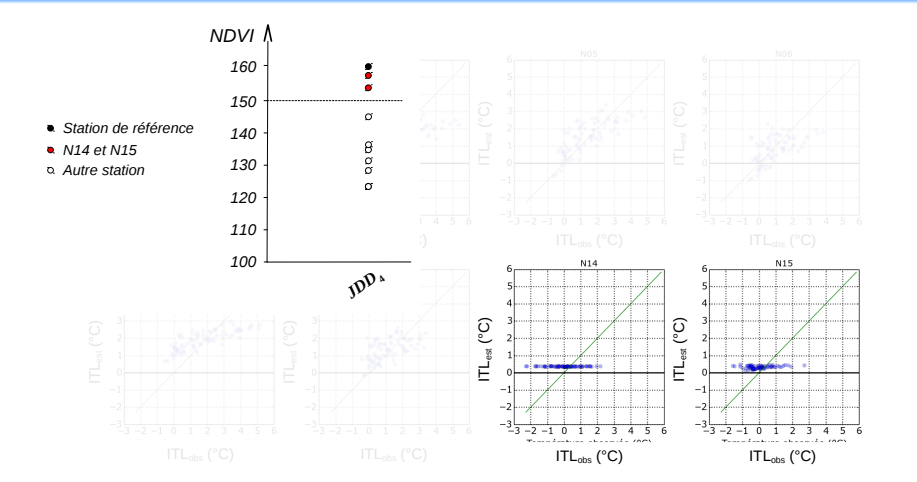

 $2990$ 活 メロメ オ部メ メミメメミメ

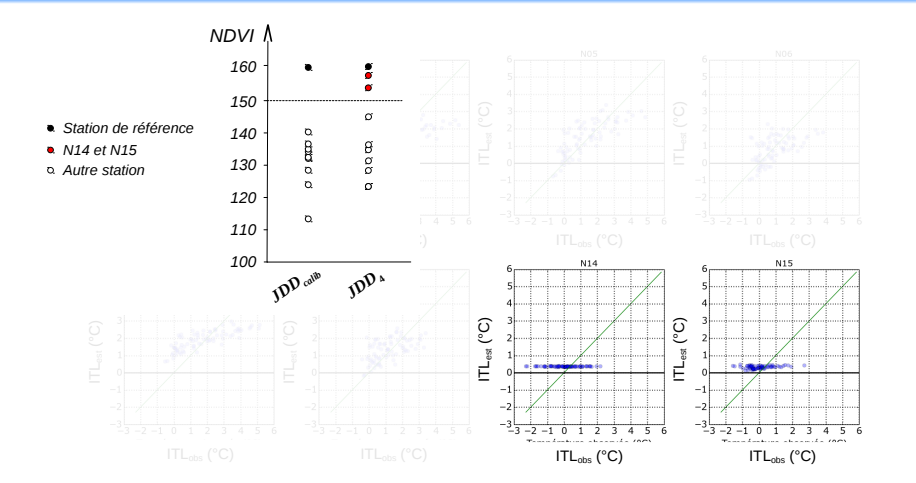

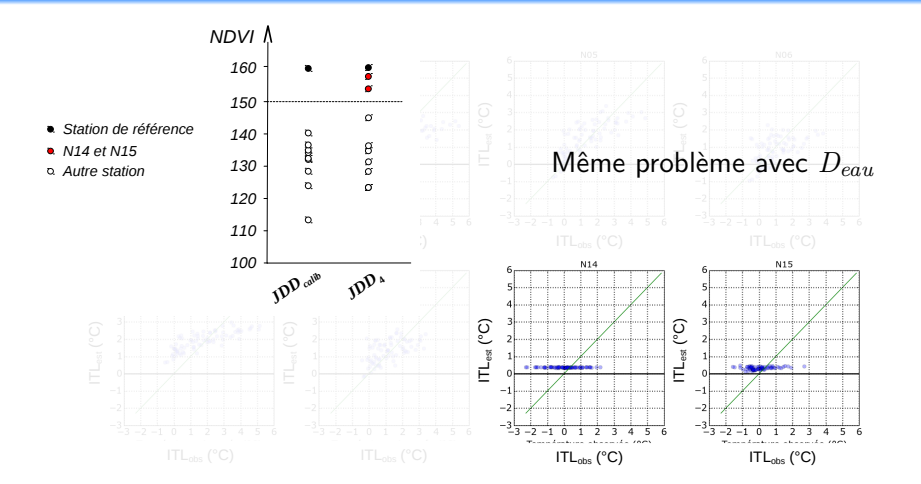

<span id="page-194-0"></span> $2990$ → < 3H → < 3H €

#### <span id="page-195-0"></span> $2990$ 活 **∢ロ ▶ ∢母 ▶ ∢ ヨ ▶ ∢ ヨ ▶**

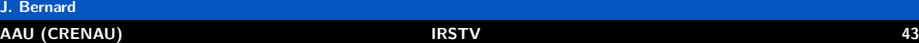

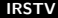

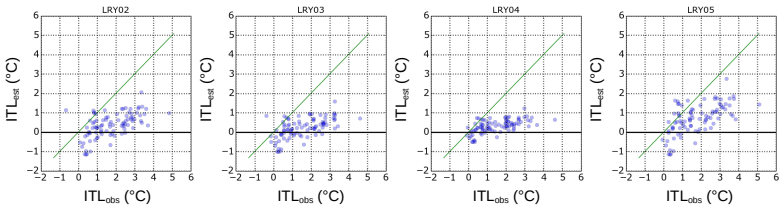

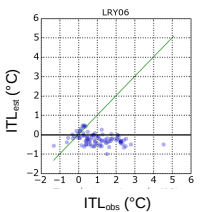

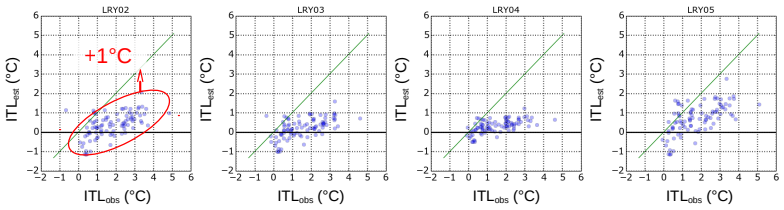

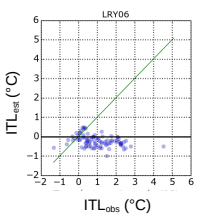

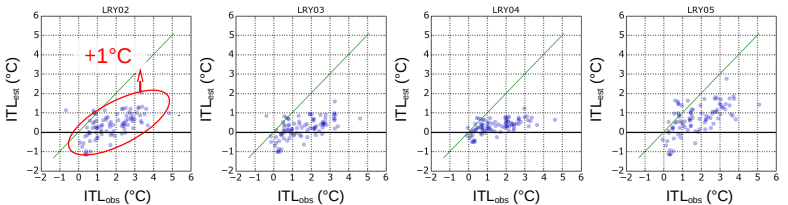

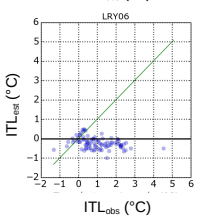

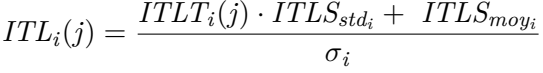

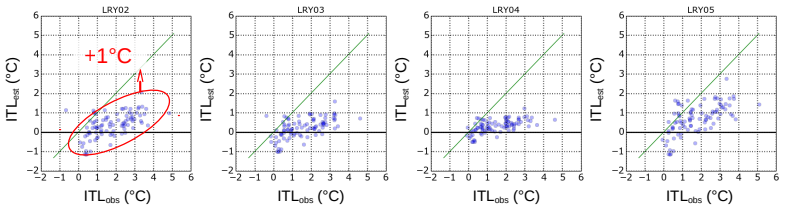

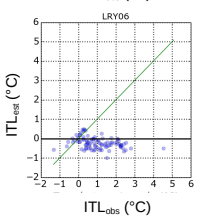

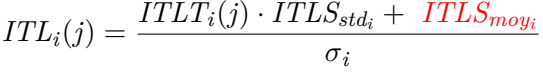

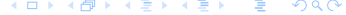

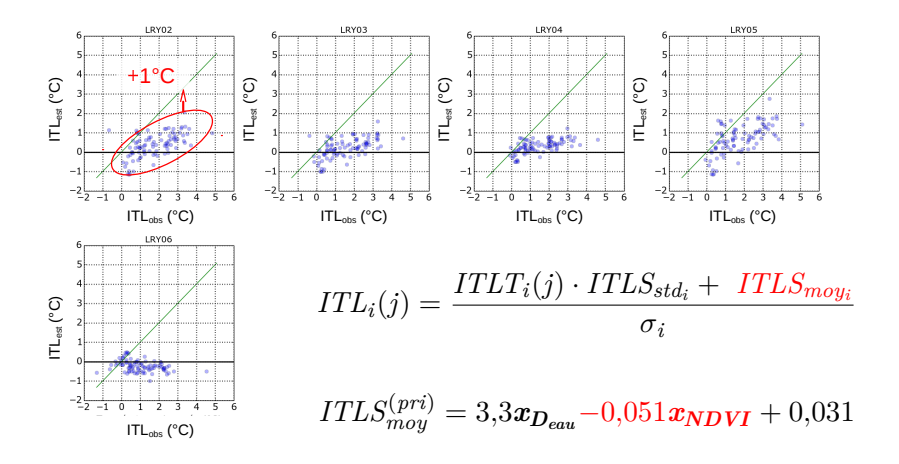

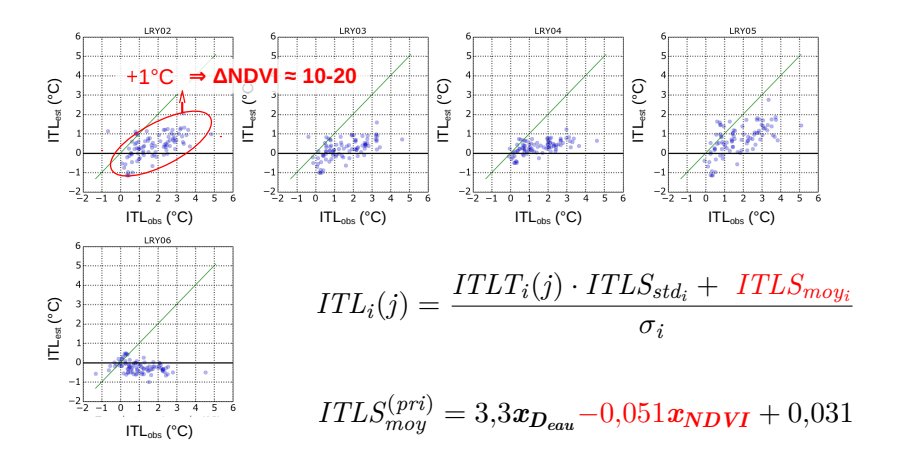

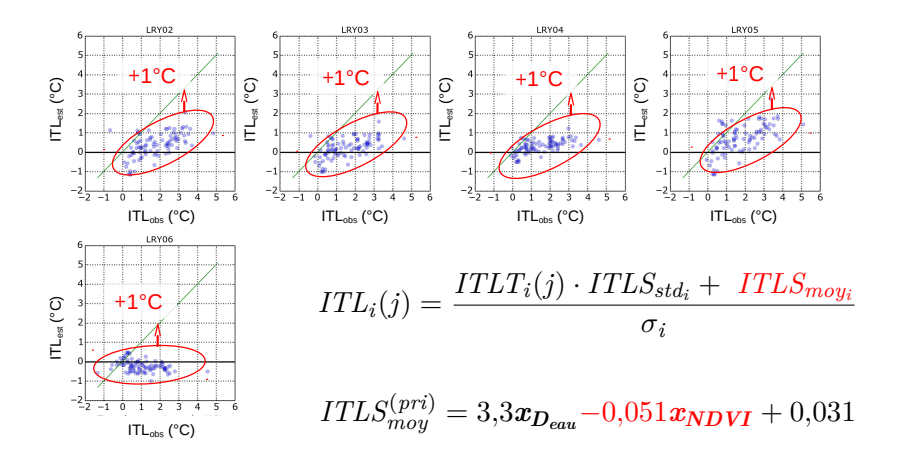

<span id="page-202-0"></span> $2980$ K ロ ▶ K @ ▶ K 로 ▶ K 로 ▶ 《 로 》

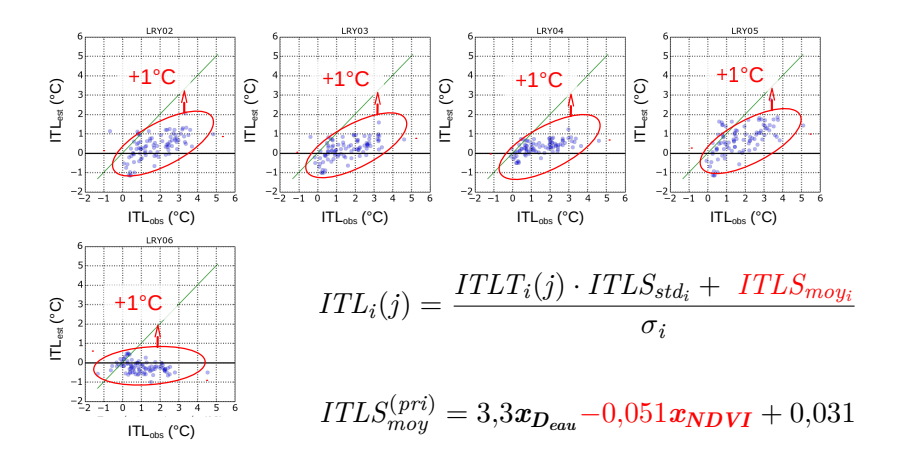

$$
x_{NDVI} = \textcolor{blue}{NDVI_i - \textcolor{blue}{NDVI_{ref}}} \\ \textcolor{blue}{\longleftrightarrow} \textcolor{blue}{\longleftrightarrow} \textcolor{blue}{\longleftrightarrow} \textcolor{blue}{\leftarrow} \textcolor{blue}{\textcolor{blue}{\geq}} \textcolor{blue}{\rightarrow} \textcolor{blue}{\leftarrow} \textcolor{blue}{\textcolor{blue}{\geq}} \textcolor{blue}{\rightarrow} \textcolor{blue}{\leftarrow} \textcolor{blue}{\textcolor{blue}{\geq}} \textcolor{blue}{\rightarrow} \textcolor{blue}{\leftarrow} \textcolor{blue}{\textcolor{blue}{\geq}} \textcolor{blue}{\rightarrow} \textcolor{blue}{\leftarrow} \textcolor{blue}{\textcolor{blue}{\geq}} \textcolor{blue}{\rightarrow} \textcolor{blue}{\leftarrow} \textcolor{blue}{\textcolor{blue}{\geq}} \textcolor{blue}{\rightarrow} \textcolor{blue}{\leftarrow} \textcolor{blue}{\textcolor{blue}{\geq}} \textcolor{blue}{\rightarrow} \textcolor{blue}{\leftarrow} \textcolor{blue}{\textcolor{blue}{\geq}} \textcolor{blue}{\rightarrow} \textcolor{blue}{\leftarrow} \textcolor{blue}{\textcolor{blue}{\geq}} \textcolor{blue}{\rightarrow} \textcolor{blue}{\leftarrow} \textcolor{blue}{\textcolor{blue}{\geq}} \textcolor{blue}{\rightarrow} \textcolor{blue}{\leftarrow} \textcolor{blue}{\textcolor{blue}{\geq}} \textcolor{blue}{\rightarrow} \textcolor{blue}{\leftarrow} \textcolor{blue}{\textcolor{blue}{\geq}} \textcolor{blue}{\rightarrow} \textcolor{blue}{\leftarrow} \textcolor{blue}{\textcolor{blue}{\geq}} \textcolor{blue}{\rightarrow} \textcolor{blue}{\leftarrow} \textcolor{blue}{\textcolor{blue}{\geq}} \textcolor{blue}{\leftarrow} \textcolor{blue}{\leftarrow} \textcolor{blue}{\textcolor{blue}{\geq}} \textcolor{blue}{\leftarrow} \textcolor{blue}{\leftarrow} \textcolor{blue}{\textcolor{blue}{\geq}} \textcolor{blue}{\leftarrow} \textcolor{blue}{\leftarrow} \textcolor{blue}{\textcolor{blue}{\geq}} \textcolor{blue}{\leftarrow} \textcolor{blue}{\leftarrow} \textcolor{blue}{\leftarrow} \textcolor{blue}{\leftarrow} \textcolor{blue}{\leftarrow} \textcolor{blue}{\leftarrow} \textcolor{blue}{\leftarrow} \textcolor{blue}{\leftarrow} \textcolor{blue}{\leftarrow} \textcolor{blue}{\leftarrow} \textcolor{blue}{\leftarrow} \textcolor{blue
$$

**J. Bernard**

**[AAU \(CRENAU\)](#page-0-0) IRSTV 43**

<span id="page-204-0"></span>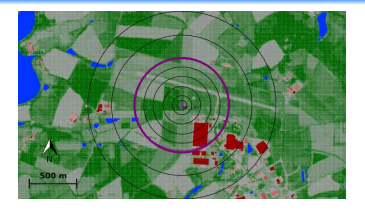

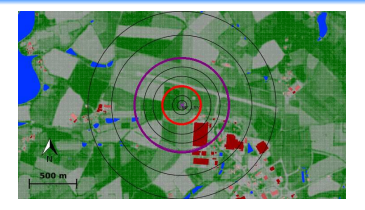

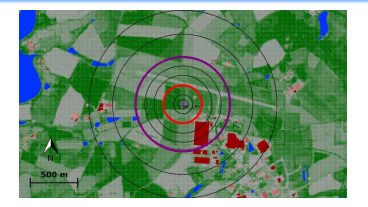

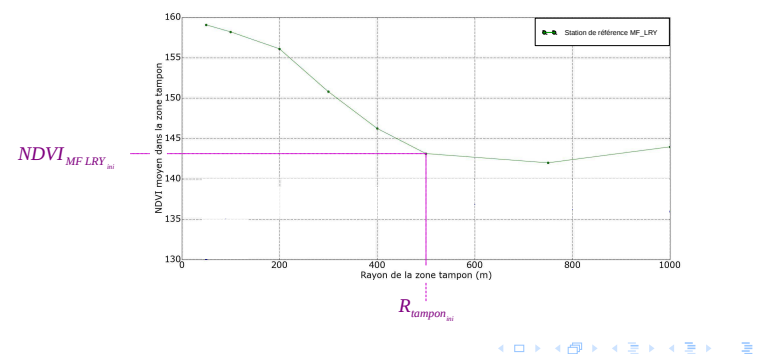

#### **J. Bernard**

**[AAU \(CRENAU\)](#page-0-0) IRSTV 43**

 $-990$ 

<span id="page-207-0"></span>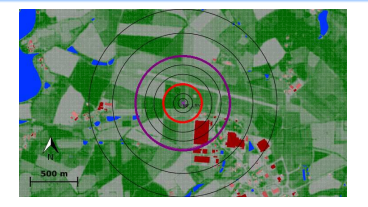

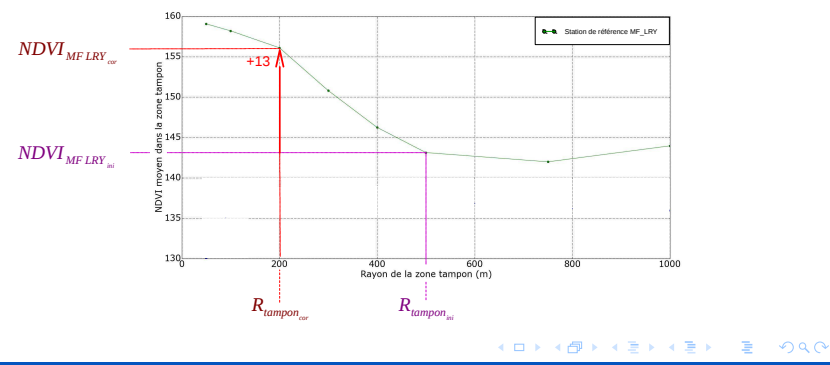

## Conclusion partielle

#### Résultats

- modèles ∆*T* (*jour*) non pertinents;
- un EM a été retenu pour modéliser les ∆*T* (*nuit*) ;

<span id="page-208-0"></span>K ロ ▶ K 個 ▶ K 로 ▶ K 로 ▶ 『로 → 이익(연

# Conclusion partielle

#### **Résultats**

- modèles ∆*T* (*jour*) non pertinents;
- un EM a été retenu pour modéliser les ∆*T* (*nuit*) ;

#### Limites des hypothèses

- taille du cercle tampon  $\neq$  500 m;
- <span id="page-209-0"></span>• *JDDcalib* non-représentatif des microclimats des 3 zones d'étude.

<span id="page-210-0"></span>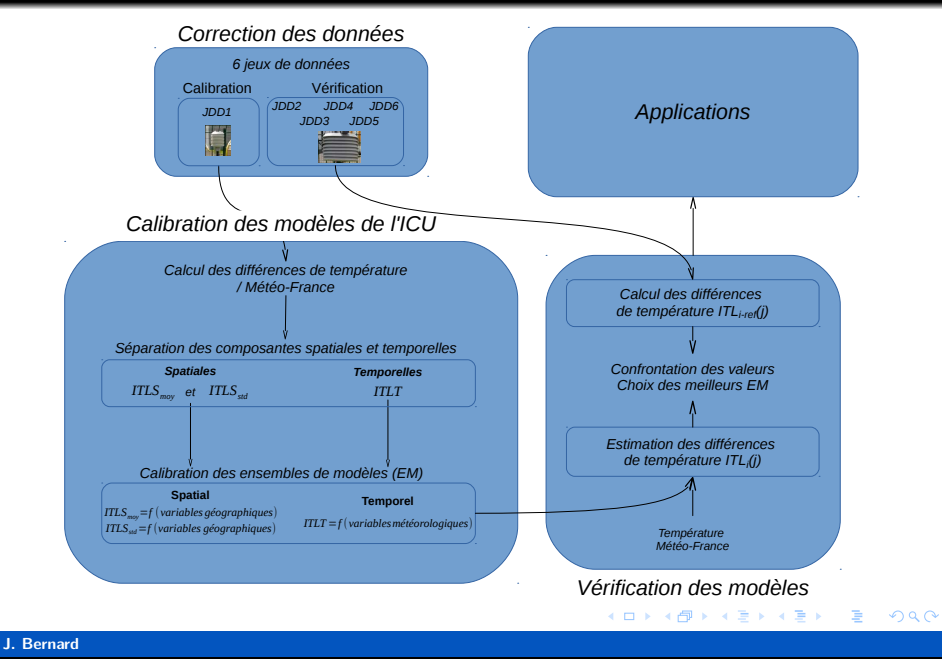

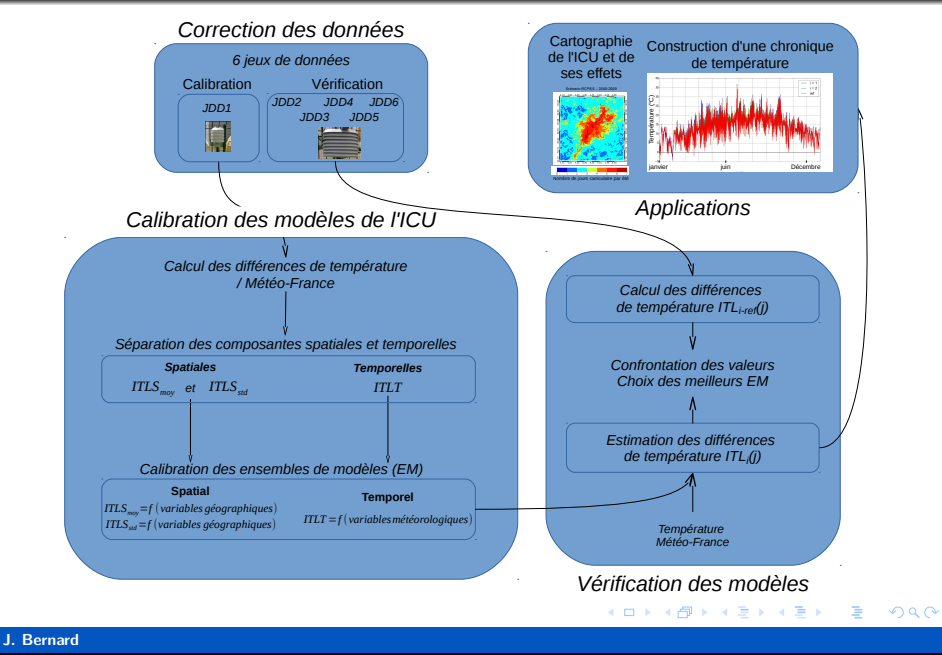

# 3 exemples d'applications

Construction de la chronique de température d'un quartier

Cartographie des zones de DJU d'une ville

Application en lien avec la biodiversité (projet URBIO)

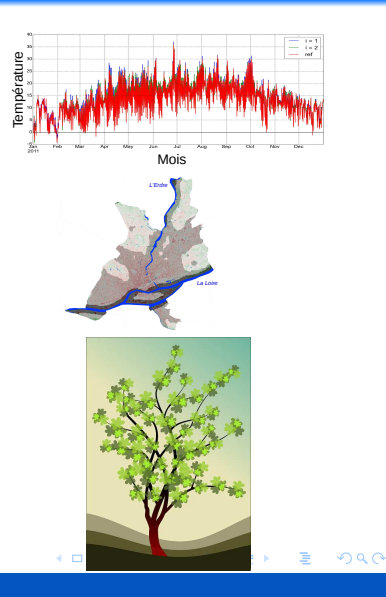

**J. Bernard [AAU \(CRENAU\)](#page-0-0) IRSTV 46**

## Construction d'une chronique de température

#### $2990$ 活 ◀ ㅁ ▶ ◀ @ ▶ ◀ 로

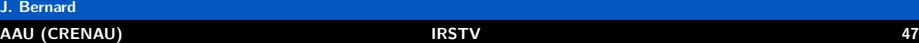

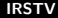

## Construction d'une chronique de température

Données d'entrée de STD

 $2990$ 活 メロメ オ部メ メミメメミメ

# Construction d'une chronique de température

#### Données d'entrée de STD

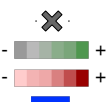

- station de mesure
- végétalion +
- hauteur de bâtiment
	- surface d'eau

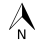

500 m

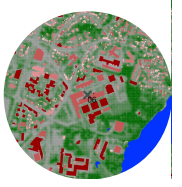
## Construction d'une chronique de température

### Données d'entrée de STD

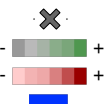

- station de mesure
- végétalion +
- hauteur de bâtiment
	- surface d'eau

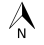

500 m

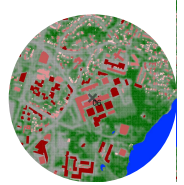

- Température à la station *i*
- Température à la station *ref*

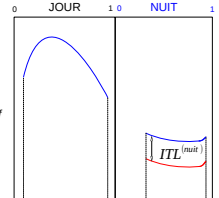

#### $2990$ イロト イ押 トイヨ トイヨ トー 目

## Construction d'une chronique de température

### Données d'entrée de STD

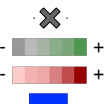

- station de mesure
- végétalion +
- hauteur de bâtiment
	- surface d'eau

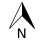

500 m

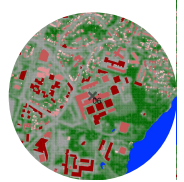

Température à la station *i* Température à la station *ref*

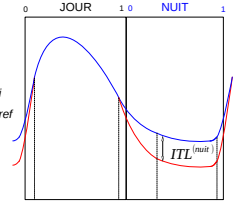

#### $2990$ イロト イ押ト イヨト イヨト 目

JOUR<sub>10</sub> NUIT

## Construction d'une chronique de température

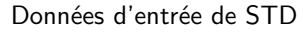

500 m

surface d'eau

végétalion

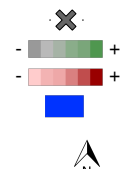

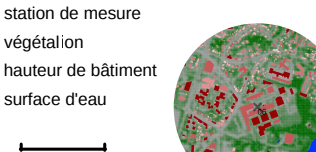

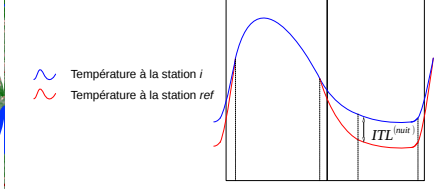

- Méthode de reconstitution
- Mesure locale référence
- Mesure locale biaisée
- Données Météo-France

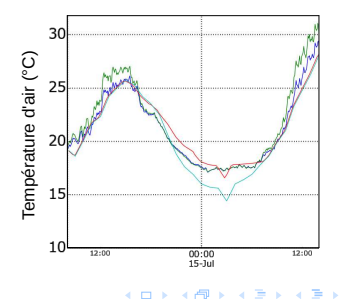

 $2990$ 

#### Objectif

Distinguer climatiquement les quartiers de la ville

#### Méthode

#### Objectif

Distinguer climatiquement les quartiers de la ville

#### Méthode

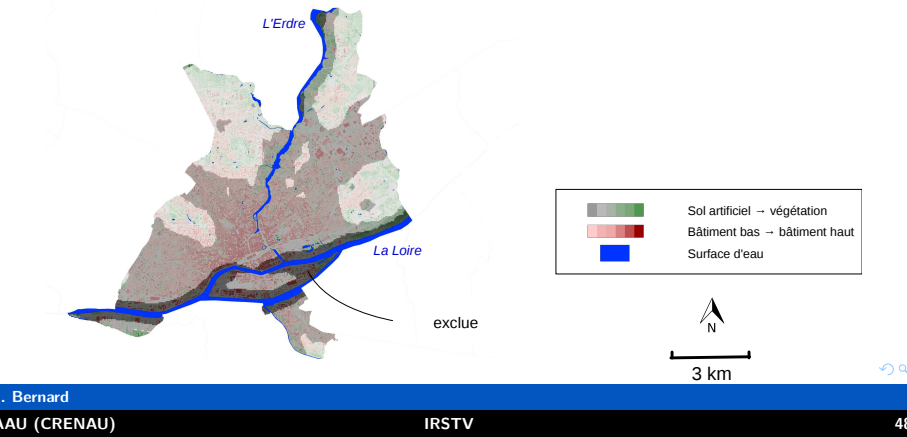

#### Objectif

Distinguer climatiquement les quartiers de la ville

#### Méthode

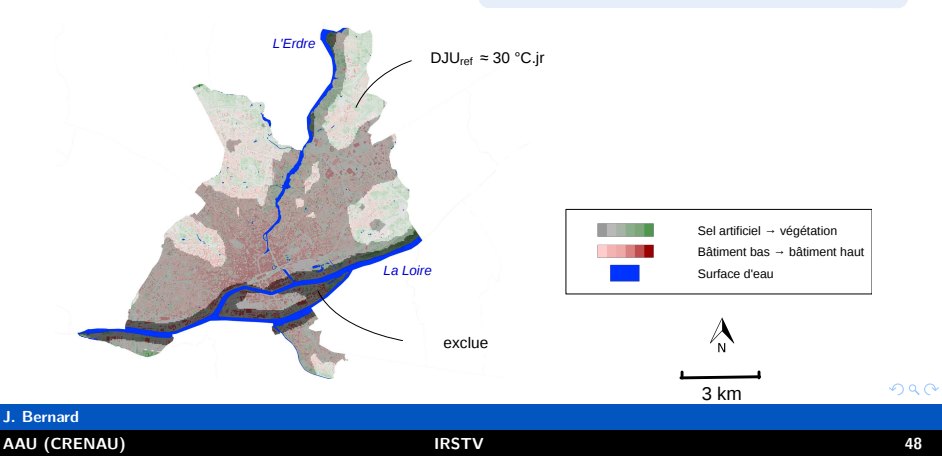

#### Objectif

Distinguer climatiquement les quartiers de la ville

#### <span id="page-223-0"></span>Méthode

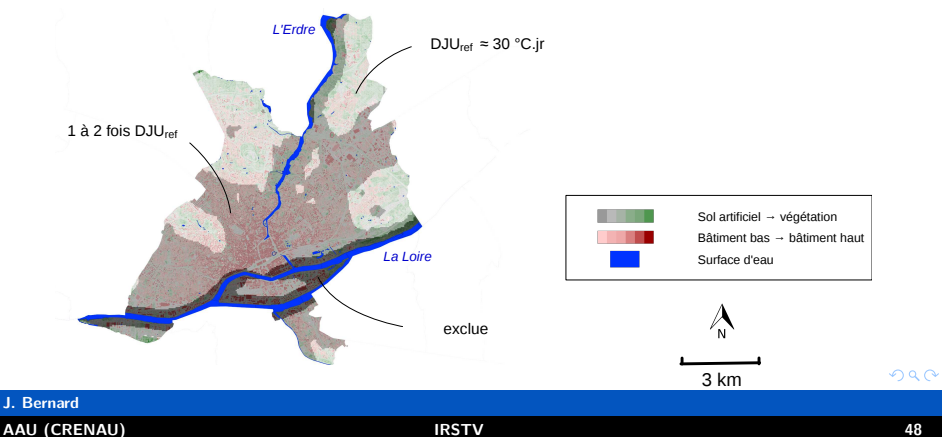

#### <span id="page-224-0"></span> $2990$  **← ロ ▶ → 何 ▶ → 三 ▶ →** €

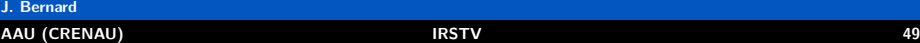

#### Pollinarium sentinelle

- suivi quotidien d'espèces allergènes;
- alerter au début des périodes d'émission des pollens;

#### Pollinarium sentinelle

- suivi quotidien d'espèces allergènes;
- alerter au début des périodes d'émission des pollens;

#### Pollinarium sentinelle

- suivi quotidien d'espèces allergènes;
- alerter au début des périodes d'émission des pollens;

- comparatif de 10 parcs nantais.
- calcul des DJ de croissance  $(+)$ un quartier est chaud,  $+$  les plantes sont en avance);

#### Pollinarium sentinelle

- suivi quotidien d'espèces allergènes;
- alerter au début des périodes d'émission des pollens;

#### Identification de l'espace vert

- comparatif de 10 parcs nantais.
- calcul des DJ de croissance  $(+)$ un quartier est chaud,  $+$  les plantes sont en avance);

 $298$ 

### Pollinarium sentinelle

- suivi quotidien d'espèces allergènes;
- alerter au début des périodes d'émission des pollens;

#### Identification de l'espace vert

- comparatif de 10 parcs nantais.
- calcul des DJ de croissance  $(+)$ un quartier est chaud,  $+$  les plantes sont en avance);

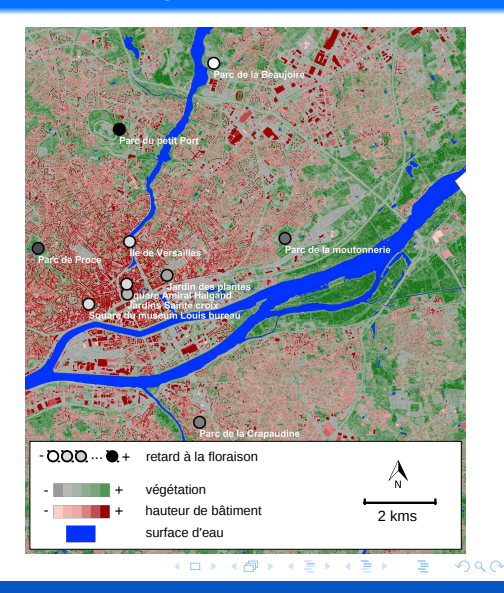

### Pollinarium sentinelle

- suivi quotidien d'espèces allergènes;
- alerter au début des périodes d'émission des pollens;

- comparatif de 10 parcs nantais.
- calcul des DJ de croissance  $(+)$ un quartier est chaud,  $+$  les plantes sont en avance);

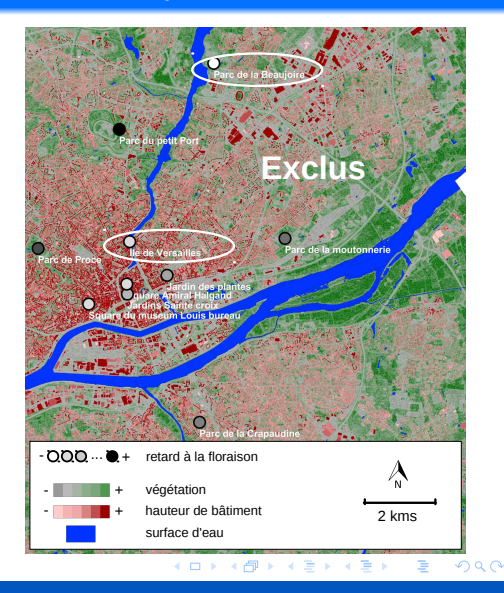

#### Pollinarium sentinelle

- suivi quotidien d'espèces allergènes;
- alerter au début des périodes d'émission des pollens;

- comparatif de 10 parcs nantais.
- calcul des DJ de croissance  $(+)$ un quartier est chaud,  $+$  les plantes sont en avance);

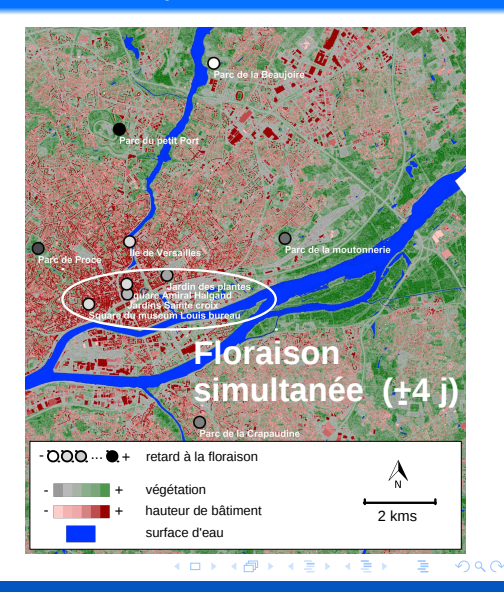

### Pollinarium sentinelle

- suivi quotidien d'espèces allergènes;
- alerter au début des périodes d'émission des pollens;

- comparatif de 10 parcs nantais.
- calcul des DJ de croissance  $(+)$ un quartier est chaud,  $+$  les plantes sont en avance);

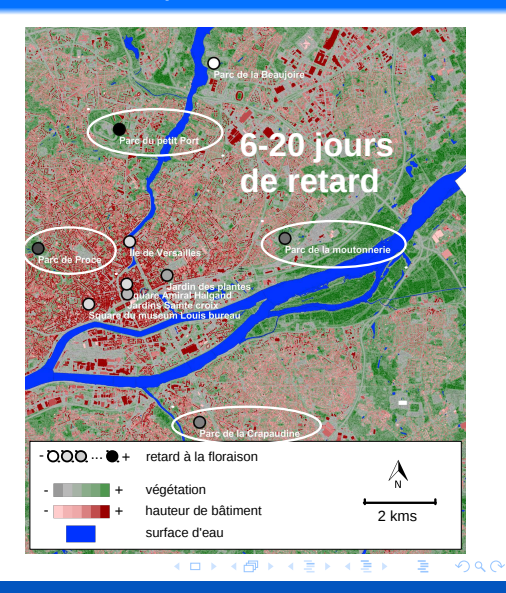

# Rappel des objectifs

### Objectif de la thèse

Développer une méthode de calcul pour connaître l'intensité de l'ICU :

- pour n'importe quelle zone d'une agglomération;
- à n'importe quelle période.

 $ICU = f(spatial, temps)$ 

# Rappel des objectifs

### Objectif de la thèse

Développer une méthode de calcul pour connaître l'intensité de l'ICU :

- pour n'importe quelle zone d'une agglomération;
- à n'importe quelle période.

 $ICU = f(spatial, temps)$ 

Ensemble de modèles :

$$
ITL_i(j) = \frac{ITLT_i(j) \cdot ITLS_{std_i} + ITLS_{moy_i}}{\sigma_i}
$$

$$
\begin{array}{c} ITLS_{std}^{(etc)}=-6,4xp_{fac}+3,0xp_{surf}~+4,8xp_{eau}+0,15ln(d_{periph}+1)+0,86 \\ \\ ITLS_{moy}^{(etc)}=12,0xp_{eau}-0,045x_{NDVI}+0,23 \end{array}
$$

$$
ITLT(etc) = -0,0083RH(P_D) - 0,36U(P_A) - 0,13T(P_A) + 3,2
$$

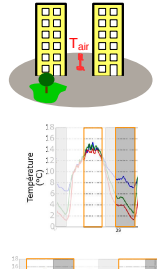

vérifier la qualité des mesures :

- matériel,
- emplacement.

identifier les périodes de calcul de l'ICU intra-journalier

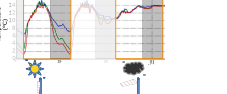

 $\Delta T = -0.75D_{veq} + 0.7D_{bat} + 1$ 

modéliser les variations interjournalières

relier les indicateurs géographiques aux phénomènes physiques

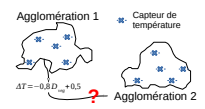

développer des modèles applicables à d'autres agglomérations

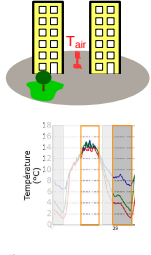

vérifier la qualité des mesures :

- matériel,
- emplacement.

identifier les périodes de calcul de l'ICU intra-journalier

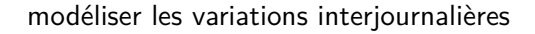

relier les indicateurs géographiques aux phénomènes physiques

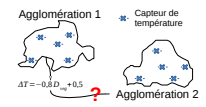

développer des modèles applicables à d'autres agglomérations

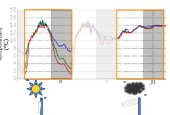

 $\Delta T = -0.75D_{veq} + 0.7D_{bat} + 1$ 

**Baasag** T<sub>air</sub>

vérifier la qualité des mesures :

- matériel,
- emplacement.

identifier les périodes de calcul de l'ICU intra-journalier

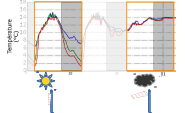

modéliser les variations interjournalières

relier les indicateurs géographiques aux phénomènes physiques

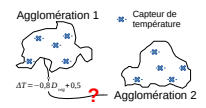

 $\Delta T = -0.75D_{veq} + 0.7D_{bat} + 1$ 

développer des modèles applicables à d'autres agglomérations

**Baasag** T<sub>air</sub>

vérifier la qualité des mesures :

- matériel,
- emplacement.

identifier les périodes de calcul de l'ICU intra-journalier

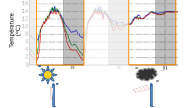

modéliser les variations interjournalières

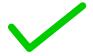

∆*T* = −0*.*75*Dveg*+0*.*7*Dbat*+1 relier les indicateurs géographiques aux phénomènes physiques

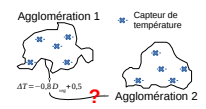

développer des modèles applicables à d'autres agglomérations

**Booboo** T<sub>air</sub>

vérifier la qualité des mesures :

- matériel,
- emplacement.

identifier les périodes de calcul de l'ICU intra-journalier

modéliser les variations interjournalières

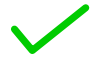

relier les indicateurs géographiques aux phénomènes physiques

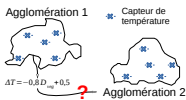

**J. Bernard**

développer des modèles applicables à d'autres agglomérations

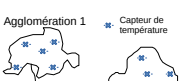

∆*T* = −0*.*75*Dveg*+0*.*7*Dbat*+1

**Doople** T<sub>air</sub>

vérifier la qualité des mesures :

- matériel,
- emplacement.

identifier les périodes de calcul de l'ICU intra-journalier

modéliser les variations interjournalières

relier les indicateurs géographiques aux phénomènes physiques

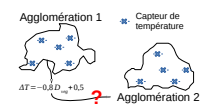

**J. Bernard**

∆*T* = −0*.*75*Dveg*+0*.*7*Dbat*+1

développer des modèles applicables à d'autres agglomérations

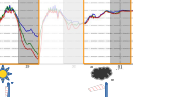

### ...d'amélioration

- **·** méthode de correction des données;
- méthode de modélisation de l'ICU :
	- jeux de données plus conséquents (spatialement et temporellement),
	- identification de la taille du cercle tampon optimale.

### ...d'amélioration

- · méthode de correction des données;
- méthode de modélisation de l'ICU :
	- jeux de données plus conséquents (spatialement et temporellement),
	- identification de la taille du cercle tampon optimale.

### ...d'application de la méthode

• généralisation de la méthode à d'autres territoires

### ...d'amélioration

- méthode de correction des données;
- méthode de modélisation de l'ICU :
	- jeux de données plus conséquents (spatialement et temporellement),
	- identification de la taille du cercle tampon optimale.

### ...d'application de la méthode

• généralisation de la méthode à d'autres territoires

### ...d'application des modèles

- identifier les zones à risque lors de canicules;
- évaluation rapide de l'impact de scénarios de densification.

# <span id="page-245-0"></span>Merci de votre attention